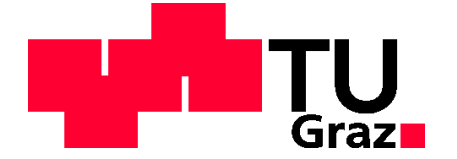

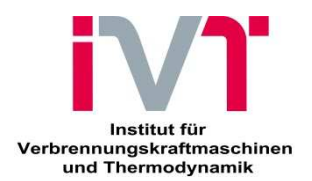

# Diplomarbeit

# **Erstellung und Validierung eines thermischen Modells für ein Zweizylinder-Motorrad**

# Joachim Girstmair

eingereicht am Institut für Verbrennungskraftmaschinen und Thermodynamik an der Technischen Universität Graz

Vorstand: Univ.-Prof. Dipl.-Ing. Dr.techn. Helmut EICHLSEDER

Einreichdatum: 31.01.2013

Betreuender Prof.: Ao.Univ.-Prof. Dipl.-Ing. Dr.techn. Raimund ALMBAUER Betreuende Ass.: Dipl.-Ing. Dr.techn. Stephan SCHMIDT und Dipl.-Ing. Paul RIEGER

Geheimhaltung bis 2015

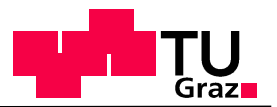

## **Vorwort**

Diese Diplomarbeit ist am Institut für Verbrennungskraftmaschinen und Thermodynamik an der Technischen Universität Graz, im Forschungsbereich Konstruktion und Auslegung, im Rahmen eines Forschungsprojektes mit dem Namen ECO-PowerDrive, entstanden.

Ich möchte mich bei dem Institutsvorstand Herrn Univ.-Prof. Dipl.-Ing. Dr. techn. Helmut Eichlseder und dem Leiter des Forschungsbereichs Herrn Ass.-Prof. Dipl.-Ing. Dr. techn. Roland Kirchberger dafür bedanken, dass sie es mir ermöglicht haben, diese Diplomarbeit zu verfassen.

Großer Dank gebührt Herrn Prof. Dipl.-Ing. Dr. techn. Raimund Almbauer für seine Hilfestellungen und Unterstützung im Laufe der Arbeit.

Ein weiterer Dank gilt Herrn Dipl.-Ing. Dr. techn. Stephan Schmidt und Herrn Dipl.-Ing. Paul Rieger für ihre fachliche Unterstützung und Betreuung bei dieser Diplomarbeit.

Weiters möchte ich mich bei meinen Kollegen des Forschungsbereiches Konstruktion und Auslegung für die Zusammenarbeit bedanken.

Mein größter Dank gilt vor allem meiner Familie.

Meinen Eltern, meinen beiden Schwestern sowie meinen Großeltern. Ohne diesen familiären Rückhalt wäre dieser eingeschlagene Weg nicht möglich gewesen.

Widmen möchte ich diese Arbeit meinen Eltern, Peter und Maria Girstmair. DANKE!

*Joachim Girstmair*

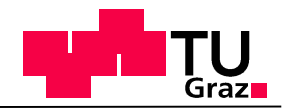

## **Abstract**

## **Design and verification of a thermal model of a two-cylinder motorcycle**

Nowadays the motorcycle industry complies with EURO 3 regulations. It will be only a question of time when it will be confronted with more severe pollutant emission limits and has to deal with regulated  $CO<sub>2</sub>$  limits. Therefore motorcycle OEMs have to concentrate on the reduction of fuel consumption and emissions as far as possible while lowering development costs at the same time.

Within the subproject HY-Power of the K-project Eco-PowerDrive a simulation tool, in the form of a longitudinal vehicle simulation, has been developed to support the development process to reach these goals. The main aim of this diploma thesis is to integrate a thermal model into a complete vehicle simulation to evaluate thermo management measures.

This thermal model is integrated into a dynamic simulation, also called forward simulation. The main reason to use a dynamic simulation is the possibility to simulate transient actions. The motorcycle BMW F800R serves as experimental vehicle for investigations.

The objectives are to create a modular simulation which is able to calculate fluid temperatures of the entire cooling circuit as well as of the lubrication system during the warm up period. This simulation is based on a thermodynamical description of the engine and components by using differential equations and characteristic maps (e.g. mass flow maps). The heat input from the combustion chamber into the adjoining components is calculated by the use of 1D-CFD simulation software. To generate input parameters as exact as possible CAD-data are used. The calculation of the heat transfer coefficients is also included in the thermal model. In addition, a so called "post-processing" module is designed. Hence the ICE is split up into four masses, i.e. the cylinder head, crankcase top and bottom, and piston. For each of these masses the temperature profile is calculated against fluid temperatures. Furthermore measurements of the mass flows in the cooling water and the lubrication system are completed on a chassis dynamometer and an engine test bench. The data are used as input parameters for the thermal model. To verify the thermal model, fluid temperatures have been measured and compared with the results of the simulation. This verification shows that the thermal model is able to give a detailed description of reality and can thus be used to evaluate thermo management measures

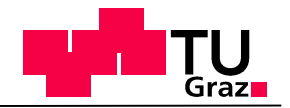

## **Kurzfassung**

## **Erstellung und Validierung eines thermischen Modells für ein Zweizylinder-Motorrad**

Die zur Zeit geltenden EURO 3 Emissionsgrenzen werden in den nächsten Jahren sowohl durch striktere Emmissionsgrenzen als auch eine mögliche  $CO<sub>2</sub>$  Regulierung ersetzt. Deshalb müssen Motorradhersteller Mittel und Wege finden, den Kraftstoffverbrauch sowie den Ausstoß von Emissionen, bei gleichzeitiger Senkung der Kosten, zu reduzieren.

Im Teilprojekt HyPower des K-Projektes Eco-Powerdrive wurde für diese Zwecke ein Simulationswerkzeug in Form einer Längsdynamiksimulation erstellt. Aufgabe dieser Diplomarbeit war die Integration eines thermischen Modells in diese Gesamtfahrzeugsimulation zur Bewertung von Thermomanagement-Maßnahmen.

Die Gesamtfahrzeugsimulation wird vorwärts berechnet. Dabei handelt es sich um eine dynamische Simulation, um in weiterer Folge transiente Vorgänge simulieren zu können. Als Ausgangsbasis wurde für dieses Projekt das Motorrad der BMW F800R der BMW Group gewählt.

Ziel des thermischen Modells ist die Berechnung von Fluidtemperaturen an verschiedenen Stellen des Kühlwasser-bzw. Motorölkreislaufes. Das Modell basiert auf der thermodynamischen Berechnung mittels Differentialgleichungen von Verbrennungskraftmaschine bzw. anderen Bauteilen sowie der Verwendung von Kennfeldern. Der brennraumseitige Wärmeeintrag wird mittels eindimensionaler Motorprozessrechnung berechnet. Geometrische Daten des Kühlkreislaufes werden durch CAD-Daten bestimmt. Im thermischen Modell wird die Berechnung von Wärmeübergangskoeffizienten ebenfalls berücksichtigt. In einem zusätzlichen Modul "post-processing" wurde der Motor in vier Ersatzmassen aufgeteilt und jede dieser Massen die Bauteiltemperatur bestimmt. Zur Berechnung dieses Modells wurden Durchflussmessungen am Rollenprüfstand sowie Motorprüfstand durchgeführt. Die Verifizierung erfolgte mittels Vergleich gemessener Fluidtemperaturen und Simulationsergebnisse. Die Verifizierung lieferte zufriedenstellende Ergebnisse und lässt die Schlussfolgerung zu, dass das thermische Modell zu Bewertung von Thermomanagement-Maßnahmen durchaus geeignet ist.

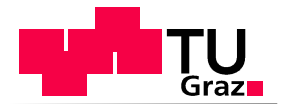

## **Eidesstattliche Erklärung**

Ich erkläre an Eides statt, dass ich die vorliegende Arbeit selbstständig verfasst, andere als die angegebenen Quellen/Hilfsmittel nicht benutzt, und die den benutzten Quellen wörtlich und inhaltlich entnommene Stellen als solche kenntlich gemacht habe.

Graz, am ... 31.01.2013...

(Unterschrift)

## **Statutory Declaration**

I declare that I have authored this thesis independently, that I have not used other than the declared sources / resources, and that I have explicitly marked all material which has been quoted either literally or by content from the used sources.

…… 31.01.2013…… …………………………… date (signature)

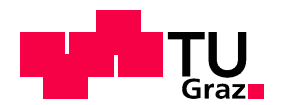

## **Inhaltsverzeichnis**

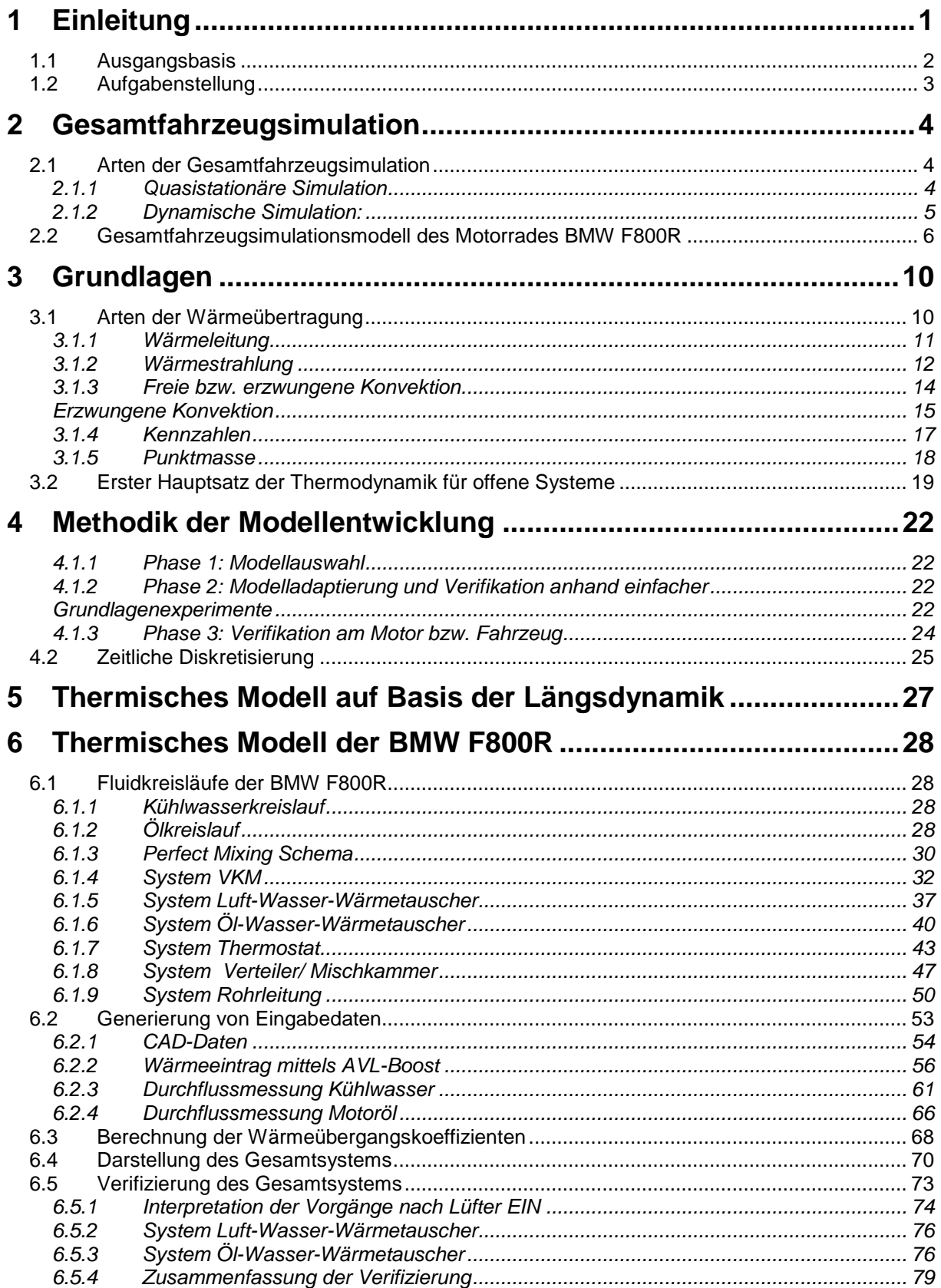

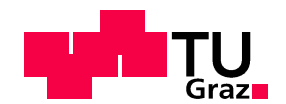

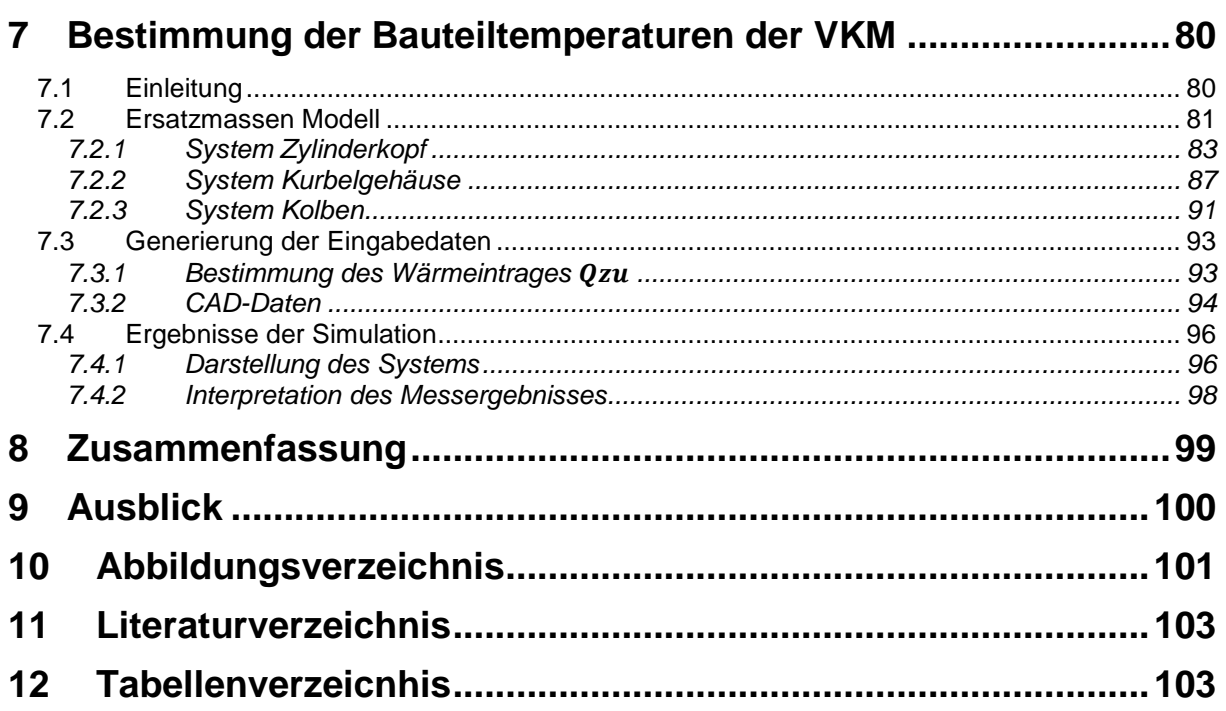

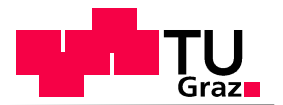

# 1 Einleitung

Die Motorradindustrie wird künftig mit immer strikteren Emissionslimits und einer wahrscheinlichen Limitierung des Treibhausgases  $CO<sub>2</sub>$  konfrontiert werden. Zurzeit bestehen noch EURO 3 Normen. Im Jahre 2017 wird jedoch mit übergehen von EURO 4 und einem direkten EURO 5 Einstieg gerechnet. In Abbildung 1-1 sind aktuelle und zukünftige Grenzwerte für zweirädrige Motorräder aufgelistet. Als Fahrzyklus ist gesetzlich der WMTC (World Homonized Motorcycle TestCycle) vorgeschrieben, welcher sehr transient ist. Um für diese einschneidenden Reglementierungsänderungen gut gerüstet zu sein und zeitgleich die hohen Ansprüche an niedrigen Kraftstoffverbrauch sowie Agilität und fahrdynamischen Verhalten zu erfüllen, greifen immer mehr Motorrad OEMs auf aussagekräftige und kostensparende Simulation Werkzeuge zurück. Eines dieser hilfreichen Werkzeuge ist die Fahrzeug Längsdynamiksimulation. Bevor jedoch der Aufbau der Längsdynamiksimulation beschrieben wird, wird zunächst die Ausgangsbasis und die Aufgabenstellung dieser Diplomarbeit erklärt.

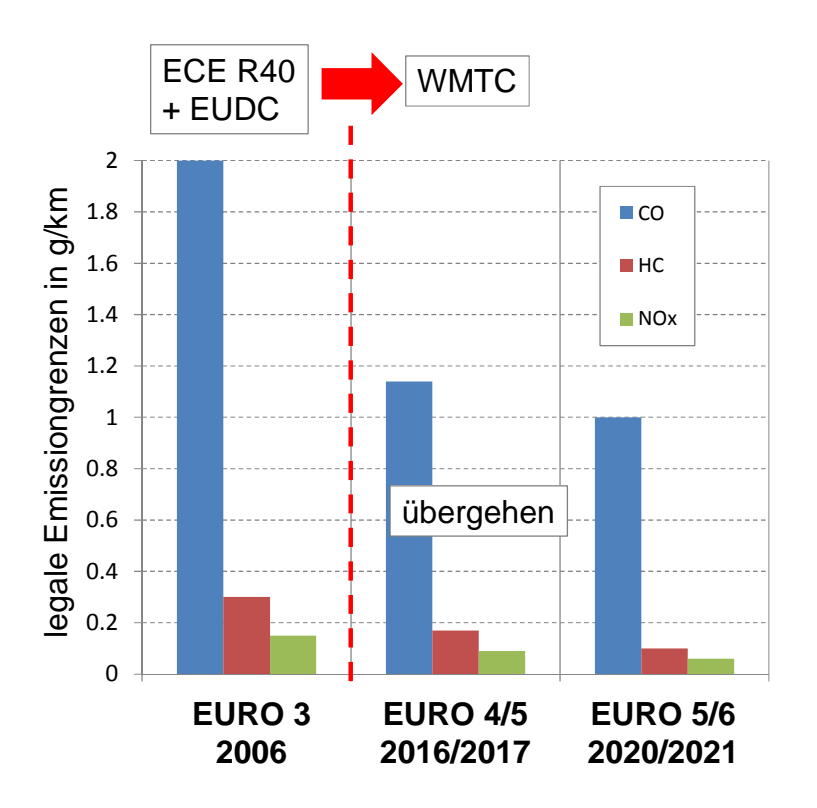

**Abbildung 1-1: Emissionsgrenzen [1]** 

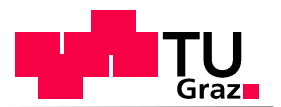

## **1.1 Ausgangsbasis**

Für alle Untersuchungen dieser Diplomarbeit wurde ein Fahrzeug der BMW Motorrad Group gewählt. Im Speziellen handelt es sich um den Typ BMW F800R, dargestellt in Abbildung 1-2. Das Modell ist mit einem von Grund auf neu entwickelten Zweizylinder-Reihenmotor ausgerüstet, der ohne Hubzapfenversatz als Parallel-Twin ausgeführt wird. Damit tritt BMW erstmals in der Mittelklasse der Motorräder an. [2]

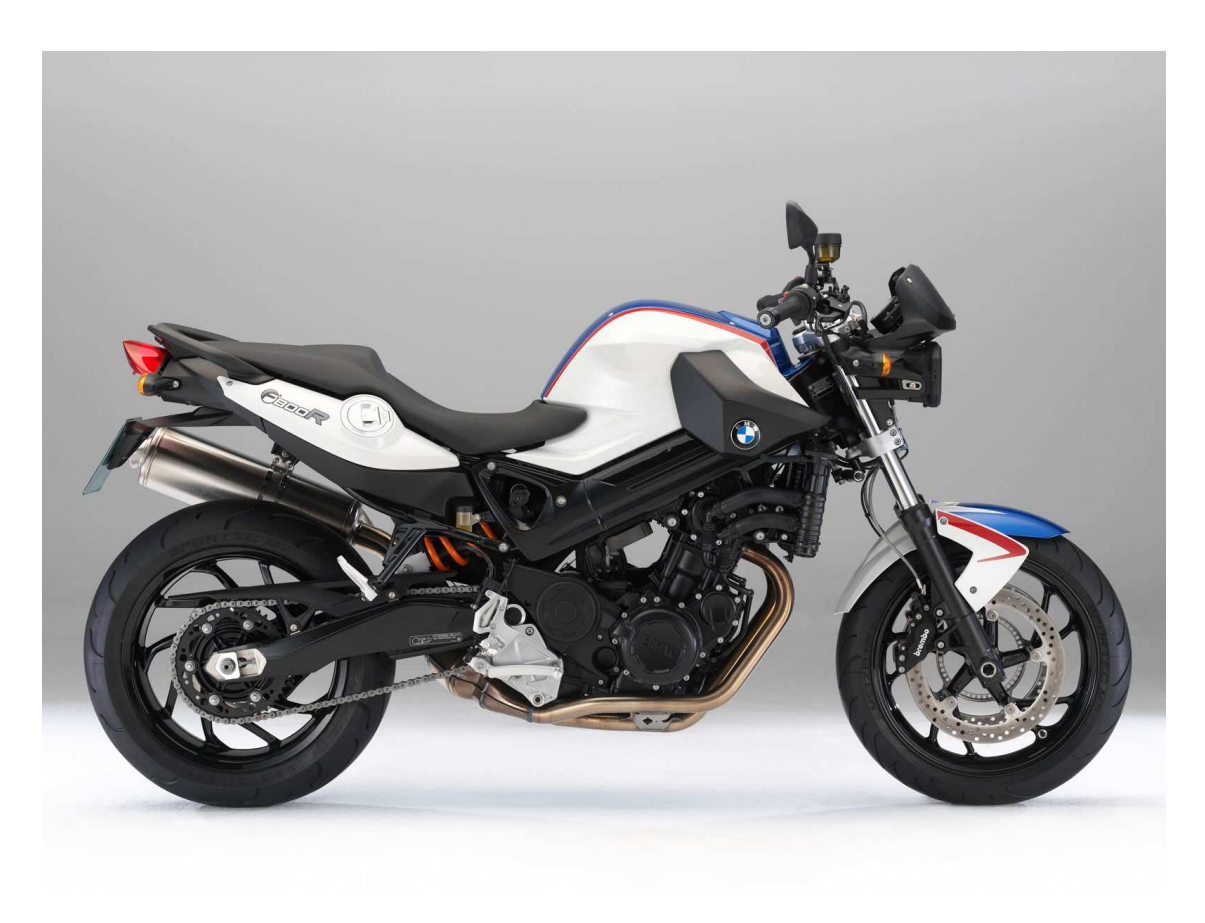

**Abbildung 1-2: BMW F 800 R** 

Weitere fahrzeug bzw. motor spezifische Daten sind in Tabelle 1-1 abgebildet. [2]

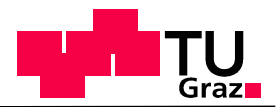

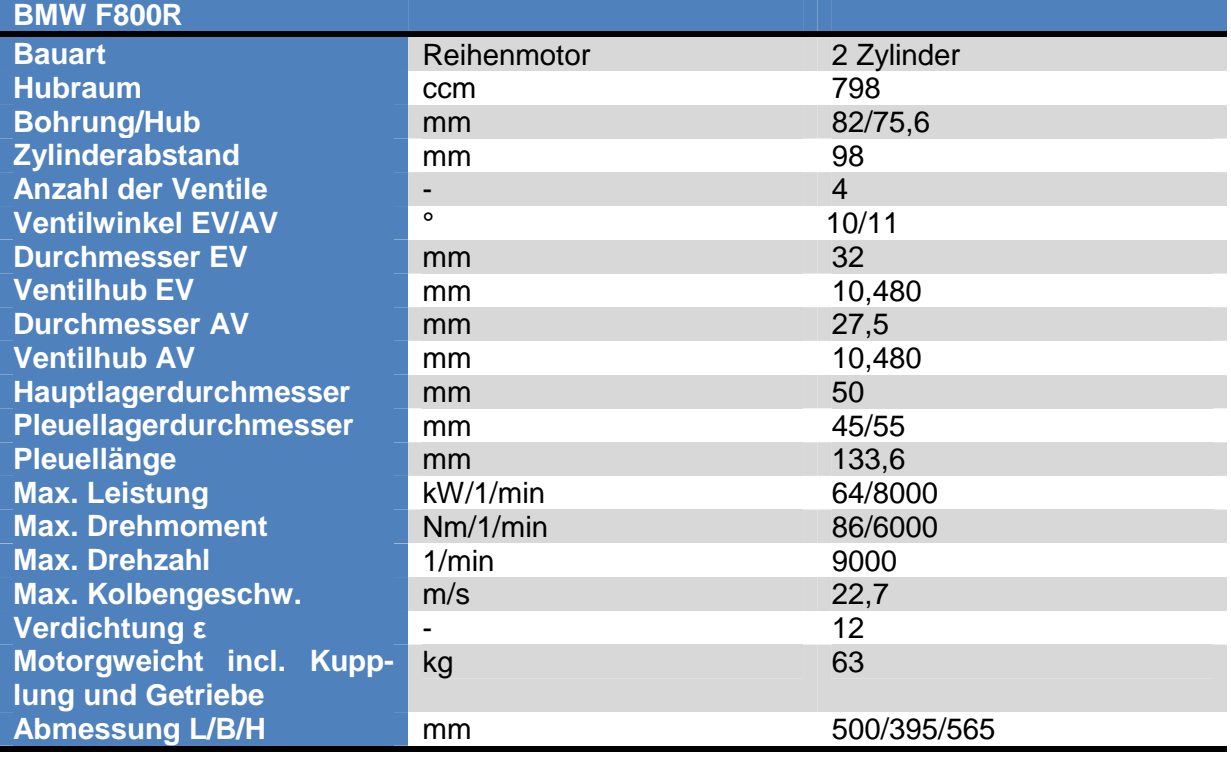

#### **Tabelle 1-1: Technische Daten**

## **1.2 Aufgabenstellung**

Ziel dieser Diplomarbeit ist es ein thermisches Modell des Fahrzeuges zu erstellen, in eine Fahrzeuglängsdynamiksimulation zu integrieren und zu verifizieren.

Hierfür wurden folgende Schritte durchgeführt:

- 1. Einarbeitung in das Gebiet der Längsdynamik sowie der thermischen Modellierung von Kühlkreisläufen
- 2. Erstellen eines thermischen Modells des Fahrzeuges in MATLAB-Simulink
- 3. Erstellen eines Wärmeeintragsmodells des Fahrzeuges in MATLAB-Simulink
- 4. Messung bzw. CAD basierte Ermittlung der Eingabeparameter
- 5. Verifizierung der erwähnten Modelle über Prüfstandsmessungen

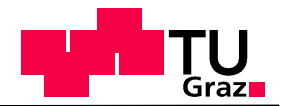

# 2 Gesamtfahrzeugsimulation

In der heutigen Entwicklung von Fahrzeugen gewinnt der Einsatz von Computer unterstützten Methoden (CAx) immer mehr an Bedeutung. Im Speziellen spielen numerische Simulationen hierbei eine immer größer werdende Rolle. Gründe dafür sind vielzählig. Zum einen werden Entwicklungszeit bzw. Kosten reduziert und zum anderen wird mit immer leistungsfähigeren Computern und immer besser validierten Berechnungsprogrammen die Genauigkeit der Resultate erhöht. Damit können nun auch sehr komplexe Systeme abgebildet werden. Um den Zeitdruck in der Entwicklungsphase zu minimieren, sollten frühestmöglich verschiedene Komponenten komplex dargestellt und miteinander verknüpft werden. Dies hat eine frühe Gesamtbeurteilung des Fahrzeuges zur Folge. Weiters wird der Vergleich und die Auswahl von Konzepten, die Dimensionierung von Komponenten sowie der Generierung von Betriebsstrategien möglich gemacht. [3] [4]

Für die Berechnung wird ein Fahrzyklus dem virtuellen Fahrer vorgegeben. In der Längsdynamiksimulation, in der das thermische Modul läuft werden folgende Komponenten des realen Motorrades dargestellt. [3] [4]

- Fahrzyklus
- Fahrer bzw. PID-Regler
- Verbrennungskraftmaschine
- Antriebsstrang
- Reifen
- Fahrzeuglängsdynamik
- Thermisches Modul (Wärmeeintrag, Wärmetransport)

In der Praxis werden hauptsächlich zwei verschiedene Methoden angewandt, um eine Fahrzeuglängsdynamiksimulation zu berechnen. Einerseits die quasistationäre Simulation bzw. Rückwärtssimulation, andererseits die dynamische Simulation, auch Vorwärtssimulation genannt. Anschließend werden beide Varianten kurz erläutert und Vor - bzw. Nachteile aufgelistet. [3]

## **2.1 Arten der Gesamtfahrzeugsimulation**

### **2.1.1 Quasistationäre Simulation**

Hierbei erfolgt die Berechnung, ausgehend vom Fahrzyklus, über die Module Reifen bis hin zum Modul Verbrennungskraftmaschine(Abbildung 2-1). Somit werden die Antriebskraft und die Energieflüsse für jeden Iterationsschritt berechnet. Mit dieser Variante können relativ langsam ablaufende Daten wie Kraftstoffverbrauch, berechnet werden. Wirkungsgrade und andere Daten werden zumeist über Kennfelder im Modell berücksichtigt. [3] [4]

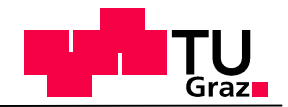

#### Fahrzeug

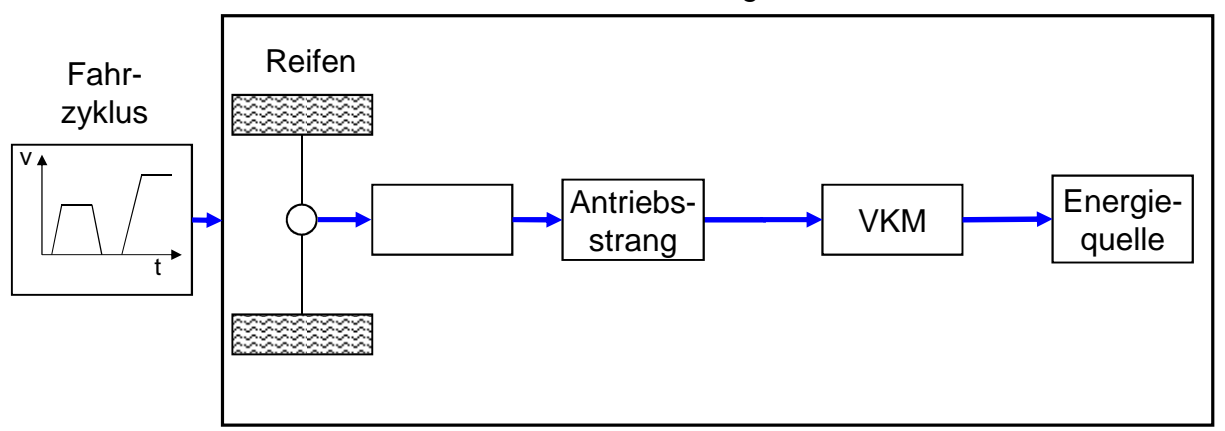

#### **Abbildung 2-1:Quasistationäre Simulation [3] (eigene Darstellung)**

Vorteile:

- Lösen algebraischer Gleichungen
- Kurze Simulationszeit
- Geringer Modellierungsaufwand

#### Nachteile:

- Empirische Beschreibung des Systems
- Keine dynamischen Effekte
- Keine Leistungsgrenzen der Komponenten

Anwendung:

- Topologieuntersuchung
- Konzeptvergleich

### **2.1.2 Dynamische Simulation:**

Hierbei handelt es sich um eine Vorwärtssimulation (Abbildung 2-2.). Bei dieser Art der Simulation startet der Berechnungsablauf beim Fahrzyklus, um darauffolgend die Module für Fahrer, Motor, Reifen, Antriebsstrang und Fahrzeuglängsdynamik zu durchlaufen. Beim Modul Fahrer handelt es sich um einen PID-Regler, dessen Ziel es ist, den vorgegebenen Fahrzyklus bestmöglich nachzufahren. Die Simulation basiert auf einer mathematischen Beschreibung mittels Differentialgleichungen. Somit kann vor allem das transiente Verhalten des Fahrzeuges abgebildet und damit einhergehende mögliche Aussagen über Kraftstoffverbrauch, Emissionen sowie thermisches Verhalten getroffen werden. [3] [4]

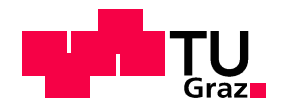

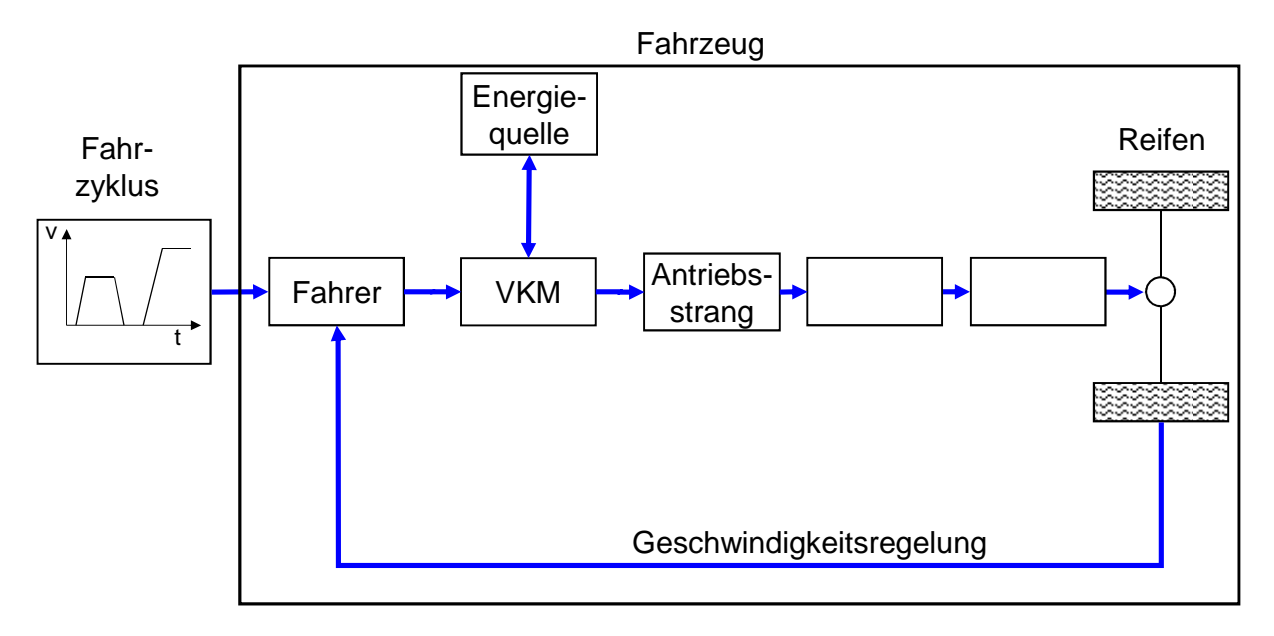

**Abbildung 2-2: Dynamische Simulation [3] (eigene Darstellung)** 

Vorteile:

- Abbildung dynamischer Vorgänge
- Auftreten realer Größen
- Reglersynthese
- Erfassen von Grenzbereichen

#### Nachteile:

- Reale Abstimmung des Fahrermodells ist problematisch
- Lange Rechenzeit
- Hoher Modellierungsaufwand
- Komplexität

Anwendung:

- HIL(Hardware in the Loop) und Rapid Prototyping
- Dimensionierung von Komponenten

Um das transiente Verhalten des Fahrzeuges möglichst genau darstellen zu können, wurde hier die dynamische Modellierungsvariante gewählt.

### **2.2 Gesamtfahrzeugsimulationsmodell des Motorrades BMW F800R**

Die Gesamtfahrzeugsimulation des Fahrzeuges basiert auf einer, im Rahmen des K-Projektes ECO-PowerDrive bereits bestehenden Plattform. Diese Plattform wurde in MATLAB Simulink erstellt und wird durch Einsatz in weiteren Unterprojekten immer wieder

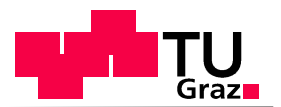

optimiert und um Module, z.B. thermische Modul, erweitert. Gründe für die Modellierung in MATLAB-Simulink sind vielfältig. Einerseits ermöglicht Simulink eine simple und optisch einfach nachvollziehbare Darstellung verschiedener Vorgänge. Des Weiteren wird die mögliche Generierung von C-Codes unterstützt. Mittels dieser C-Codes können Steuergeräte programmiert bzw. Signale für den Betrieb von HIL-Prüfstanden erzeugt werden. Die Herausforderung einer Einbindung der thermischen Simulation des Fahrzeuges in eine solche Plattform besteht darin, ausgehend von den Hauptgrößen einer solchen Simulation (Drehmoment M, Drehzahl n), das thermische Netzwerk abzubilden. In Abbildung 2-3 ist der Antriebsstrang des Fahrzeuges dargestellt. Hierbei wird das Drehmoment zwischen VKM-Getriebe-Einheit und Hinterrad mittels Riemen übertragen.

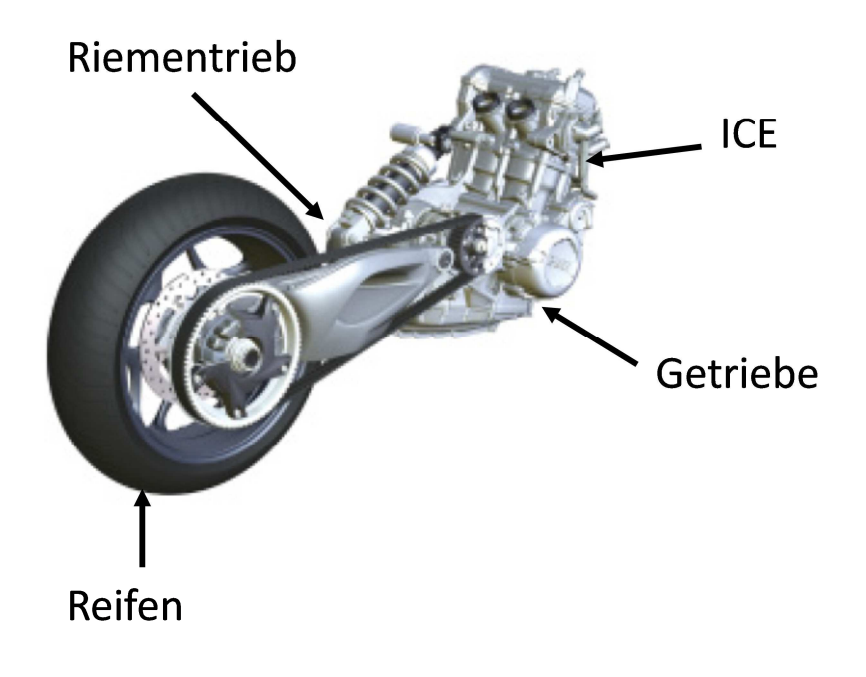

#### **Abbildung 2-3:Antriebsstrang [2]**

Dieser Antriebstrang wird bestmöglich in der Längsdynamiksimulation modelliert. Dies ist in Abbildung 2-4 dargestellt. Wie bereits erwähnt handelt es sich hierbei um eine dynamische Simulation (Abbildung 2-2). Der Signalfluss beginnt im Modul Fahrzyklus, durchläuft die Module "virtuelle Fahrer" (PID-Regler), die VKM und den Antriebsstrang und endet im Modul Reifen, welches die Berechnung der ankommenden Kräfte und Momente am Hinterreifen durchführt.

#### **Driving Cycle (Fahrzyklus):**

In diesem Block wird der Simulation ein Fahrprofil vorgegeben. Das Fahrprofil gibt Informationen über folgende Signale aus:

- Sollgeschwindigkeit des Fahrzeuges über die Zeit
- Aktuellen Gang
- Fahrbahnsteigung

#### **Driver (PID-Regler):**

Der Block Fahrer bzw. der in ihm hinterlegte Regler übernimmt die Aufgabe die Sollgeschwindigkeit im dynamischen Modell bestmöglich einzuhalten. Das heißt, man versucht die

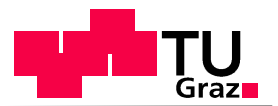

Differenz zwischen IST-und SOLL-Geschwindigkeit des Fahrzeuges über die gesamte Simulationsdauer möglichst gering zu halten. Der Regler sollte bestmöglich eine Fahrer-Fahrzeugpaarung abbilden können.

#### **Drivetrain (Antriebsstrang)**

In diesem Block wird eine Starrkörpersimulation des Antriebsstranges durchgeführt. Hierbei werden alle rotatorischen Massen über den Drallsatz, Drehmomentquellen, Übersetzungen, rotatorische Massenträgheiten, Kupplung, Getriebe und Sensoren für Drehzahl und Drehmoment berücksichtigt

#### **Reifen:**

Um die Kraftübertragung zwischen Reifen und Fahrbahn bestmöglich simulieren zu können, wird in diesem Block ein Längskraftmodell hinterlegt.

#### **Vehicle Dynamics (Fahrzeuglängsdynamik)**

Hierbei wird in Abhängigkeit der Fahrwiderstände und der Reifenlängskräfte die Istgeschwindigkeit und die dynamische Achslastverlagerung der Fahrzeuges berechnet. Die dynamische Achslastverlagerung berechnet sich aus einem statischen und dynamischen Anteil. Ebenso wird die Verlagerung durch Luftkräfte beeinflusst.

#### **Internal Combustion Chamber (Verbrennungskraftmaschine)**

Dieser Block berechnet den Kraftstoffverbrauch in Anhängigkeit vom Betriebszustand.

#### **Energy Flow and Losses (Verlusteilung)**

Dieser Block ist Teil einer weiteren im Rahmen von ECO-Powerdrive durchgeführten Diplomarbeit und quantifiziert alle in der VKM vorkommende Energieflüsse und Verluste.

#### **Thermo Management**

In diesen Block wird im Rahmen dieser Diplomarbeit das thermische Modell der BMW F800R integriert.

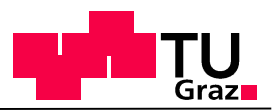

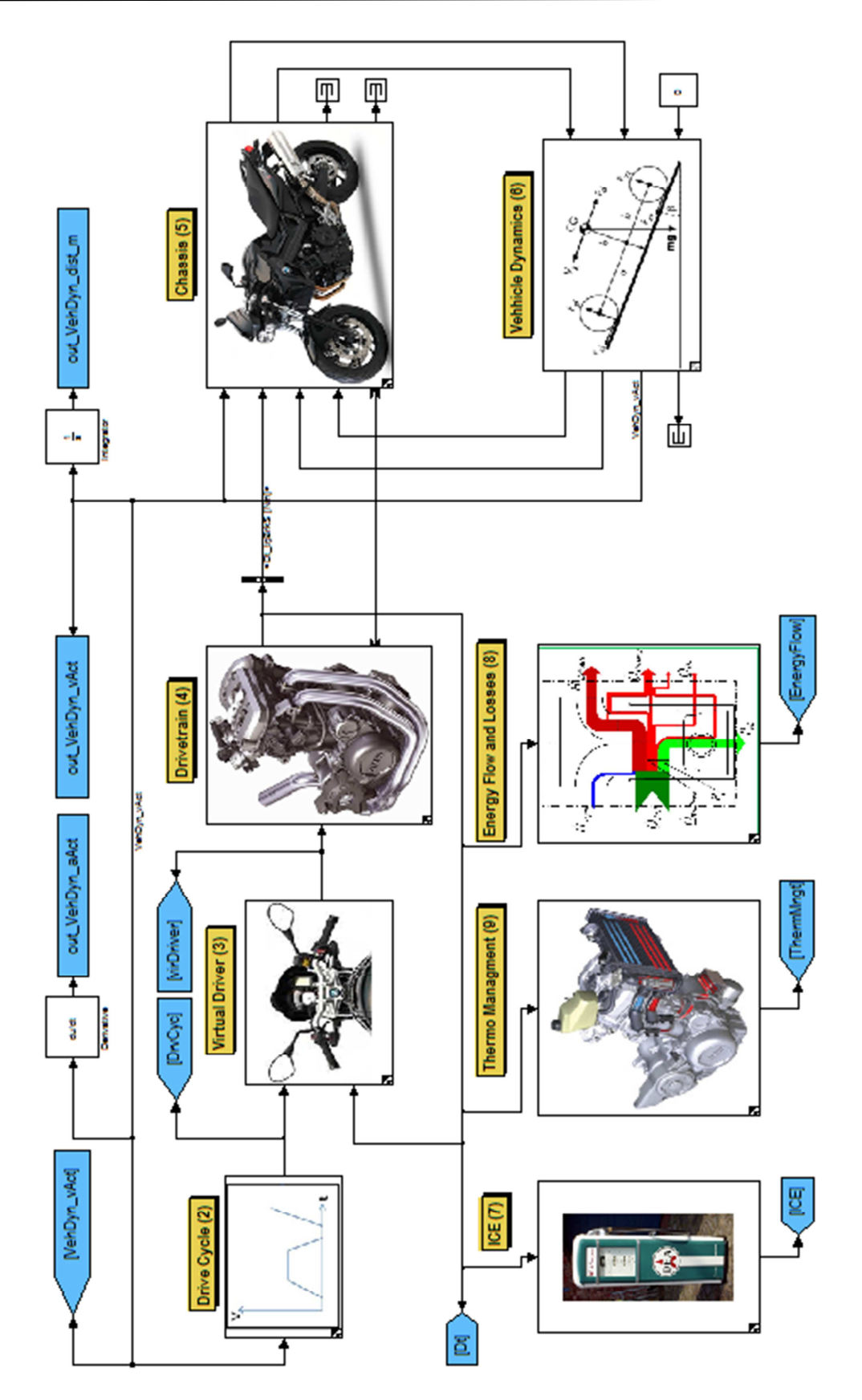

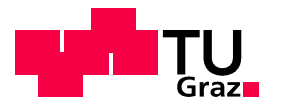

# 3 Grundlagen

Zukünftige Entwicklungen im Rahmen der Kühlsystemtechnik sowie des Thermomanagements gehen in Richtung betriebsoptimierter Regelung von Wärmeströmen. Hierbei werden sämtliche Wärme- und Stoffströme berücksichtigt. Durch die Optimierung können folgende Ziele erreicht werden: [5]

- Die Senkung des Kraftstoffverbrauches und der Schadstoffemissionen
- Die Erhöhung der Lebensdauer der Komponenten
- Die Verbesserung der Kühlleistung in Teillastzuständen [5]

Um jedoch Aussagen über die Optimierung des Kühlkreislaufes und dessen Auswirkungen auf das Fahrzeugverhalten treffen zu können, muss ein thermisches Modell erstellt und verifiziert werden. Dieses Modell soll alle Wärmequellen und- senken erfassen, die Wärmeströme im Fahrzeug bestimmen und quantifizieren können. [5]

Bevor auf die Modellierung des Wärmetransport- und Wärmeeintragsmodell näher eingegangen wird, werden zunächst notwendige Grundlagen erläutert.

## **3.1 Arten der Wärmeübertragung**

Zunächst sollte der Begriff der Wärmeübertragung bzw. des Wärmeüberganges genauer definiert werden.

Wärmeübertragung ist die Übertragung von Wärme über eine Systemgrenze, angetrieben durch einen Temperaturunterschied.

Aufgrund der Beziehung

$$
dq_{rev} = T \cdot ds
$$
 Gleichung 3-1

 $q_{ren}$ ... reversible spezifische Wärme [J/kg]

 $T...$  Temperatur [K]

 … spezifische Entropie [J/kgK]

hat dies eine Änderung der Entropie, im betrachteten System, zur Folge. [6] Um ein thermisches Netzwerk eines Fahrzeuges darstellen zu können, müssen alle Arten der Wärmeübertragung berücksichtigt werden. Hierbei unterscheidet man zwischen:

- Wärmeleitung
- Wärmestrahlung
- Konvektion
	- Erzwungene Konvektion
	- Freie Konvektion

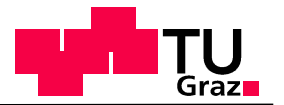

### **3.1.1 Wärmeleitung**

Wärmeleitung ist der Energietransport der sich bei einem Temperaturunterschied in einem ruhenden Stoff einstellt. Dieser grundlegende Transportmechanismus spielt in beinahe jeder wärmetechnischen Problemstellung eine Rolle. Zu beobachten ist hierbei ein Wärmestrom, ausgehend von Bereichen höherer Temperatur hin zu Bereichen mit niedrigerem Temperaturniveau. Die Wärmeleitung wird über den Zusammenhang zwischen der Wärmestromdichte  $\dot{q}$  und dem Temperaturgradienten  $\vec{\nabla}T$  beschrieben. Dieser Ansatz wurde von Jean Baptiste Joseph Fourier gefunden und lautet: [6]

$$
\vec{\dot{q}} = -\lambda * \vec{\nabla} T
$$

**Gleichung 3-2** 

 …Wärmestromdichte …Wärmeleitfähigkeit [W/mK]  $\vec{\nabla}$   $T$  ... Temeperaturgradient [K]

Hierfür bedarf es der Definition der stoffspezifischen Wärmeleitfähigkeit. Mittels negativem Vorzeichen in Gleichung 3-2 wird die Richtung des Wärmestromes, hin zu niedrigeren Temperaturen berücksichtigt. Es ergibt sich im 1-dimensionalen Fall bei homogene Stoffeigenschaften ein konstanter Temperaturgradient, wie in Abbildung 3-1 dargestellt. Die Wärmeleitfähigkeit ist im Wesentlichen von der Temperatur des Stoffes abhängig, in einem kleinen Maße auch vom vorherrschenden Druck. [6]

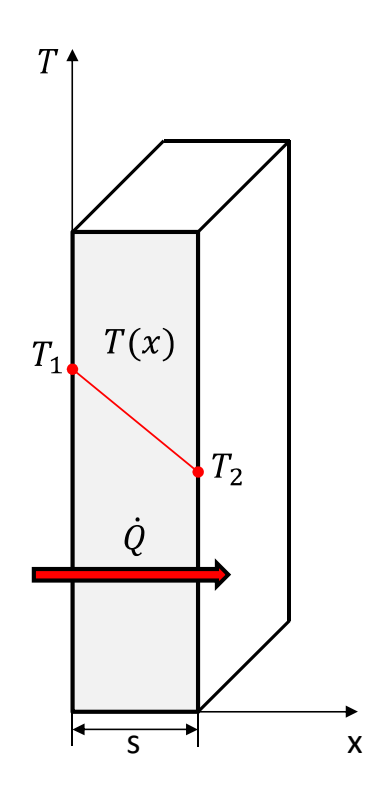

**Abbildung 3-1: Wärmeleitung** 

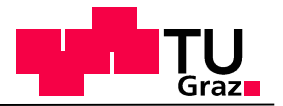

### **3.1.2 Wärmestrahlung**

Bei dieser Form des Wärmeüberganges wird die Energie mittels elektromagnetischer Strahlung übertragen. Die elektromagnetischen Wellen (Abbildung 3-2) transportieren Wärme von Körpern höherer Temperatur  $T_W$  zu Körpern mit niedriger Temperatur bzw. in die Umgebung mit der Temperatur  $T_{\infty}$  weiter. Die Wellenlänge liegt zwischen 0,8 und 400 µm, dem sogenannten infraroten Bereich. Die Intensität dieser Strahlen wächst mit zunehmender Temperatur. Elektromagnetische Wellen die auf einen Körper auftreffen werden teilweise reflektiert oder absorbiert. Der größte Unterschied zur Wärmeleitung besteht darin, dass kein Trägermedium vorausgesetzt werden muss. Das bedeutet, dass Wärmestrahlung auch im Vakuum vorhanden sein kann. Es sollte darauf verwiesen werden, dass jeder Körper, dessen Temperatur über dem absoluten Nullpunkt liegt, elektromagnetische Wellen aussendet. [7]

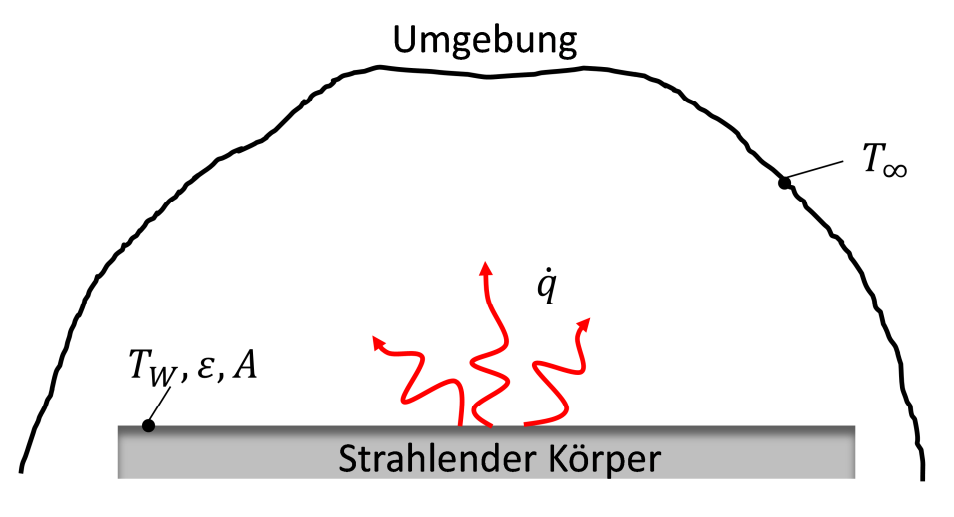

**Abbildung 3-2:Strahlung** 

Die Wärmestromdichte bei Wärmestrahlung kann nach folgender Gleichung bestimmt werden.

$$
\dot{q} = \varepsilon * \sigma * T^4
$$
 Gleichung 3-3

- …Wärmestromdichte [W/m²]
- $\varepsilon$ ... Emissionsverhältnis [-]
- $\sigma$ ...Stefan Boltzmann Konstante  $\sigma = 5.67 * 10^{-8}$  [W/m<sup>2</sup>K<sup>4</sup>]
- $T...$ Temperatur [K]

Das Emissionsverhältnis kann maximal den Wert Eins erreichen. Dabei handelt es sich um einen idealen Körper, auch "schwarzer Körper" genannt, der jegliche Art von elektromagnetischen Wellen absorbiert. Der Wert Null wird bei einem ebenfalls idealen Körper erreicht, dem "weißen Körper". Dieser Körper reflektiert jegliche Einstrahlung vollständig. Somit ist eine wesentliche Abhängigkeit des Emissionsverhältnisses von den Eigenschaften der Oberfläche erkennbar. [8]

Die Strahlungswärme zwischen zwei Oberflächen berechnet sich mittels, [7]

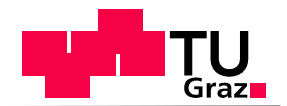

$$
\dot{Q}_{12} = c_s \cdot \varepsilon_1 \cdot \varepsilon_2 \cdot \varphi_{12} \cdot A_1 \left[ \left( \frac{T_1}{100} \right)^4 - \left( \frac{T_2}{100} \right)^4 \right]
$$

**Gleichung 3-4** 

- $\dot{Q}_{12}$ ...Wärmestrom [W]
- $c_{\rm s}$ ...Konstante [-]
- $\varepsilon_1$ ... Emissionsverhältnis der Fläche 1[-]
- $\varepsilon_2$ ... Emissionsverhältnis der Fläche 2[-]
- $\varphi_{12}$ …Winkelverhältnis zwischen Fläche 1 und Fäche 2
- $A_1$ ...wärmeübertragende Fläche  $[m^2]$
- $T_1$ ...Temperatur der Fläche 1 [K]
- $T_2$ ...Temperatur der Fläche 2 [K]

Der Anteil der Wärmeübertragung durch Strahlung ist in Kühlkreisläufen klein und kann vernachlässigt werden. Die dritte und somit letzte Art des Wärmeüberganges wird Konvektion genannt. Bevor näher auf die konvektive Wärmeübertragung eingegangen wird, sollen zunächst noch die Begriffe laminare und turbulente Strömung erklärt werden

#### **Laminare und turbulente Strömung**

Je nach Zustand der vorliegenden Rohrströmung kann man zwischen einer laminaren sowie einer turbulenten Strömung unterscheiden (siehe Abbildung 3-3). Die laminare Strömung ist durch keinerlei Strömungsschwankungen gekennzeichnet. Turbulente Strömungen sind hingegen durch ungeordnete Schwankungen der Geschwindigkeit erkennbar. Dies hat Druckänderungen im betrachteten System zur Folge. Mittels Reynoldszahl  $Re$ , wird in Kapitel 3.1.4 näher beschrieben, kann der jeweilige Strömungszustand berechnet werden.

- $Re < 2300$  ... laminare Strömung
- $2300 < Re < 4000...$ Übergang vom laminar zu turbulent
- $Re > 4000...$ turbulente Strömung

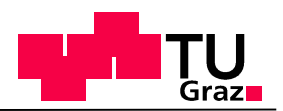

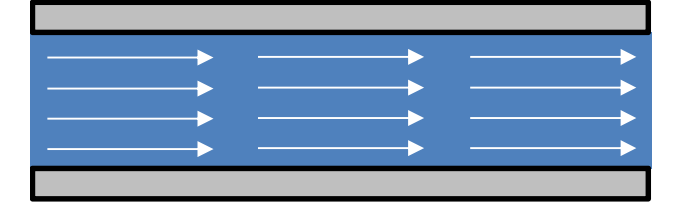

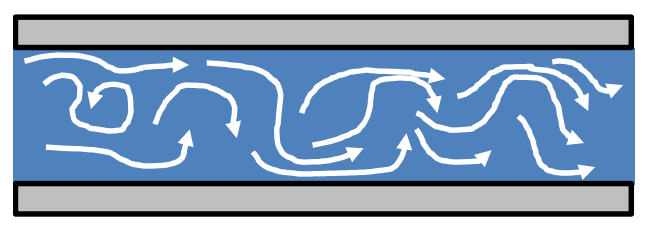

**Abbildung 3-3:laminare (oben) und turbulente (unten) Strömung** 

#### **3.1.3 Freie bzw. erzwungene Konvektion**

Im Fall der freien bzw. natürlichen Konvektion entsteht die Strömung aufgrund von Gravitation und Dichteänderungen. Hierbei sind die Auftriebskräfte bedeutend größer als die Trägheitskräfte. In Abbildung 3-4 ist ein Geschwindigkeitsprofil bei freier Konvektion an einer ebenen Wand skizziert. Dabei wird bei Wärmeübertragung von der Wand in das Fluid mit steigender Höhe L die Dichte der wandnahen Fluidschichten immer kleiner. [7]

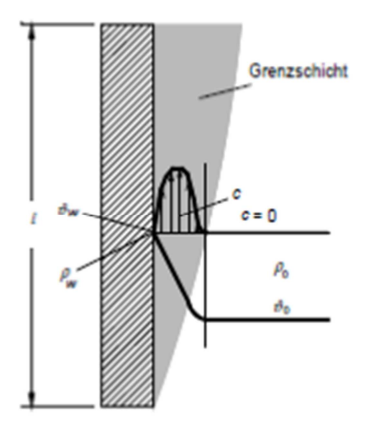

**Abbildung 3-4: Freie Konvektion an ebener Wand [7]** 

Bei erzwungener Konvektion handelt es sich um eine durch mechanische Hilfsmittel, Pumpe etc., hervorgerufenen Strömungszustand. Die Auftriebskräfte haben dabei keinen Einfluss auf die Strömungsgeschwindigkeit. Die Auftriebskräfte sind bedeutend kleiner als Trägheitskräfte. Da es sich bei Kühlkreisläufen, aufgrund der Verwendung von Kühlmittelpumpen, fast ausschließlich um erzwungene Konvektion handelt, wird im Folgenden nicht näher auf die freie Konvektion eingegangen. Daher folgt eine genauere Betrachtung der Vorgänge bei erzwungener Konvektion.

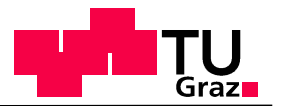

### **Erzwungene Konvektion**

Im Rahmen vieler wärmetechnischer Problemstellungen spielen Strömungen eine große Rolle. Diese Strömungen werden im Fall der erzwungenen Konvektion durch eine äußere Druckdifferenz aufrechterhalten und beeinflussen den Wärmeübergang maßgeblich. Im Speziellen wird bei der Betrachtung der Grenzfläche zwischen einem festen Körper und einem strömenden Fluid (dargestellt in Abbildung 3-5), bei vorhandenem Temperaturabfall, Wärme durch Konvektion übertragen. Dadurch ist die einseitige bzw. gegenseitige Beeinflussung von Strömungs- und Temperaturfeldern bei der Betrachtung von Wärmeübergängen von fundamentaler Bedeutung. [6] [7]

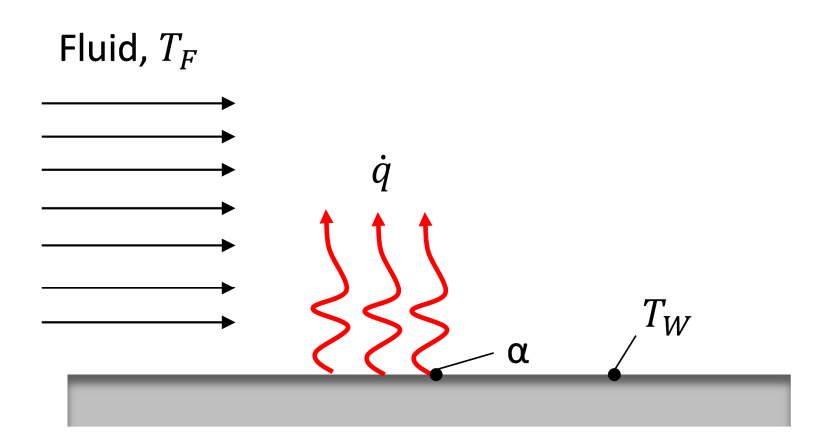

**Abbildung 3-5: Konvektion** 

#### **Konvektiver Wärmeübergang bei turbulenten Strömungen**

Turbulente Strömungen weisen im Vergleich zu laminaren Strömungen einen deutlich höheren Wärmeübergang auf. Dies ist auf die in Abbildung 3-3 dargestellte Turbulenz zurückzuführen, welche folgende Effekte mit sich zieht. [6]

- Turbulente Strömungen besitzen eine deutlich bessere Wärmeleitfähigkeit als vergleichbare laminare Strömungen
- Turbulente Strömungen weisen eine deutlich "völligeres" Geschwindigkeitsprofil auf, zu sehen in Abbildung 3-6. [6]

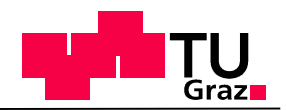

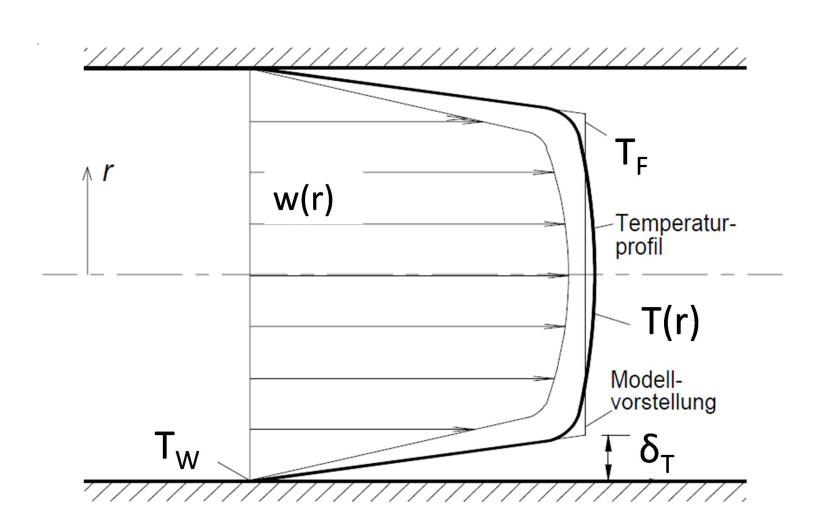

**Abbildung 3-6: Temperaturverlauf in turbulenten Strömungen [7]** 

 $T_W$  ...Wandtemperatur [K]

 $T_F$  ...Fluidtemperatur [K]

 $T(r)$  ...Temperaturprofil in Abhängigkeit des Radius [K]

 $\delta_T$  ... Temperaturgrenzschicht [m]

 $w(r)$ ...Geschwindigkeitsprofil in Abhängigkeit des Radius [m/s]

In Abbildung 3-6 ist erkennbar, dass sich ein Temperaturprofil ähnlich dem Geschwindigkeitsprofil einstellt. Weiteres wird bei turbulenten Strömungen angenommen, dass sich in Wandnähe eine Temperaturgrenzschicht  $\delta_T$  entwickelt. In dieser Grenzschicht findet der Übergang von Fluidtemperatur  $T_F$  hin zur Wandtemperatur  $T_W$  statt. Aufgrund der im Verhältnis zum Rohrdurchmesser sehr kleinen Größe der Temperaturgrenzschicht, kann man davon ausgehen, dass die Fluidtemperatur am Rand des Rohres gleich der Fluidtemperatur in der Mitte des Rohres ist. [7]

Die bereits erwähnten Effekte sind somit auf die Wirkung der turbulenten Schwankungsbewegungen in der Strömung zurückzuführen. Dies hat eine erhebliche Intensivierung des Austausches von Impuls und innerer Energie benachbarter Fluidteilchen zur Folge. Die per Konvektion übertragbare Wärmemenge kann mit Hilfe folgender Gleichung berechnet werden: [6]

$$
\dot{Q} = \alpha A (T_W - T_F)
$$
 Gleichung 3-5

 $\dot{Q}$  ... Wärmestrom [W]

 $T_W$  ...Wandtemperatur [K]

 $T_F$  ...Fluidtemperautr [K]

```
\alpha ... Wärmeübergangskoeffizient [W/m<sup>2</sup>K]
```
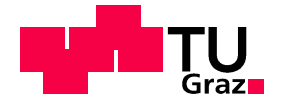

) …wärmeübertragende Fläche [m²]

Hierbei ist  $\dot{Q}$  abhängig von der Temperaturdifferenz zwischen Wand und Fluid ( $T_W - T_F$ ), der Fläche der Grenzschicht A und dem Wärmeübergangskoeffizienten  $\alpha$ .  $\alpha$  ist eine Funktion verschiedenster Parameter.

$$
\alpha = \alpha (T_w - T_{Sat}, g(\rho_f - \rho_g), h_{fg}, \sigma, L, \rho, c_p, \lambda, \mu)
$$
 [8] **Gleichung 3-6**

Der Wärmeübergangskoeffizient ist abhängig von der Geometrie, dem Temperaturprofil, der Art der Konvektion und der Geschwindigkeit des Fluides, dem Zustand des Fluides (einphasig, zweiphasig) und somit auch dessen temperaturabhängigen Stoffwerten. Einen Einblick in die Berechnung des Wärmeübergangskoeffizienten erhält man im Kapitel 6.3. [8]

Im Falle der laminaren Strömung entsteht ein vollständig verändertes Temperaturprofil. Da die Berechnungen sehr komplex und in der Praxis selten angewandt werden, wird diese Thematik hier nicht weiter ausgeführt.

Vor allem in jenen Bereichen der technischen Entwicklung, welche sich intensiv mit Strömungs- bzw. Temperaturzuständen befassen, spielen dimensionslose, charakteristische Werte eine wichtige Rolle.

Dadurch können verschiedenste Strömungsfelder bzw. Temperaturfelder miteinander verglichen werden. Diese Werte stützen sich auf die Aussagen der Ähnlichkeitstheorie von Strömungs- und Temperaturfeldern. Diese Theorie besagt, dass zwei Strömungs- bzw. Temperaturfelder und somit auch deren Vorgänge an gleichen Stellen der Felder ähnlich sind, vorausgesetzt bestimmte charakteristische Werte sind ident. Die charakteristischen Produkte sind Funktionen von Stoffwerten, Geschwindigkeiten, Geometrie und Temperaturen. Diese Kennzahlen werden im folgenden Abschnitt erläutert. [9]

#### **3.1.4 Kennzahlen**

Zur Ermittlung von Gesetzmäßigkeiten in der Strömungslehre und Wärmeübertragung werden folgende Kennzahlen verwendet:

#### • **Nußeltzahl [7]**

$$
Nu = \frac{\alpha L}{\lambda}
$$
 Gleichung 3-7

 $\alpha$ ... Wärmeübergangskoeffizient [W/m<sup>2</sup>K]

 $L$ ...charakteristische Länge [m]

…Wärmeitfähigkeit [W/mK]

Die charakteristische Länge  $L$  ist von der Geometrie der wärmeübertragenden Fläche abhängig. Bei einer Rohrströmung ist sie dem Rohrinnendurchmesser  $d_i$  äquivalent. Die Nußeltzahl kann als Funktion von Strömungsparametern, Stoffwerten und der Geometrie angesehen werden. Mit der Nußeltzahl wird, wie in Kapitel 6.3 beschrieben, die Wärmeüberganszahl berechnet.

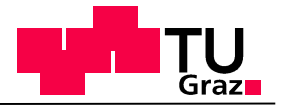

#### • **Reynoldszahl [7]**

Diese Kennzahl stellt das Verhältnis von Trägheitskräften zu Reibungskräften dar und ist eine Maßzahl für den Strömungszustand (laminar-turbulent).

$$
Re = \frac{wL}{v}
$$
 Gleichung 3-8

*w* …mittlere Geschwindigkeit [m/s]  $L = d_i...$ charakteristische Länge [m]  $v$  ... kinematische Viskosität  $[m^2/s]$ 

#### • **Prandtlzahl** [7]

Die Prandtlzahl stellt das Verhältnis von Geschwindigkeitsdiffusion zu Temperaturdiffusion dar.

$$
Pr = \frac{\mu c_p}{\lambda} = \frac{v}{a}
$$
 Gleichung 3-9

- $c_n$ …spezifische Wärmekapazität [J/kgK]
- $\mu$ ...dynamische Viskosität [kg/ms]
- …Wärmeleitfähigkeit [W/mK]
- $v...$ kinematische Viskosität [m<sup>2</sup>/s]
- $a...$ Temperaturleitfähigkeit  $[m<sup>2</sup>/s]$

Diese Kennzahl stellt auch das Verhältnis von laminarer Strömungsgrenzschicht zu Temperaturgrenzschicht dar. Prandtlzahlen von Gasen liegen bei Werten von etwa 0,7, jene von Flüssigkeiten bei etwa 10. Dabei ist die starke Temperaturabhängigkeit auffallend.

#### **3.1.5 Punktmasse**

Da für die Berechnung des thermischen Modells nicht die Bauteiltemperaturen sondern die mittlere Temperaturänderung im Körper von Interesse ist, werden sie als Punktmasse betrachtet. Diese Annahme ist durchaus üblich und vor allem in technischen Prozessen weit verbreitet. Allerdings ist die Annahme nur bei kleinen Biot-Zahlen vertretbar.

Die Biotzahl kann mit folgendem Zusammenhang beschrieben werden.

$$
Bi = \frac{\alpha L}{\lambda}
$$

- $\alpha$ ... Wärmeübergangskoeffizient [W/m<sup>2</sup>K]
- $L$ ...charakteristische Länge [m]
- …Wärmeleitfähigkeit [W/mK]

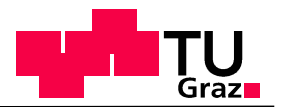

Im Fall von Biotzahlen kleiner 0,1 kann angenommen werden, dass die mittlere Temperatur im Bauteil der tatsächlichen Bauteiltemperatur entspricht. [10]

## **3.2 Erster Hauptsatz der Thermodynamik für offene Systeme**

In der Thermodynamik wird das Gesetz der Erhaltung der Energie als 1. Hauptsatz der Thermodynamik bezeichnet. Bei fast allen Prozessen in der Verbrennungskraftmaschine (VKM), beispielsweise bei Ladungswechsel und Kühlung, tritt ein instationärer Massentransport auf. Solche Systeme, mit veränderlichem Massentransport über die Systemgrenzen, nennt man instationäres offenes System. Hierfür lautet der 1.HS folgendermaßen [11]

$$
dW_t + dQ_a + \sum dm_i(h_i + e_{ai}) = dU + dE_a
$$

über die Systemgrenzen transportierte Energien

im System gespeicherte Energien

 $W_t$ ...technische Arbeit [J]

#### $Q_a$ ...äußere Wärme [J]

- $dm_i$ ... Massenstrom [kg]
- $h_i$ ...spezifische Enthalpie [J/kg]
- $e_a$ ...spezifische äußere Energie [J/kg]
- $E_a$ ...äußere Energie [J]
- V…innere Energie [J]

 $W_t$  steht für die über die Systemgrenzen geleitete Arbeit, auch technische Arbeit genannt.  $\mathit{Q}_a$ die über die Systemgrenzen fließende Wärme (äußere Wärme). Der Term  $dm_i(h_i + e_{ai})$ steht für das über die Systemgrenzen fließende Massenelement  $m_i$ , dessen spezifische Enthalpie  $h_i$  sowie äußere Energie  $e_{ai}$  (potentielle und kinetische Energie).  $U$  und  $E_a$  bezeichnen die im System gespeicherte innere und äußere Energie. [11]

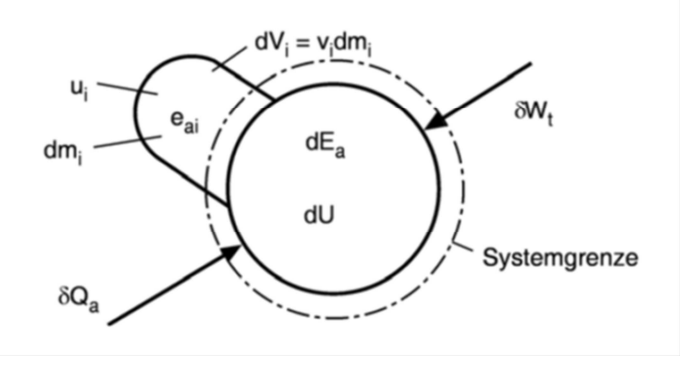

**Abbildung 3-7: 1.Hauptsatz für offene Systeme [12]** 

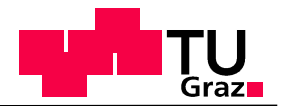

Bei der Berechnung eines Kreislaufes stellt die Vorzeichenfestlegung eine Notwendigkeit dar. Dabei erhalten Energieströme ein positives Vorzeichen wenn sie dem System zugeführt, ein negatives wenn sie aus dem System abgeführt werden (Abbildung 3-7). [11]

Der 1. Hauptsatz der Thermodynamik für offene, instationäre Systeme gilt sowohl für reibungsbehaftete als auch für reibungsfrei Systeme. Weiteres wird ausgesagt, dass die in ein System eingebrachte Energie durch Wärme, Arbeit und Enthalpiestrom gleich der im System gespeicherten inneren und äußeren Energie ist.

Ausgehend vom 1. Hauptsatz der Thermodynamik für offene Systeme

$$
dW_t + dQ_a + \sum dm_i(h_i + e_{ai}) = dU + dE_a
$$
 Gleichung 3-10

lautet die resultierende Erhaltungsgleichung im Fall eines Stoffstromes mit Wärmeübergang

$$
dU = dQ_a + \sum dm_i \cdot h_i
$$
 Gleichung 3-11

Um in weiterer Folge Gleichungen in Matlab-Simulink berechnen zu können, muss das System mit Hilfe von zeitabhängigen Differentialgleichungen beschrieben werden. Gleichung 3-11 erhält durch die Ableitung nach der Zeit die Form

$$
\frac{dU}{dt} = \dot{Q}_a + \sum \dot{m}_i \cdot h_i
$$
 Gleichung 3-12

 $\frac{dU}{dt}$ …zeitliche Änderung der inneren Energie im System [W]

 $\dot{Q}_a$ …über die Systemgrenzen fließender Wärmestrom [W]

 $m_i h_i$ ...Enthalpiestrom des über Systemgrenzen fließenden Massenstromes [W]

Aufgrund der Annahmen, dass Dichte und spezifische Wärmekapizität der Fluide näherungsweise konstant sind,

$$
\rho(T) = konst.
$$
  

$$
c(T) = konst.
$$

gelten folgenden Definitionen:

$$
dU = m c \, dT
$$
 Gleichung 3-13

$$
m_F h_F = m_F c_F dT
$$
 Gleichung 3-14

$$
\dot{Q}_a = \dot{Q}_{12} + \dot{Q}_{Quelle}
$$
 Gleichung 3-15

Die Energiegleichung wird wie folgt angeschrieben:

$$
m c \frac{dT}{dt} = \dot{Q}_{12} + \dot{Q}_{Quelle} + \dot{m}_F c_F (T_2 - T_1)
$$
 Gleichung 3-16

 $m...$ Masse der Punktmasse [kg]

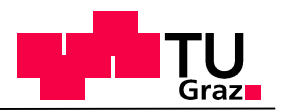

- &…spezifische Wärmekapazität [J/kgK]
- $mc\frac{dT}{dt}$ …zeitliche Änderung der inneren Energie der Punktmasse [T/s]
- $\dot{m}_F$ ...Massenfluss des Fluids [kg/s]
- $c_F$ ...spezifische Wärmekapazität des Fluids [J/kgK]
- $\dot{Q}_{12}$ …dem System zugeführte Wärme (z.B.: Konvektion) [W]
- $\dot{Q}_{Quelle}$ …Wärmestrom aus innerer Wärmequelle [W]

 $dt...$  Zeitschritt [s]

Die grundlegende Vorgehensweise um ein thermisches Modul in eine Längsdynamiksimulation zu integrieren wird durch die Methodik der Modellentwicklung beschrieben.

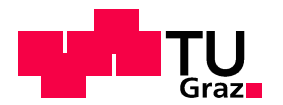

# 4 Methodik der Modellentwicklung

Grundsätzlich liegt der Entwicklung von Berechnungsmodellen zur Simulation bzw. zur Analyse bestimmter Prozesse am Motor bzw. Fahrzeug die in Abbildung 4-1 dargestellte Methodik zugrunde.

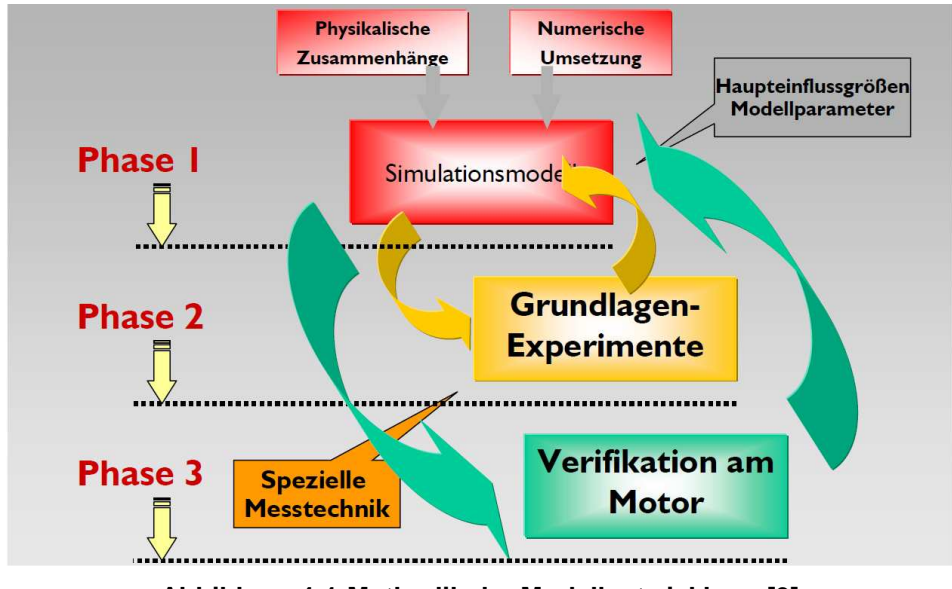

**Abbildung 4-1:Methodik der Modellentwicklung [9]** 

### **4.1.1 Phase 1: Modellauswahl**

Den entscheidenden Schritt für die erfolgreiche Modellbildung stellt die korrekte Auswahl eines geeigneten Modells dar. Hier wird zwischen physikalischen Modellen, welche auf physikalischen Gesetzmäßigkeiten beruhen und phänomenologischen Modellen, aufgebaut auf empirischen und halb-empirischen Ansätzen, unterschieden.

Im Falle der Simulation des Kühlkreislaufes der BMW F800R entschied man sich für ein physikalisches Modell. Das Modell sollte in MATLAB-Simulink dargestellt werden. Diese Entscheidung ist auf die sehr einfach nachvollziehbare sowie modulare Darstellung komplexer Vorgänge zurückzuführen. Des Weiteren kann mittels C-Code Generierung die verhältnismäßig einfache Bedatung von Steuergeräten gewährleistet werden. [9]

#### **4.1.2 Phase 2: Modelladaptierung und Verifikation anhand einfacher Grundlagenexperimente**

Zur Isolierung des zu untersuchenden Phänomens von weiteren Effekten, ist es vor allem bei komplexen Vorgängen notwendig, vereinfachende Grundlagenexperimente durchzuführen. Mit den Ergebnissen aus diesen Versuchen kann anschließend festgestellt werden, ob das jeweilige Modell anwendbar ist. [9]

Um ein thermisches Modell in eine Gesamtfahrzeugsimulation integrieren zu können, müssen das thermische Modell und im Speziellen die verwendeten Ansätze auf ihre Richtigkeit geprüft werden. Diese Verifizierung wurde im Rahmen eines Projekt Verkehrstechnik durchgeführt und wird der Vollständigkeit halber erklärt. Dazu wurden vereinfachte Annahmen getroffen und ein einfaches thermisches Modell erstellt.

Diese Annahmen sind:

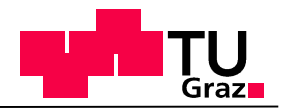

- adiabates System
- konstante Wandtemperatur über Rohrlänge
- homogene Temperaturverteilung im Rohr (Punktmasse)
- mittlere Wassertemperatur als arithmetisches Mittel von  $T_{Ein}$  und  $T_{Aus}$

Das Modell basiert auf der Durchströmung eines Rohres mit einem Medium. Dabei sollen die Änderung der Rohrtemperatur, der mittleren Kühlmitteltemperatur im Rohr sowie der Austrittstemperatur des Kühlmediums aus dem Rohr berechnet werden. Diese Temperaturen sind abhängig von der thermischen Masse des Rohres, der Durchflussgeschwindigkeit und der Temperatur des Wasserstromes.

Um die Ergebnisse der Simulation des vereinfachten thermischen Modells zu überprüfen, ist eine Verifikation von Nöten, die sich mit der Überprüfung der vereinfachten Annahmen befasst.

Hierfür musste zuerst eine geeignete Methodik überlegt werden, damit sich die Randbedingungen der Simulation und Messung bestmöglich gleichen und somit eine Validierung möglich ist.

Die Umsetzung dieser Bedingungen stellt ganz spezielle Anforderungen an den Prüfaufbau, mit dessen Hilfe Messdaten zur Überprüfung des Simulationsmodells gewonnen werden. Dazu zählen konstante Durchflussmenge, konstante Eingangstemperatur, adiabates System und eine der Simulation angepasste thermische Masse. Dies wurde durch eine per Pulsweitenmodul geregelte Wasserpumpe, einen "Erwärmungskreislauf" mit geregeltem Tauchsieder, Zirkulationspumpe und Wärmetauscher, sehr guter Isolation und einem Aluminiummessrohr bestmöglich umgesetzt. In Abbildung 4-2 ist der Prüfaufbau dargestellt.

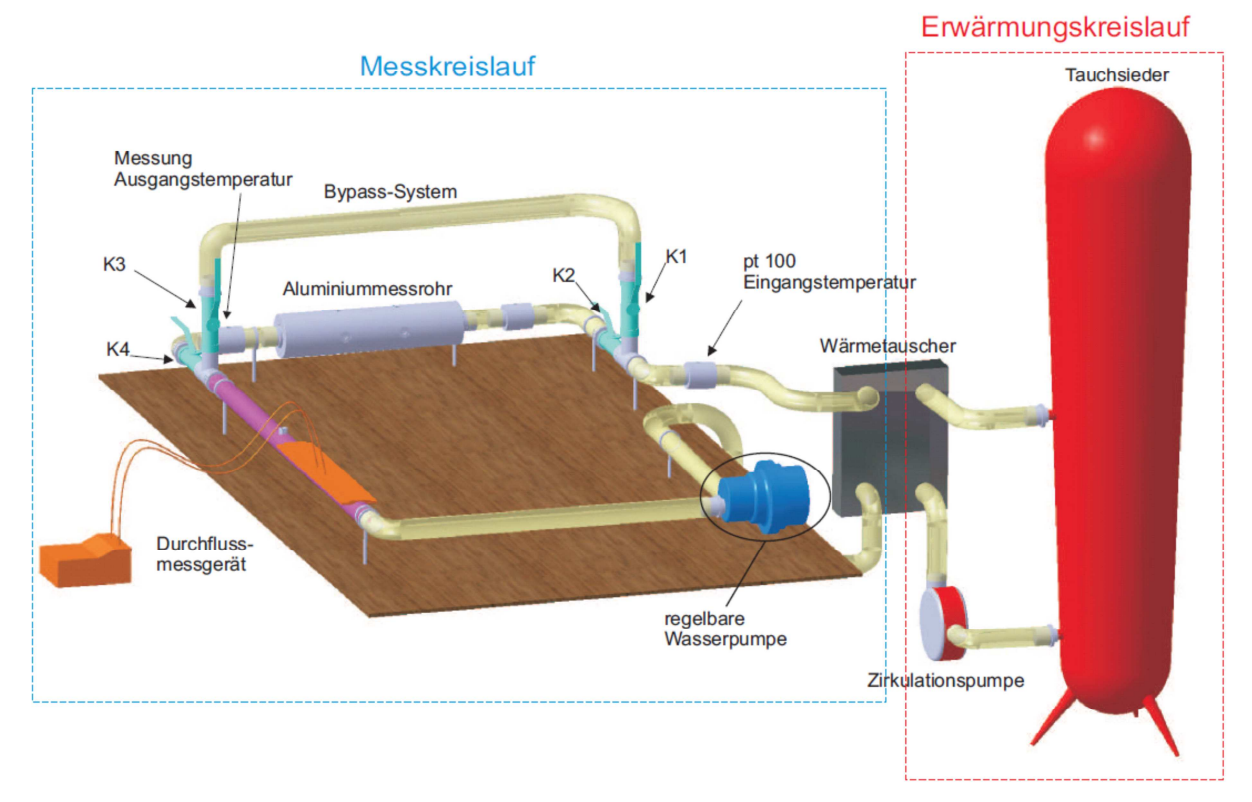

#### **Abbildung 4-2:Prüfaufbau vereinfachter Versuch**

Wesentlich ist, dass das Aluminiummessrohr schlagartig mit dem erwärmten Kühlmedium durchströmen zu können, um somit den Simulationsvorgängen zu entsprechen. Hierfür wurde ein Bypass inklusive einem Kugelhahnsystem angefertigt. Die Funktion wird im folgenden

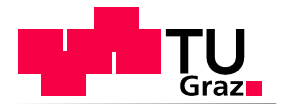

#### Absatz erklärt.

Der "Messkreislauf" wird mit Wasser (ca. *T* = 20°*C* ) befüllt. Aufgrund der regelbaren Wasserpumpe zirkuliert diese Wassermenge. Durch Schließen der beiden horizontal angeordneten Kugelhähne K2 und K4 und Öffnen der Kugelhähne K1 und K3 wird der Kreislauf um jenen Bereich, in welchem sich das Aluminiummessrohr befindet, reduziert. Somit kann nur mehr Kühlmedium über das Bypass-System gefördert werden, während die Wassermenge zwischen den Kugelhähnen K2 und K4 stillsteht. Wie bereits erwähnt, wird die zirkulierende Wassermenge im "Messkreislauf" mittels Wärmetauscher auf die gewünschte Eingangstemperatur erwärmt. Wenn das Kühlmedium diese Temperatur erreicht hat, erfolgt durch gleichzeitiges Öffnen von K2 und K4, sowie Schließen von K1 und K3 ein plötzliches Umleiten des Wasserstromes durch das Aluminiummessrohr.

Ein weiterer Faktor für exakte Validierungen, besteht in der korrekten Anbringung der Messstellen sowie die Wahl der geeigneten Messmethoden. Hierfür wurden vier Messrohre unterschiedlicher Länge mit aufgeschweißten Klemmverschraubungen sowie ein Aluminiummessrohr gefertigt. Sechs Thermocouple wurden an diversen Stellen des Aluminiummessrohres angebracht, jeweils zwei Thermocouple vor und nach dem Aluminiumrohr, ein pt 100 Temperaturfühler am Beginn des Kreislaufes und ein weiterer pt 100 vor dem Durchflussmessgerät. Die Temperaturmessung an dieser Stelle ist notwendig um auf die temperaturabhängige Änderung der Dichte schließen zu können. Die Verwendung zweier unterschiedlicher Temperaturfühler und somit zweier unterschiedlicher Messprinzipien findet ihren Hauptgrund in der Verwendung eines Verstärkermoduls mit nur acht Anschlüssen. Dies hat zur Folge, dass acht Thermocouple verwendet werden können. Thermocouple werden aufgrund ihres schnellen Ansprechverhaltens verwendet. Da die Anforderung an ein schnelles Ansprechverhalten nicht an jeder Temperaturmessstelle gegeben ist, werden auch pt 100 verwendet. Um die Randbedingung einer konstanten Durchflussmenge zu überprüfen, wird eine Durchflussmessung benötigt. Das hier verwendete Durchflussmessgerät basiert auf dem Ultraschallmessprinzip. Deshalb wurde ein Edelstahlmessrohr in den Kreislauf aufgenommen, auf dem die Sensoren des Durchflussmessgerätes angebracht wurden. Die Messdaten des Prüfaufbaus wurden mittels Datenlogger aufgezeichnet und ausgewertet. Durch den Vergleich der Ergebnisse aus der Simulation mit konstanten Stoffwerten mit den Messergebnissen kann das vereinfachte thermische Modell verifiziert werden.

Hierfür wurden die bereits beschriebenen vereinfachten Annahmen auf ihre Richtigkeit überprüft. Wie erwartet, konnte weder ein adiabtes System, eine konstante Temperatur über die Rohrlänge, eine homogene Temperaturverteilung sowie die Bildung der mittleren Kühlmitteltemperatur durch das aritmethische Mittel vollständig umgesetzt werden.

Die Fehler die mit den Annahmen bzw. Vereinfachungen verbunden sind liegen jedoch in einem vertretbaren Bereich. Das heißt, eine Implementierung des vereinfachten thermischen Modells in die Gesamtfahrzeugsimulation ist daher möglich und liefert physikalisch nachvollziehbare Ergebnisse.

### **4.1.3 Phase 3: Verifikation am Motor bzw. Fahrzeug**

Die Verwendbarkeit des Modells für wesentlich komplexere Vorgänge ist nur dann möglich, wenn in Phase 2 klargestellt wurde, dass das jeweilige Phänomen mit dem jeweils gewählten Modell darstellbar ist. Ein häufiges Problem stellt dabei die Überprüfbarkeit dar, da zumeist eine indirekte Verifikation von Nöten ist. Dieses Problem ergibt sich, da die das Modell bestimmenden Größen nicht direkt oder nur sehr schwer messbar sind. Diese Verifikation und die damit einhergehende Messungen und Herausforderungen, stellen die Hauptaufgabe dieser Diplomarbeit dar. [9]

Bevor der Kühlkreislauf, seine Komponenten und deren Funktion erklärt werden, wird zunächst die notwendige zeitliche Diskretisierung und die Simulation des thermischen Modells in MATLAB Simulink beschrieben.

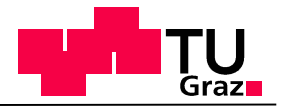

## **4.2 Zeitliche Diskretisierung**

Damit MATLAB Simulink Differentialgleichungen in Form von Gleichung 4-1 lösen kann, müssen diese zeitlich diskretisiert werden.

$$
m c \frac{dT}{dt} = \dot{Q}_{12} + \dot{Q}_{Quelle} + \dot{m}_F c_F (T_2 - T_1)
$$
 Gleichung 4-1

Die Hauptaufgabe der Diskretisierung besteht in der Herleitung algebraischer Gleichungen, die bezogen auf den zu untersuchenden Fall, unbekannte Werte der Temperatur an diskreten Gitterpunkten beschreiben. Im Falle der zeitlichen Diskretisierung bedeutet das, dass das Ergebnis zu bestimmten Zeitpunkten vorliegt. kann unter Gitterpunkten jeder Zeitschritt verstanden werden. Hierfür wird der betrachtete Zeitraum in Zeitschritte ∆t (Segmente, abgebildet in Abbildung 4-3 ) aufgeteilt und die Tatsache ausgenutzt, dass T nur von T-Werten in seiner unmittelbaren räumlichen Umgebung abhängig sein kann. Das bedeutet, dass jeder Zeitschritt die Variation von T in kleinen Bereichen beschreibt. Diese Variation ist wiederum stark abhängig von den benachbarten T-Werten Im Rahmen der zeitlichen Diskretisierung kann das Kausalitätsprinzip angewandt werden, welches aussagt, dass Lösungen zum Zeitpunkt  $t_{n+1}$  nur von zuvor berechneten Lösungen zum Zeitpunkt  $t_n$ ,  $t_{n-1}$  abhängig sein können. [13]

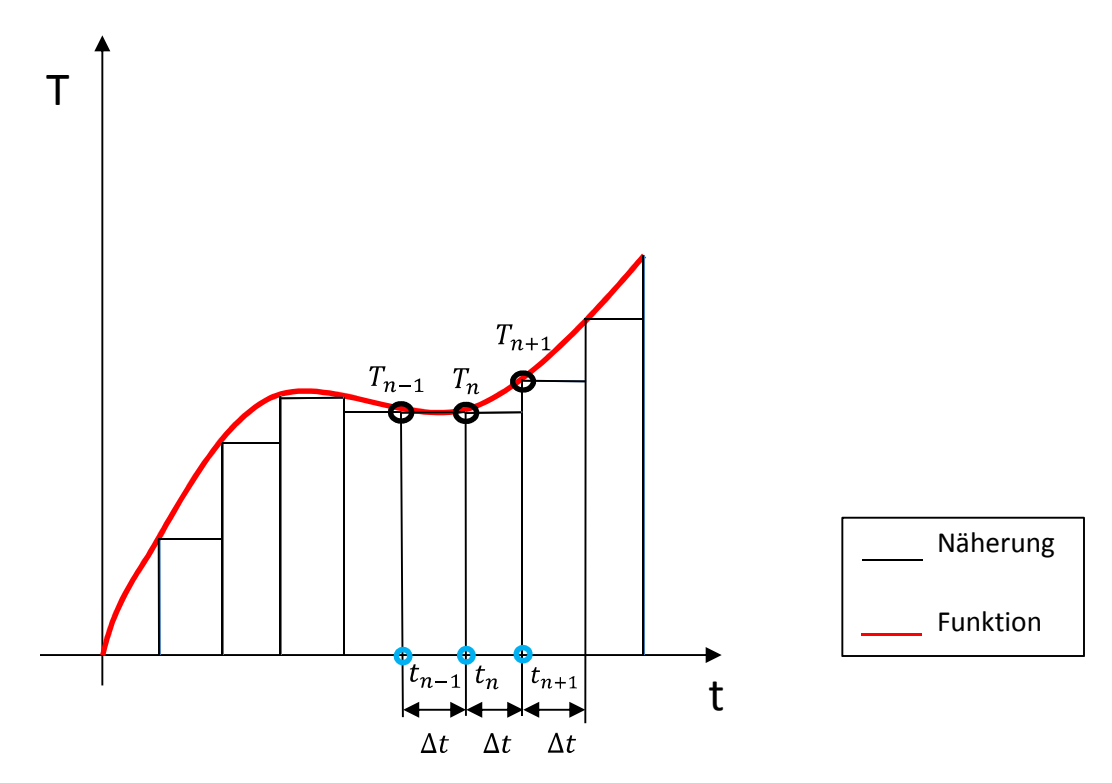

**Abbildung 4-3: Zeitliche Diskretisierung einer Funktion** 

In Abbildung 4-3 ist der Zusammenhang,

$$
t_{n+1} = t_n + \Delta t \qquad \qquad n = 0, 1, 2, \dots
$$
 Gleichung 4-2

beschrieben. [13]

Auch Temperaturwerte werden mit Index n gekennzeichnet.

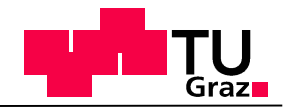

z.B. zum Zeitpunkt  $t = t_n$  liegt die Temperatur  $T = T_n$  vor.

Somit ergibt sich für zeitlich diskretisierte Gleichung folgende Form

$$
m c \frac{T_{n+1} - T_n}{\Delta t} = \dot{Q}_{12,n} + \dot{Q}_{Quelle,n} + \dot{m}_F c_F (T_{2n} - T_{1n})
$$
 Gleichung 4-3

Zur Berechnung des Temperaturverlaufes im Bauteil wird diese Gleichung folgendermaßen umgeformt

$$
T_{n+1} = \left(\dot{Q}_{12,n} + \dot{Q}_{Quelle,n} + \dot{m}_F c_F (T_{2n} - T_{1n})\right) \frac{\Delta t}{m c} + T_n
$$
 Gleichung 4-4

 $m...$ Masse der Punktmasse [kg]

&…spezifische Wärmekapazität [J/kgK]

 $\frac{dT}{dt}$ …zeitliche Änderung der Temperatur der Punktmasse [T/s]

 $m_F$ ...Massenfluss des Fluids [kg/s]

 $c_F$ ...spezifische Wärmekapazität des Fluids [J/kgK]

 $\dot{Q}_{12}...$ dem System zugeführte Wärme (z.B.: Konvektion) [W]

 $\dot{Q}_{Quelle}$ …Wärmestrom resultiert aus innerer Wärmequelle [W]

∆Y… Zeitschrittweite [s]

Die Schrittweite ∆t kann in Simulink variabel oder fix eingestellt werden. Abhängig von deren Größe, verändert sich die Genauigkeit der Simulation allerdings auch die Rechenzeit.

Die weitere Vorgehensweise und die Einbindung des thermischen Modells, ebenso wie die Berechnung einer Kühlkreislaufsimulation in MATLAB-Simulink, werden im folgenden Kapitel thematisiert.

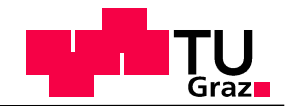

# 5 Thermisches Modell auf Basis der Längsdynamik

Wie bereits erwähnt, soll in eine bereits bestehende Längsdynamiksimulation ein thermisches Modell integriert werden. In Abbildung 5-1 ist das thermische Modell mit den notwendigen Eingangsgrößen sowie dessen Ausgangsgrößen bzw. Ergebnisse dargestellt. Neben der Berechnung von Fluidtemperaturen liefert dieser Block auch die Eingangsgrößen für einen zusätzlichen Postprocessingschritt, mit dessen Hilfe Bauteiltemperaturen der VKM bestimmt werden können. Für diese Modelle sind verschiedene Eingabeparameter notwendig. Ausgehend von den in der Längsdynamik berechneten Größen, dem Drehmoment des Motors M, der Drehzahl des Motors n sowie der Fahrgeschwindigkeit des Fahrzeuges v, sind weitere Parameter notwendig. Hierzu zählen gemessene Massenflüsse für Kühlwasser und Motoröl, sowie einen, aus der eindimensionaler Motorprozessrechnung resultierender Wärmeeintrag in die Bauteile. Parameter wie wärmeübertragende Flächen, Massen von Bauteilen, Flüssigkeitsvolumen in den Bauteilen etc. wurden mittels CAD-Daten ermittelt. Auf die Generierung der Eingabeparameter wird in Kapitel 6.2 eingegangen.

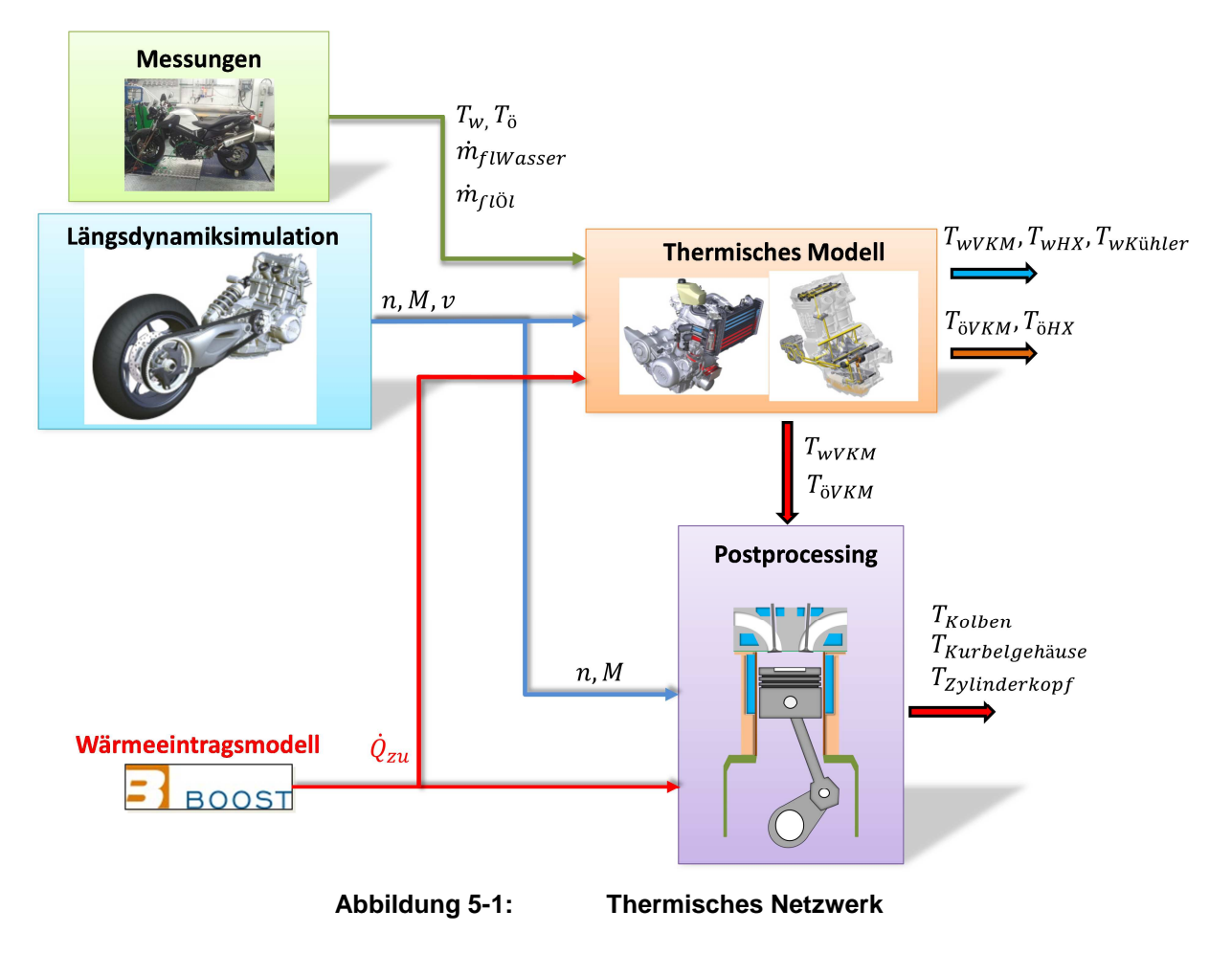

Im folgenden Kapitel wird die Erstellung des thermischen Modells und dessen Ergebnisse erklärt und verifiziert und diskutiert.

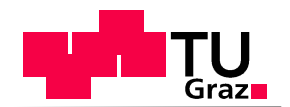

# 6 Thermisches Modell der BMW F800R

## **6.1 Fluidkreisläufe der BMW F800R**

Das Kühlsystem des Motorrades besteht aus einem Kühlwasser- und einen Ölkreislauf. In den folgenden Abschnitten werden beide Kreisläufe separat dargestellt und deren Berechnung erklärt.

#### **6.1.1 Kühlwasserkreislauf**

Um thermische Überbeanspruchung, unkontrollierte Verbrennungen und Verbrennung des Schmieröles auf der Kolbengleitbahn durch zu hohe Bauteiltemperaturen zu vermeiden, müssen vor allem jene Bauteile gekühlt werden, die den Brennraum umgeben. Dazu zählen der Zylinderkopf, Ventile, Zylinderlaufbuchse und Kolben. Aufgrund der hohen spezifischen Wärmekapazität von Wasser und eines guten Wärmeübergangs zwischen Bauteilwerkstoff und Kühlmedium, sind mittlerweile auch in der Motorradindustrie ein Großteil der Motoren wassergekühlt. Im betrachteten Fall der BMW F800R zeichnet sich der Kühlwasserkreislauf, dargestellt in Abbildung 6-1, durch folgende Merkmale aus.

Es handelt sich dabei um eine Luft-Wasser-Umlaufkühlung (Kühler) mit parallel angeordnetem Öl-Wasser-Wärmetauscher (heat exchanger = HX). Dieser geschlossene Kreislauf erlaubt die Verwendung von Zusatzstoffen zum Schutz vor Korrosion und Gefrieren. Das Kühlwasser wird mit durch eine mit der Kurbelwelle gekoppelte Pumpe durch die VKM und die Anbauteile gepumpt. Die Kühlwassertemperatur wird mit einem Thermostatventil durch Umgehen des Kühlers und durch Ein –bzw. Ausschalten des Ventilators geregelt. [5]

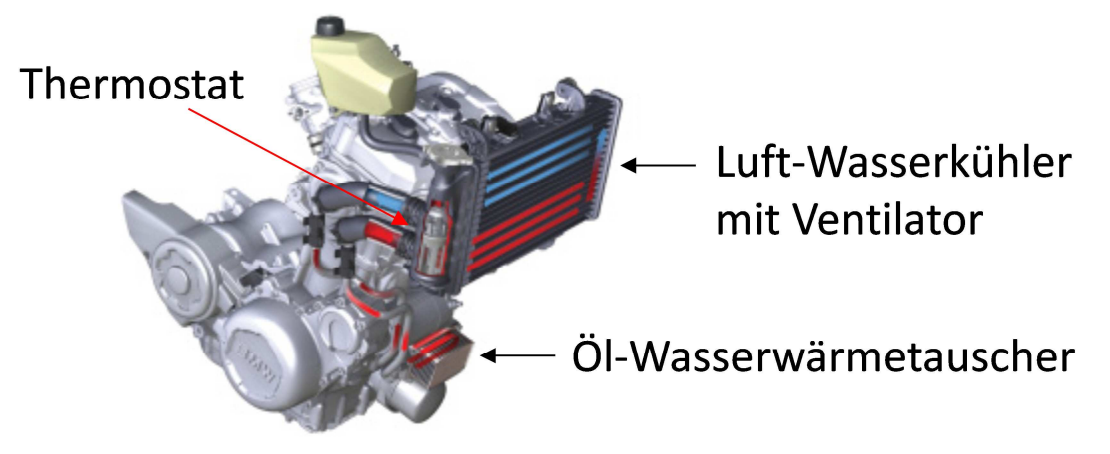

**Abbildung 6-1: Kühlwasserkreislauf der BMW F800R [2]** 

### **6.1.2 Ölkreislauf**

Die Aufgaben des Ölkreislaufes bestehen neben der Schmierung von Bauteilpaarungen, wie z.B. im Kurbeltrieb und Ventiltrieb, Verschleißpartikeln, im Abtransport von Verunreinigungen und Verbrennungsrückständen. Diese werden mittels Ölfiltereinheit dem Öl wieder entzogen. Eine weitere bedeutende Aufgabe des Ölkreislaufes stellt die Wärmeabfuhr aus thermisch belasteten Bauteilen dar. Hier stellt vor allem die Spritzkühlung des Kolbens einen gewichtigen Anteil dar.

Die Ölversorgung des Motors erfolgt über eine integrierte Trockensumpfschmierung. Das Hauptmerkmal dieser ist die Verwendung einer zweiten Ölpumpe. Im Fall der BMW F800R werden sowohl die Druckpumpe als auch die Saugpumpe über eine gemeinsame, durchge-

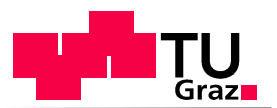

hende Antriebswelle mittels Zahnrad vom Primärtrieb angetrieben. Der Öltank ist hierbei als Ölwanne in den Motor integriert, und liegt unterhalb des Kurbeltriebes. [5] (siehe Abbildung 6-2)

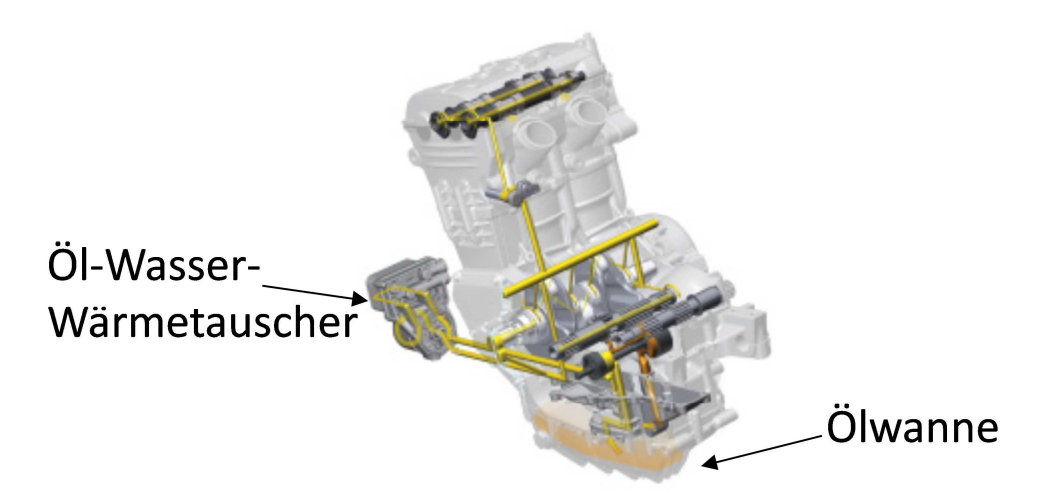

**Abbildung 6-2:Ölkreislauf der BMW F800R [2]** 

In Abbildung 6-3 sind die in Abbildung 6-1 und Abbildung 6-2 dargestellten Fluidkreisläufe vereinfacht dargestellt.

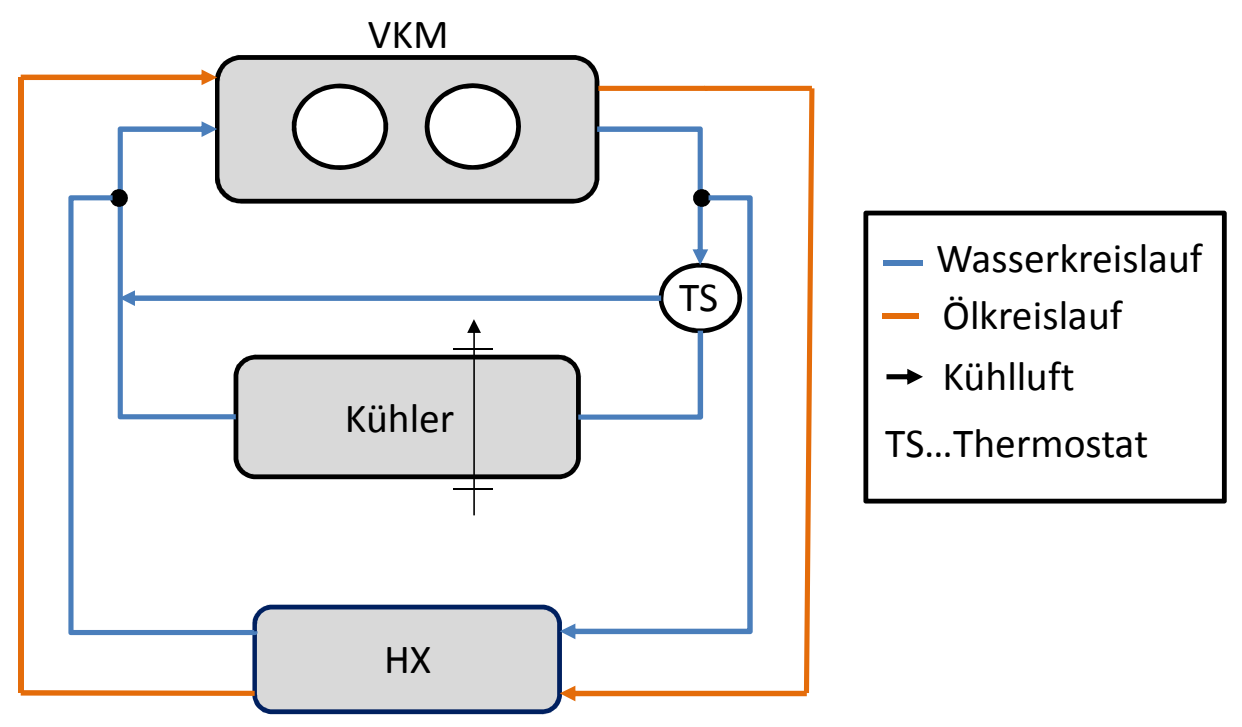

**Abbildung 6-3:Kühl-und Schmierkreislauf vereinfacht dargestellt** 

Unter der Annahme kleiner Biotzahlen wurden im Folgenden die Verbrennungskraftmaschine (VKM), der Luft-Wasser-Kühler als auch der Öl-Wasser-Wärmetauscher als Punktmassen in Berechnungen berücksichtigt.

Um das Gesamtsystem bestehend aus den Fluidkreisläufen und Punktmassen lösen zu können, müssen Ein- und Ausgangstemperaturen der Fluide in den Punktmassen berechnet werden. Dies ist mit einer örtlichen Diskretisierung nach dem Perfect Mixing Schema, kurz
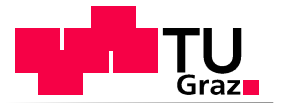

PXS, möglich.

# **6.1.3 Perfect Mixing Schema**

Dieses Verfahren ermöglicht in der numerischen Thermodynamik die Lösung eindimensionaler Konvektions – und Diffusionsprobleme. Insbesondere bei Fällen mit großem Konvektionsanteil findet PXS eine weite Verbreitung. Um das Konvektion-Diffusionsproblem exakt lösen zu können, muss das betrachtete System eindimensional sein und die nachfolgenden Erhaltungsgleichung erfüllen. [14]

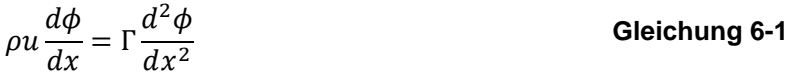

 $\rho$ ...Dichte [kg/m<sup>3</sup>]

- $u...$ Strömungsgeschwindigkeit in x-Richtung [m/s]
- $\phi$ ...transportierte spezifische Größe [-]
- Γ…Diffusionskoeffizient [-]
- $x...$ Raumrichtung [m]

Zur Erklärung der Erhaltungsgleichung wurde die charakteristische Größe der Peclet-Zahl eingeführt. Die Definition der Peclet-Zahl sieht wie folgt aus:

$$
Pe = \frac{\rho uL}{\Gamma} = \frac{Konvektion}{Diffusion}
$$
 Gleichung 6-2

 $L$ ...charakteristische Länge [m]

Gleichung 6-2 gilt nur für konstante Werte von Diffusionskoeffizienten Γ und Massenfluss  $\rho \cdot u$ . Die exakte, geschlossene Lösung der Transportgleichung ergibt einen Verlauf nach Abbildung 6-4, für  $\phi$  bei verschiedenen Peclet-Zahlen. [14]

$$
\frac{\phi \cdot \phi_o}{\phi_L - \phi_0} = \frac{\exp\left(\frac{Pe \cdot x}{L}\right) - 1}{\exp(Pe) - 1}
$$
 Gleichung 6-3

Es gilt:

 $x = L \rightarrow \phi = \phi$ Für den Fall reiner Diffusion oder Leitung ergibt sich ein linearer  $\phi - x$  Verlauf. Bei positiven Strömungen in Richtung x-Achse, charakterisiert durch positive Peclet-Zahlen, wird der Wert

von  $\phi$  von dem stromaufwärts vorkommenden Wert  $\phi_0$  beeinflusst. Die Annahme einer linearen Verteilung der transportierten Größe stimmt nur für kleine Peclet-Zahlen. Im Fall großer Pe-Zahlen, wie sie aufgrund der großen Konvektionsanteile im thermischen Modell in dieser Diplomarbeit vorkommen, kann angenommen werden, dass der aktuelle Wert  $\phi$  sehr nahe dem stromauf liegenden Wert  $\phi_0$  ist. Dieser Sachverhalt ist in Abbildung 6-4 dargestellt. [14]

 $x = 0 \rightarrow \phi = \phi_0$ 

**Gleichung 6-4**

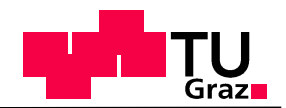

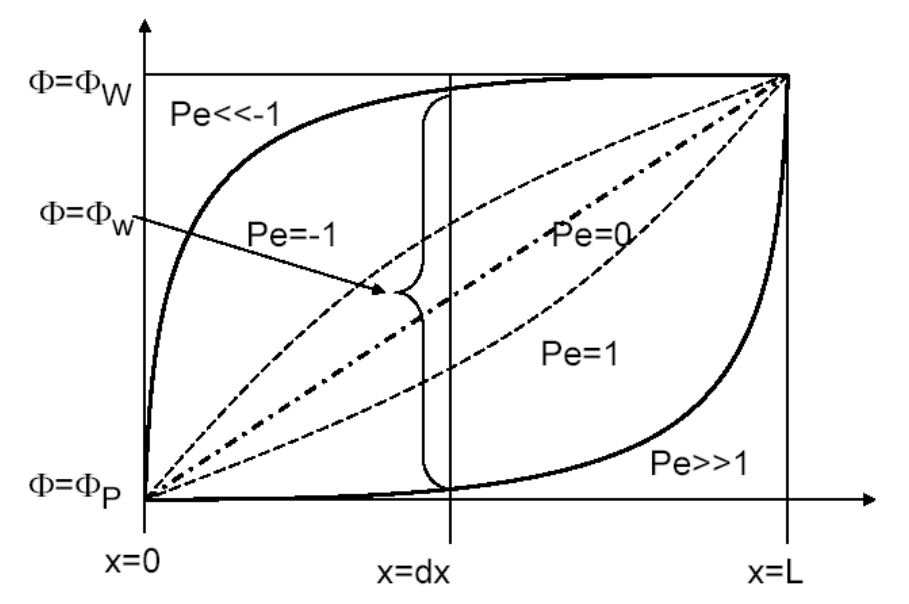

**Abbildung 6-4: Wert der Variablen als Funktion von Peclet-Zahlen [14]** 

Das Perfect Mixing Schema besagt, dass bei großem Konvektionsanteil, der Wert an der Grenzfläche  $\phi_e$  bzw.  $\phi_w$  nahe dem Wert in der stromauf liegenden Zelle ist. Somit gilt für eine Strömung in positiver x-Richtung, an der Grenzfläche (Abbildung 6-5). [14]

$$
F_e > 0: \phi_e = \phi_P
$$
 Gleichung 6-5

 $F_e = \rho \cdot u$ ... konvektiver Fluss

 $\phi_e$ ...Variablenwert an der Grenzfläche

 $\phi_P$ ...Variablenwert im Punkt P (Mittelpunkt des Kontrollvolumens)

Für Strömungen in negativer x-Richtung gilt: [14]

$$
F_e<0\colon \phi_e=\phi_E
$$

 $\phi_E$ …Vairablenwert im Punkt E (Mittelpunkt des Kontrollvolumens)

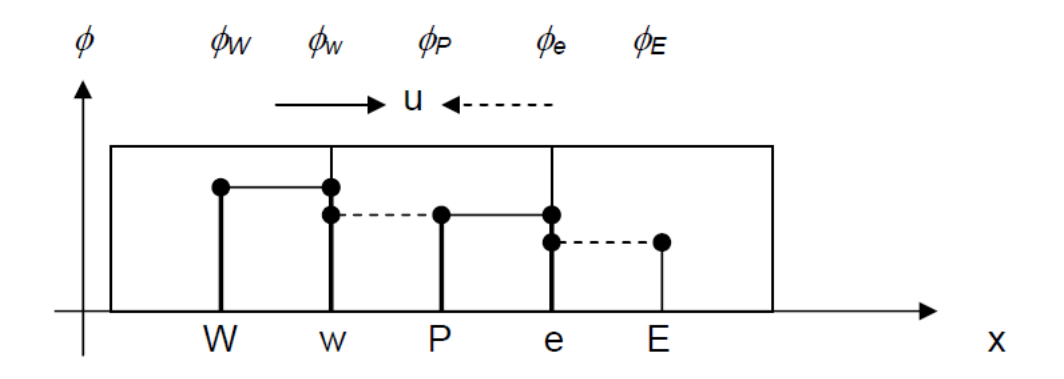

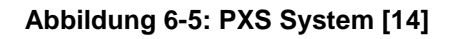

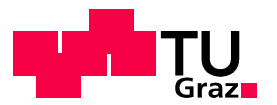

Der Vorteil von PXS liegt im Erhalt physikalisch richtiger Ergebnisse mit geringem numerischem Aufwand. Aufgrund der Annahme wird jedoch ein Teil der thermischen Trägheit in der betrachteten Zelle nicht berücksichtigt. Dies kann zu verfälschten Simulationsergebnissen führen. [14]

Die Herleitung und die Form der Gleichungen zur Berechnung des thermischen Modells auf Basis von PXS werden in den nächsten Unterpunkten dargestellt.

# **6.1.4 System VKM**

Die vereinfachte Darstellung des Systems VKM ist in Abbildung 6-6 dargestellt. Hierbei steht  $Q_{zu}$  für die, durch die Verbrennung eingebrachte Wärmemenge in die Fluidkreisläufe. Diese Energie wird per eindimensionaler Motorprozessrechnung ermittelt und in Kapitel 6.2.2 näher beschrieben. Aufgrund der Annahme, es handle sich um eine Punktmasse, besitzt die VKM eine Masse  $m_{VKM}$ , eine konstante Wärmekapazität  $c_{VKM}$  sowie ein Temperaturniveau  $T_{VKM}$ . Weitere in das System ein- bzw. abgehende Energieströme sind die Enthalpieströme des Kühlwassers und des Motoröls.

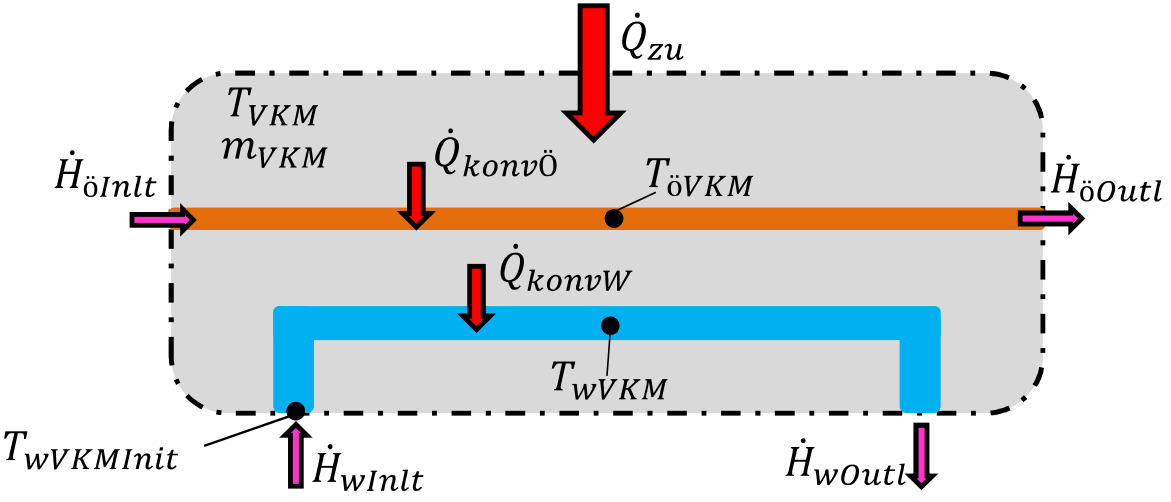

**Abbildung 6-6: System Motor gesamt (Kühlwasser und Öl)** 

 $\dot{Q}_{zu}$ …zugeführte Wärme [W]

 $\dot{Q}_{konyW}$ …konvektiver Wärmestrom Wasser [W]

 $\dot{Q}_{kony\ddot{0}}...$ konvektiver Wärmestrom Öl [W]

 $T_{VKM}$ …Temperatur in VMK [K]

 $T_{\mathit{wVKM}}$ …Kühlwassertemperatur in VMK [K

 $T_{\ddot{\mathrm{o}}VKM}$ …Motoröltemperatur in VMK [K]

 $\dot{H}_{\ddot{o}Inlt}$ …einfließender Enthalpiestrom des Motoröls [W]

 $\dot{H}_{\ddot{o}Outl}$ …austretender Enthalpiestrom des Motoröls [W]

 $\dot{H}_{wInlt}$ …einfließender Enthalpiestrom des Kühlwassers [W]

 $H_{wOut}$ …austretender Enthalpiestrom des Kühlawassers [W]

 $T_{\it wVKMInit} \ldots$ Kühlwassertemperatur am Eintritt in VMK [K]

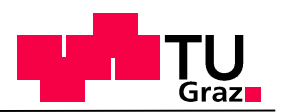

 $\alpha_{wVKM}$ ... Wärmeübergangskoeffizient des Kühlwassers in der VKM [W/m<sup>2</sup>K]

- $\alpha_{\tilde{\alpha}VKM}$ ... Wärmeübergangskoeffizient des Motoröls in der VKM [W/m<sup>2</sup>K]
- $A_{wVKM}$ …wärmeübertragende Fläche von Kühlwasser in der VKM [m<sup>2</sup>]
- $A_{\overset{\circ}{0}VKM}$ ...wärmeübertragende Fläche von Motoröl in der VKM [m<sup>2</sup>]
- $m_{VKM}$ ...Masse VKM [kg]
- $m_{WVKM}$ ...Masse Wasser in VKM [kg]
- $m_{\ddot{o}VKM}$ ...Masse Öl in VKM [kg]
- $c_{VKM}$ ...spezifische Wärmekapazität der VKM [J/kgK]
- $c_{wVKM}$  spezifische Wärmekapazität des Wassers in VKM [J/kgK]
- $c_{\ddot{o}VKM}$ ... spezifische Wärmekapazität des Öls in VKM [J/kgK]

Für die Berechnung dieses Systems werden insgesamt drei Gleichungen benötigt. Gleichung 6-6 beschreibt dabei die Berechnung der Bauteiltemperatur der Verbrennungskraftmaschine im Gebiet des konvektiven Wärmeübergang. Zum besseren Verständnis dieser Gleichung werden die notwendigen Energieströme in Abbildung 6-7 grafisch dargestellt.

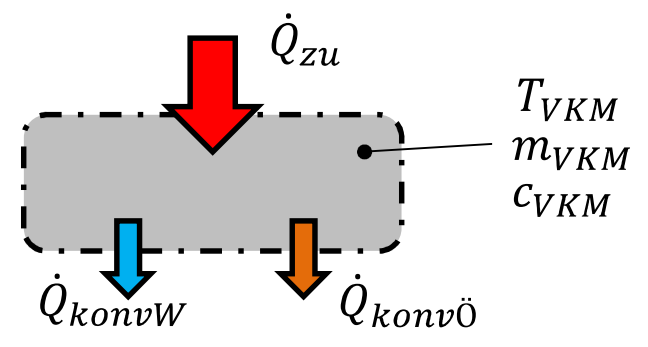

**Abbildung 6-7: System VKM Bauteil** 

$$
m_{VKM}c_{VKM} \frac{dT_{VKM}}{dt} = \dot{Q}_{zu} - \alpha_{WVKM}A_{WVKM}(T_{VKM} - T_{WVKM})
$$
\n
$$
-\alpha_{\ddot{o}VKM}A_{\ddot{o}VKM}(T_{VKM} - T_{\ddot{o}VKM})
$$
\nGleichung 6-6

Bei dem Term  $\alpha_{wVKM}A_{wVKM}(T_{VKM}-T_{wVKM})$  handelt es sich um den Wärmestrom  $\dot{Q}_{konvW},$ der mittels Konvektion von der VKM in das Kühlwasser übergeht.  $\alpha_{\text{\textit{oVKM}}}A_{\text{\textit{oVKM}}}(T_{VKM}$  –  $T_{\ddot{\mathrm{o}}VKM}$ ) ist der konvektive Wärmeeintrag  $\dot{Q}_{konv\ddot{\mathrm{o}}}$  in das Motoröl.

Gleichung 6-7 berechnet wiederum die Kühlwassertemperatur in der VKM über die Zeit. Dabei werden die in Abbildung 6-8 dargestellten Energien berücksichtigt.

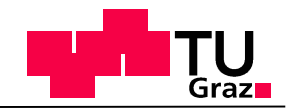

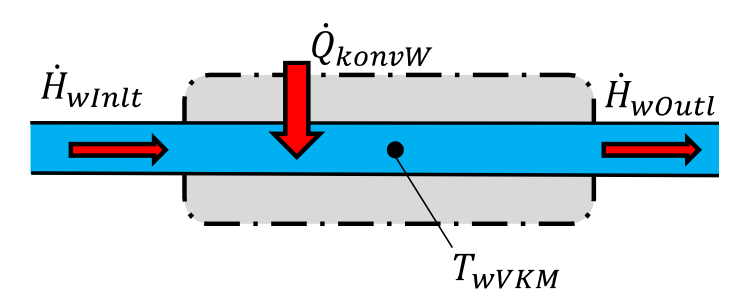

**Abbildung 6-8: System VKM Kühlwasser** 

$$
m_{wVKM}c_w \frac{dT_{wVKM}}{dt}
$$
 Gleichung 6-7  
= 
$$
\alpha_{wVKM}A_{wVKM}(T_{VKM}-T_{wVKM}) - \dot{m}_{wVKM}c_w(T_{wVKM}-T_{wVKMInit})
$$

Bei der Betrachtung dieses Systems erkennt man, dass jener konvektive Wärmestrom, welcher dem System VKM Bauteil (Abbildung 6-7) entzogen wird, in gleichem Maße dem System VKM Kühlwasser zugeführt wird. Dies findet mittels Vorzeichenänderung Berücksichtigung. Der Term  $\dot{m}_{wVKM} c_w (T_{wVKM}-T_{W}$ steht für die Enthalpiedifferenz  $\Delta H = H_{woutl} - H_{winit}$  des betrachteten Massenstromes. l

Gleichung 6-7 ist äquivalent zur Berechnung der Motoröltemperatur in der VKM anzuwenden, siehe Abbildung 6-9.(Gleichung 6-8)

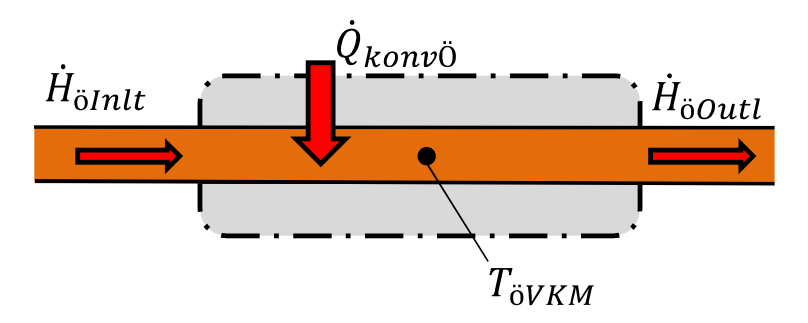

**Abbildung 6-9: System VKM Motoröl** ö

$$
m_{\ddot{o}VKM}c_{\ddot{o}}\frac{dT_{\ddot{o}VKM}}{dt} = \alpha_{\ddot{o}VKM}A_{\ddot{o}VKM}(T_{VKM}-T_{\ddot{o}VKM})-\dot{m}_{WVKM}c_{w}(T_{\ddot{o}VKM}-T_{\ddot{o}HX})
$$
 Gleichung 6-8

### 6.1.4.1 Darstellung "System VKM" in MATLAB-Simulink

Um das zuvor beschriebene System in MATLAB-Simulink berechnen zu können, müssen die Gleichung 6-6,Gleichung 6-7 sowie Gleichung 6-8 in folgende Form gebracht werden.

$$
\frac{dT_{VKM}}{dt} = \frac{1}{m_{VKM}c_{VKM}} \{\dot{Q}_{zu} - \alpha_{wVKM}A_{wVKM}(T_{VKM} - T_{wVKM})
$$
\n
$$
-\alpha_{\ddot{VKM}}A_{\ddot{VKM}}(T_{VKM} - T_{\ddot{VKM}})\}
$$
\nGleichung 6-9

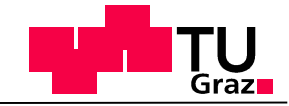

$$
\frac{dT_{wVKM}}{dt} = \frac{1}{m_{wVKM}c_w} \{ \alpha_{wVKM}A_{wVKM}(T_{VKM} - T_{wVKM})
$$
\n
$$
- \dot{m}_{wVKM}c_w(T_{wVKM} - T_{wVKMInit}) \}
$$
\nGleichung 6-10

$$
\frac{dT_{\ddot{o}VKM}}{dt} = \frac{1}{m_{\ddot{o}VKM}c_{\ddot{o}}}\left\{\alpha_{\ddot{o}VKM}A_{\ddot{o}VKM}(T_{VKM} - T_{\ddot{o}VKM}) - \dot{m}_{\ddot{o}VKM}c_{\ddot{o}}(T_{\ddot{o}VKM} - T_{\ddot{o}HX})\right\}
$$
 Gleichung 6-11

Diese Gleichungen sehen in Simulink wie folgt aus:

Gleichung 6-9 dargestellt in Simulink:

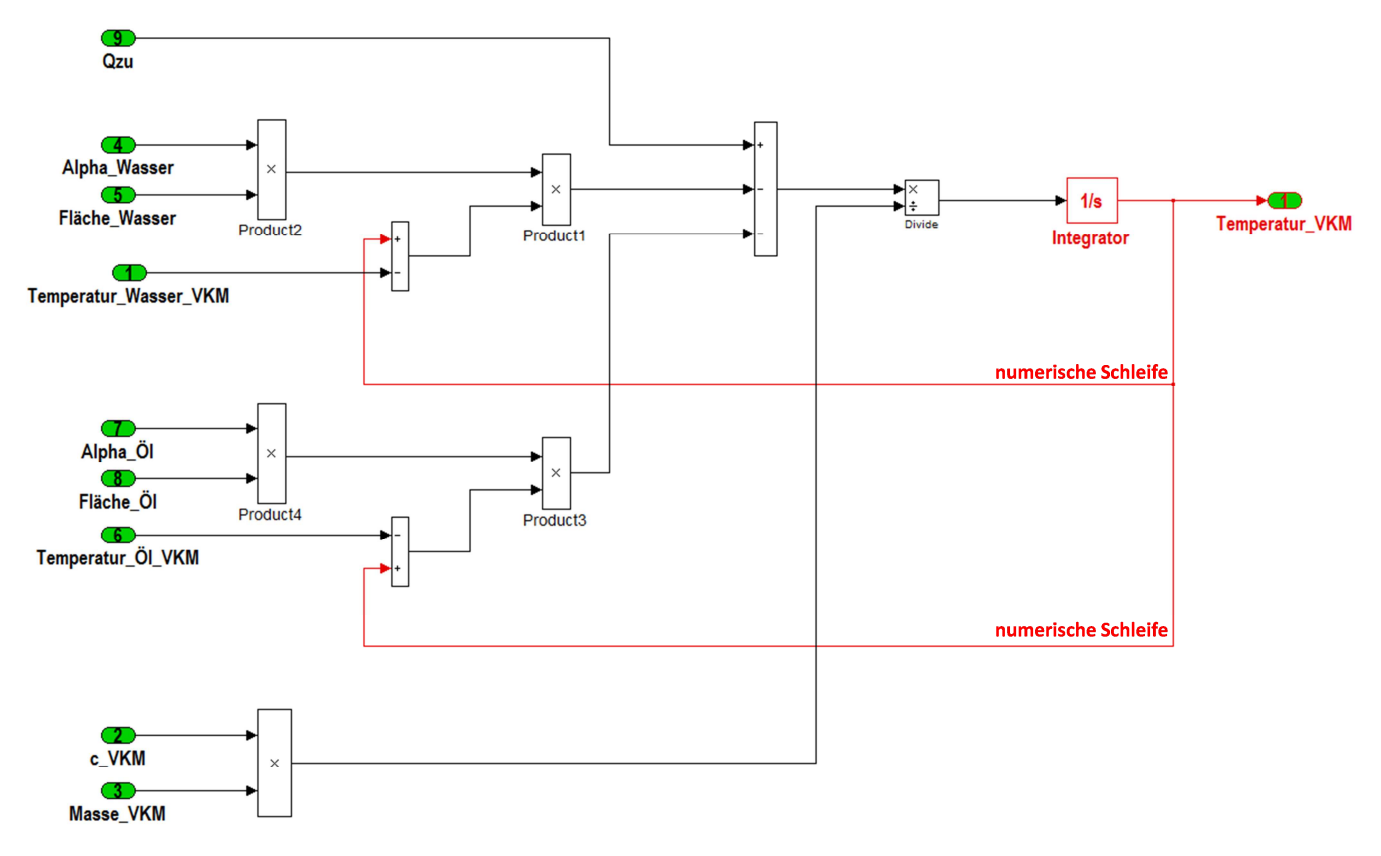

Abbildung 6-10: System "VKM Bauteil" in Simulink

Die Eingangsgrößen zur Berechnung werden als grüne Blöcke dargestellt und können mit verschiedenen mathematischen Blöcken (z.B. "Product") zusammengeführt werden. Dies ermöglicht die Abbildung jeglicher Art von Gleichung. Um eine Differentialgleichung in simulink berechnen zu können, wird der Block "Integrator" verwendet. Dieser Block führt ebenso die Initialisierung der Gleichung aus.

Gleichung 6-10 sieht wie folgt aus:

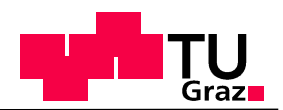

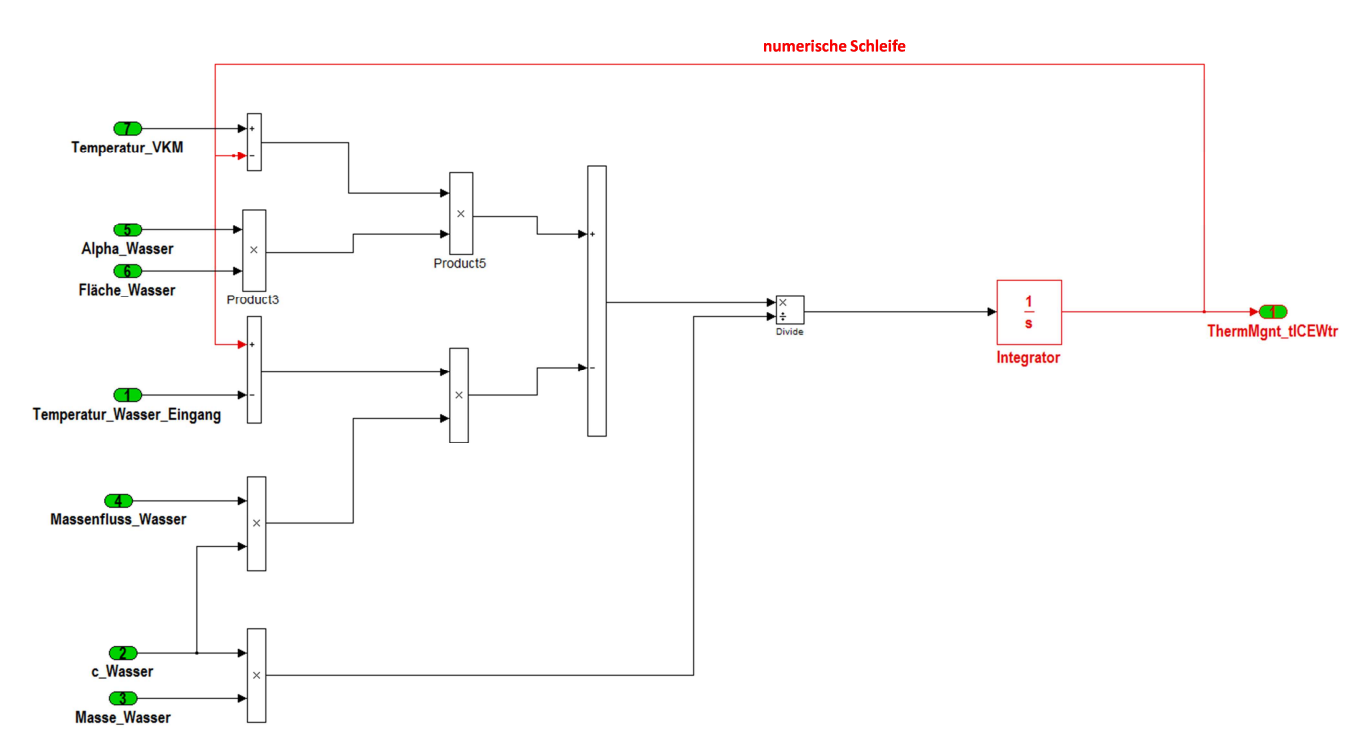

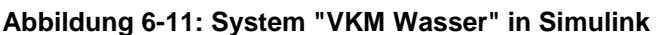

Gleichung 6-11 wird in Abbildung 6-12 dargestellt.

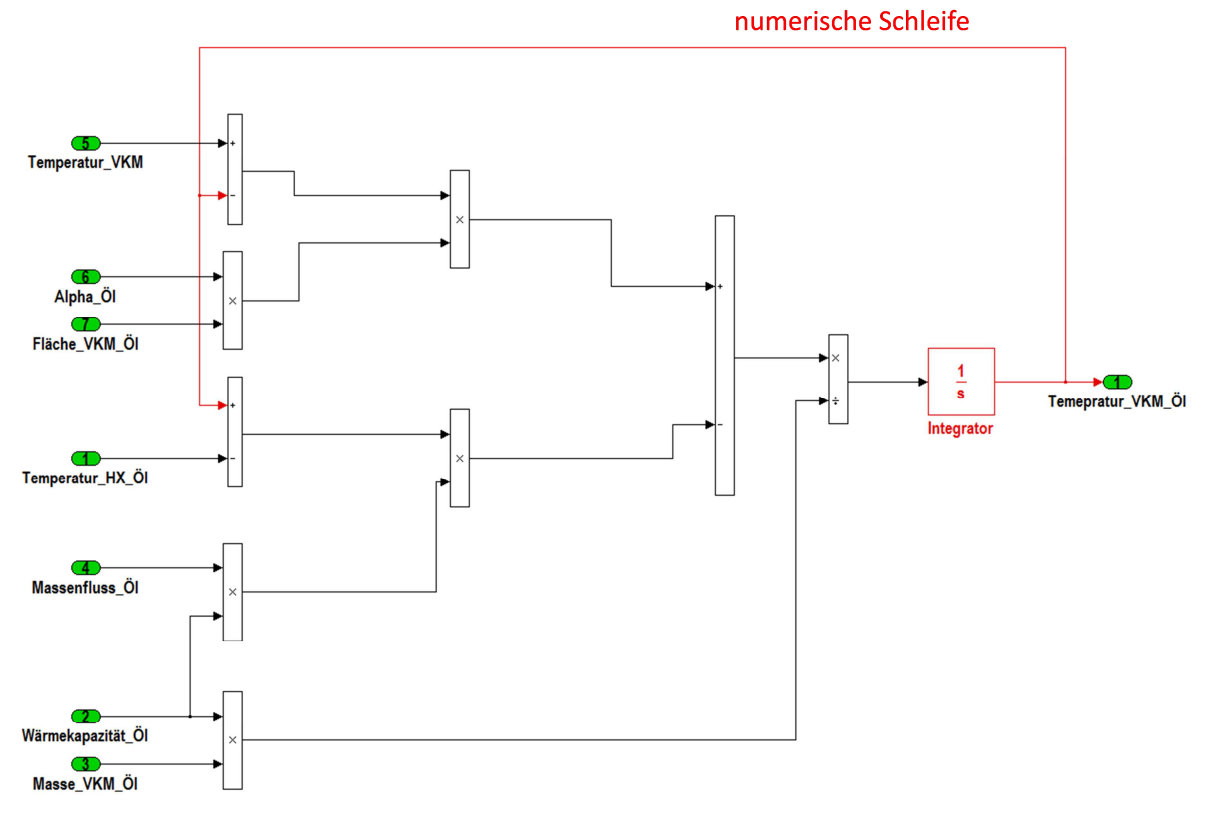

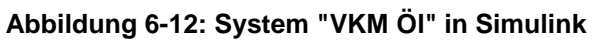

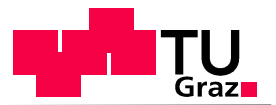

# **6.1.5 System Luft-Wasser-Wärmetauscher**

Der Luft-Wasser-Wärmetauscher ist das meist verwendete Kühlsystem in der Motorradindustrie. Im Fall der BMW F800R wird mittels Wasserpumpe Kühlwasser durch acht parallel angeordnete Aluminiumrohre mit kleinem Querschnitt geführt und per Luftstrom über die luftseitig angebrachten Lamellen gekühlt. Aufgrund der Thermostatregelung gelangt das Kühlfluid erst ab einer Temperatur von  $T_w = 85^\circ \text{C}$  in den Wärmetauscher und kann mit Hilfe vom Luftstrom gekühlt werden. Der Luftstrom ist abhängig von der Fahrgeschwindigkeit des Fahrzeuges und der Kühlmittelaustrittstemperatur des Motors. Bei der BMW F800R wird ab einer Temperatur von  $T_w$ = 105°C ein zusätzlicher Ventilator eingeschaltet, der den Luftmassenstrom  $\dot{m}_{flat}$  erhöht und das Fluid bis zum Erreichen von  $T_w$ = 95℃ kühlt. Die Gesamtbilanz des Kühlers ist in Abbildung 6-13 dargestellt. Dabei wird der Kühler per Konvektion  $\dot{Q}_{konyW}$  erwärmt und führt aufgrund des Luftstromes, abhängig von der Fahrgeschwindigkeit und dem Status des Ventilators, eine bestimmte Wärmemenge mittels Konvektion an die Umgebung ab,  $Q_{konyU}$ . Auf die Berechnung der Wärmeleitung wurde verzichtet, da die Wärmeleitfähigkeit von Aluminium sehr groß ist und aufgrund der geringen Wandstärken der Aluminiumrohre kann angenommen werden, dass sich ein vernachlässigbarer Temperaturgradient in den Bauteilwänden einstellt.

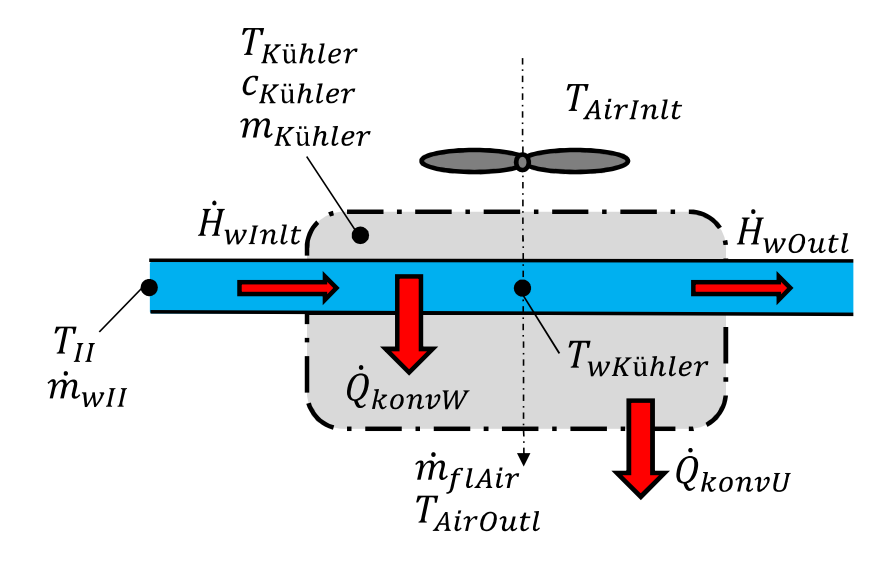

#### **Abbildung 6-13: Gesamtsystem Luft-Wasser-Wärmetauscher**

 $\dot{Q}_{konyW}$ …konvektiver Wärmestrom Wasser [W]

 $\dot{Q}_{konyU}$ …konvektiver Wärmestrom an Umgebung [W]

 $T_{K\"{u}hler}...$ Temperatur Kühler [K]

 $T_{\scriptscriptstyle WK\"{u}hler}$ …Kühlwassertemperatur im Kühler [K

 $T_{Airoutl}$ …Austrittstemperatut des Luftstromes [K]

 $T_{AirInit}...$ Eintrittstemperatut des Luftstromes [K]

 $\dot{H}_{wInlt}$ …eintretender Enthalpiestrom des Kühlwassers [W]

 $H_{wOut}$ …austretender Enthalpiestrom des Kühlawassers [W]

 $T_{II}...$ Kühlwassertemperatur bei Eintritt in Kühler [K]

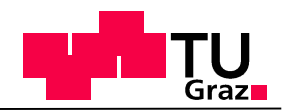

 $T_{wK\"{u}hler}...$ Kühlwassertemperatur im Kühler [K]

 $\alpha_{wK\ddot{\text{u}}hler}$ ... Wärmeübergangskoeffizient des Kühlwassers im Kühler [W/m<sup>2</sup>K]

 $\alpha_{Air}$ . Wärmeübergangskoeffizient des Fahrtwindes [W/m<sup>2</sup>K]

 $A_{wKiihler}$ ...die wärmeübertragende Fläche von Kühlwasser im Kühler [m<sup>2</sup>]

 $A_{AirK\"uhler}$ ... die wärmeübertragende Fläche von Motoröl im Kühler [m<sup>2</sup>]

 $m_{K\ddot{\text{u}}hler}$ ...Masse Kühler [kg

 $m_{wK\ddot{u}hler}$ ...Masse Wasser im Kühler[kg]

 $\dot{m}_{flAir}$ ...Luftmassenstrom [kg/s]

 $\dot{m}_{wH}$ ... Massenfluss des Kühlwassers in Kühler [kg/s]

 $c_{K\ddot{\text{u}}hler}$ ... spezifische Wärmekapazität des Kühlers [J/kgK]

 $c_{wKiihler}$ ... spezifische Wärmekapazität des Wassers im Kühler [J/kgK]

 $c_{Air}$ ... spezifische Wärmekapazität des Fahrtwindes [J/kgK]

Um dieses System lösen zu können, müssen, wie bereits unter "System Motor" angewandt, Teilsysteme verwendet und berechnet werden. In diesem Fall führt dies zu drei Teilsystemen mit jeweils einer Differentialgleichung.

Die Kühlwassertemperatur im Kühler wird bestimmt durch einen abgebenden Konvektionsstrom und die Enthalpiedifferenz der ein- und ausströmenden Wassermengen (Abbildung 6-14).

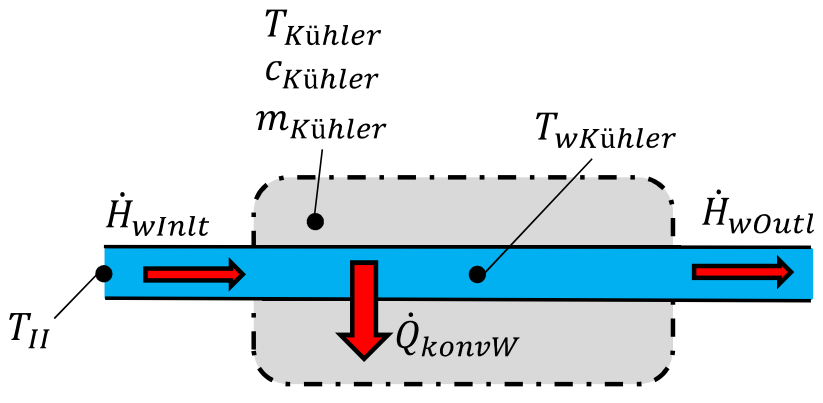

**Abbildung 6-14: System Kühler Kühlwasser** 

Die Differentialgleichung zur Bestimmung der Fluidtemperatur sieht wie folgt aus:

$$
\frac{dT_{wK\ddot{u}hler}}{dt} = \frac{1}{m_{wK\ddot{u}hler}c_w} \{-\alpha_{wK\ddot{u}hler}A_{wK\ddot{u}hler}(T_{wK\ddot{u}hler} - T_{K\ddot{u}hler})
$$
\nGleichung 6-12\n
$$
-\dot{m}_{wII}c_w(T_{wK\ddot{u}hler} - T_{II})\}
$$

Der vom Kühlwasser mittels Konvektion abgegebene Wärmestrom  $\dot{Q}_{konyW}$  wärmt wiederum den Kühler auf, zu sehen in Abbildung 6-15. Gleichzeitig wird Wärme, ebenfalls durch Konvektion, an die Umgebung  $\dot{Q}_{konyU}$  abgeführt. Die daraus resultierende Differentialgleichung nimmt die Form von Gleichung 6-13 an.

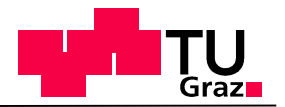

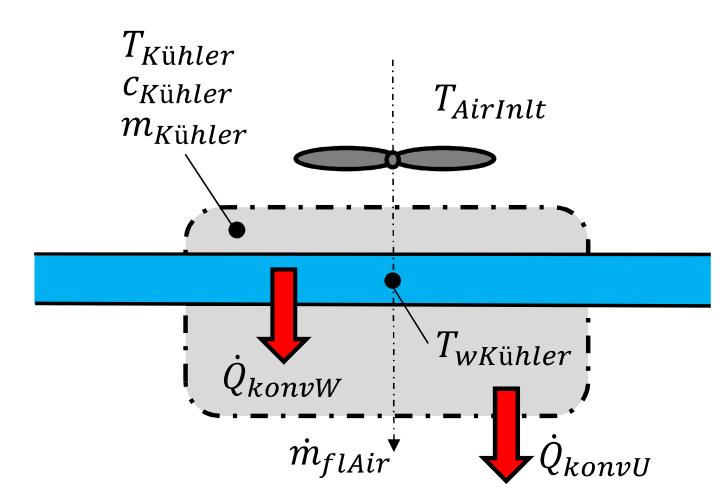

**Abbildung 6-15: System Kühler Bauteil** ü

$$
\frac{dT_{K\ddot{u}hler}}{dt} = \frac{1}{m_{K\ddot{u}hler}c_{K\ddot{u}hler}}\{-\alpha_{wK\ddot{u}hler}A_{wK\ddot{u}hler}(T_{wK\ddot{u}hler} - T_{K\ddot{u}hler})
$$
\nGleichung 6-13  
\n
$$
-\alpha_{Air}A_{dirK\ddot{u}hler}(T_{K\ddot{u}hler} - T_{AirOutl})\}
$$

In Gleichung 6-13 ist die Variable  $T_{Airoutl}$  enthalten. Dabei handelt es sich um die Austrittstemperatur der Kühlluft aus dem Wärmetauscher. Um diese Temperatur bestimmen zu können, besteht die Notwendigkeit ein weiteres Teilsystem und eine weitere Gleichung einzuführen. In Abbildung 6-16 ist die Bilanz dieses Teilsystems dargestellt.

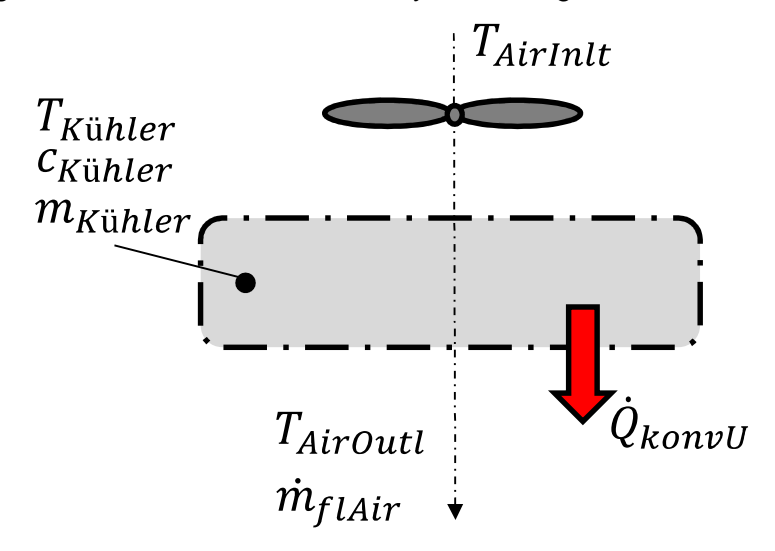

**Abbildung 6-16: System Kühler Kühlluft** 

Der Vorteil dieses Teilsystems ist, dass zeitliche Änderungen der inneren Energie vernachlässigt werden können. Somit sind Wärmemengen, die durch Konvektion zwischen Kühler und Umgebung übertragen werden und die Differenz der Enthalpieströme der Luft ident, siehe Gleichung 6-14

$$
\dot{m}_{Air}c_{Air}(T_{AirOutl}-T_{AirInlt})=\alpha_{Air}A_{AirK\"uhler}(T_{K\"uhler}-T_{AirOutl})
$$

**Gleichung 6-14** 

Durch umformen von Gleichung 6-14 erhält man:

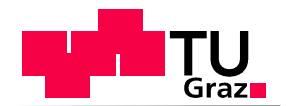

$$
T_{AirOutl} = \frac{(\alpha_{Air} A_{AirK\"{u}hler} T_{K\"{u}hler} - \dot{m}_{Air} c_{Air} T_{AirOutl})}{\dot{m}_{Air} c_{Air} + \alpha_{Air} A_{dirK\"{u}hler}}_{r}
$$
 Gleichung 6-15

Mit den drei genannten Gleichungen kann das "System Luft-Wasser-Wärmetauscher" vollständig dargestellt werden. Auf die Darstellung in Simulink wird verzichtet. Ein weiterer wichtiger Faktor zur vollständigen Simulation des Kühlers ist die Berücksichtigung des Ventilators. Dieser hat die Aufgabe, durch ständiges Ein- und Ausschalten, die Kühlwassertemperatur in einem gewissen Temperaturbereich zu halten. Der Luftmassenstrom wurde hierbei abhängig von der Fahrgeschwindigkeit und des Lüfter Status dargestellt.

Eine Eigenheit der Motorräder von BMW ist die Erweiterung des Kühlkreislaufes durch einen zusätzlichen Öl-Wasser-Wärmetauscher.

# **6.1.6 System Öl-Wasser-Wärmetauscher**

Dieser Wärmetauscher (heat exchanger = HX) ist, wie in Abbildung 6-3 dargestellt, parallel zum Luft-Wasser-Kühler angeordnet. Aufgrund des größeren Wärmeübergangskoeffizienten, der geringeren Viskosität und der größeren Durchflussgeschwindigkeiten erwärmt sich das Kühlwasser erheblich schneller als das Motoröl. Die schnellere Erwärmung des Kühlwassers möchte man mittels Platten-Wärmetauscher nutzen, um das Motoröl und somit auch den Motor schneller auf Betriebstemperatur zu erwärmen. Ein weiterer Vorteil ist die Kühlung des Motoröls unter Vollastbedingungen. [2]

Die Energiebilanz des Wärmetauschers ist in Abbildung 6-17 dargestellt. Hierbei wärmt der, vom Kühlwasser eingehende konvektive Wärmestrom #  $\dot{Q}_{konyW}$  den Öl-Wasser-Wärmetauscher auf. Gleichzeitig geht ein Wärmestrom  $\dot Q_{k o n \nu \bullet}$  per Konvektion in den Ölkreislauf über und erwärmt diesen. Ein weiterer Wärmestrom  $\dot{Q}_{konyU}$  wird an die Umgebung abgeführt. Der Einfluss von Wärmeleitung wurde vernachlässigt.

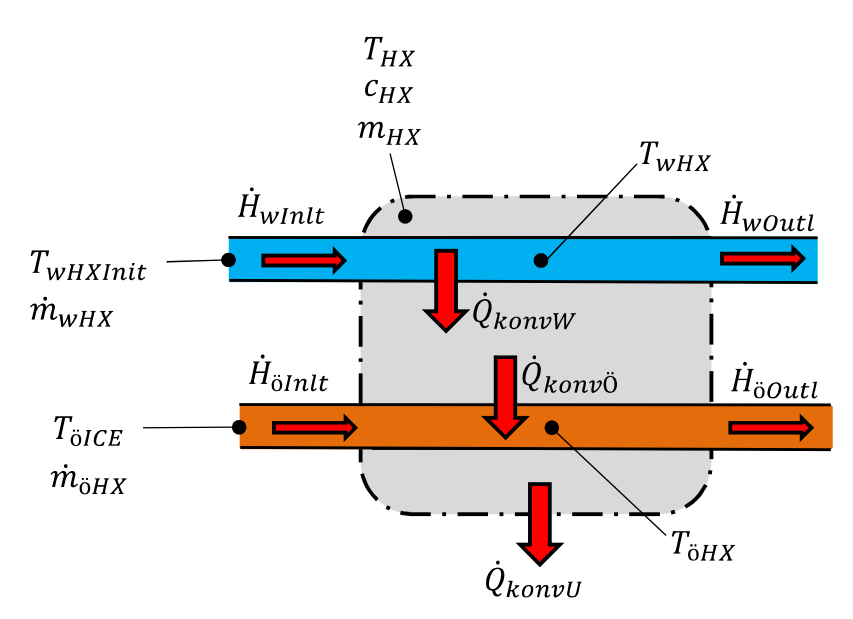

**Abbildung 6-17: Gesamtsystem Öl-Wasser-Wärmetauscher (Kühlwasser, Motoröl)** 

 $\dot{Q}_{konyW}$ …konvektiver Wärmestrom Wasser [W]

 ${\dot Q}_{konn{\ddot 0}}...$ konvektiver Wärmestrom Öl [W]

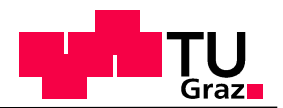

 $\dot{Q}_{konyU}$ …konvektiver Wärmestrom an Umgebung [W]

 $T_{HX}$ …Temperatur HX [K]

 $T_{wHX}...$ Kühlwassertemperatur in HX [K]

 $T_{\ddot{\mathrm{o}} H X}$ …Motoröltemperatur in HX [K]

 $\dot{H}_{\ddot{o}Inlt}$ …eintretender Enthalpiestrom des Motoröls [W]

 $\dot{H}_{\ddot{o}Outl}$ …austretender Enthalpiestrom des Motoröls [W]

 $\dot{H}_{wlnlt}$ ...eintretender Enthalpiestrom des Kühlwassers [W]

 $H_{wOut}$ …austretender Enthalpiestrom des Kühlawassers [W]

 $T_{wHXInit}...$ Kühlwassertemperatur beim Eintritt im HX [K]

 $T_{wAirInit}...$ Kühllufttemperatur [K]

 $\alpha_{wHX}$ ... Wärmeübergangskoeffizient des Kühlwassers im HX [W/m<sup>2</sup>K]

 $\alpha_{\ddot{\alpha}H\dot{\gamma}}$ ... Wärmeübergangskoeffizient des Motoröls im HX [W/m<sup>2</sup>K]

 $\alpha_{Air}$ ... Wärmeübergangskoeffizient des Fahrtwindes [W/m<sup>2</sup>K]

 $A_{wHY}$ …wärmeübertragende Fläche von Kühlwasser im HX [m<sup>2</sup>]

 $A_{\ddot{o}HX}$ ... wärmeübertragende Fläche von Motoröl im HX [m<sup>2</sup>]

 $A_{AirHX}$ ... wärmeübertragende Fläche an Umgebung [m<sup>2</sup>]

 $m_{HX}$ …Masse HX [kg]

 $m_{wHx}$ …Masse Wasser im HX [kg]

 $m_{\ddot{o}HX}$ …Masse Öl im HX [kg]

 $c_{HX}$ ... spezifische Wärmekapazität HX[J/kgK]

 $c_{wHX}$ ... spezifische Wärmekapazität des Wassers im HX [J/kgK]

 $c_{\ddot{\theta} H X}$ ... spezifische Wärmekapazität des Öls im HX [J/kgK]

Wie in den beiden zuvor beschriebenen Systemen, stellt die Aufteilung des Gesamtsystems in Teilsysteme auch hier eine Notwendigkeit dar. Zum Lösen dieses Systems werden drei Gleichungen benötigt.

Zur Bestimmung der Kühlwassertemperatur sieht das Teilsystem folgendermaßen aus:

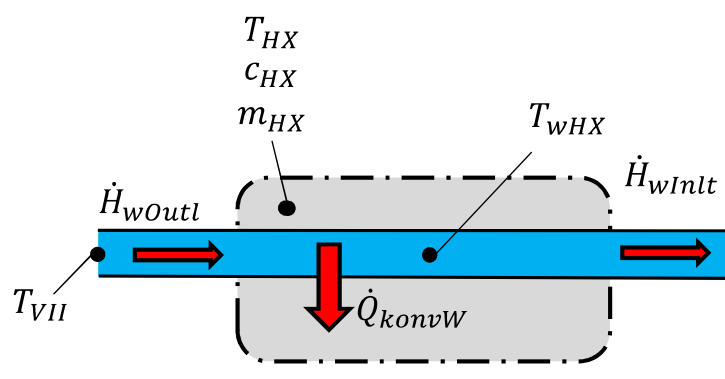

**Abbildung 6-18: System HX Kühlwasser** 

Die Wassertemperatur wird bestimmt durch die Abgabe des konvektiven Wärmestromes

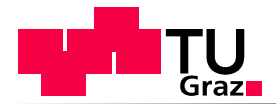

 $\dot{Q}_{konyW}$  und die Differenz der ein – und abfließenden Enthalpieströme ∆H. Dies ist dargestellt in Gleichung 6-16

$$
\frac{dT_{wHX}}{dt} = \frac{1}{m_{wHX}c_w} \{-\alpha_{wHX}A_{wHX}(T_{wHX} - T_{HX})
$$
\n
$$
-m_{wHX}c_w(T_{wHX} - T_{VII})\}
$$
\nGleichung 6-16

Um die Bauteiltemperatur des Öl-Wasser-Wärmetauschers an der Stelle des Wärmeüberganges berechnen zu können, muss folgende Energiebilanz des Teilsystems angewandt werden.

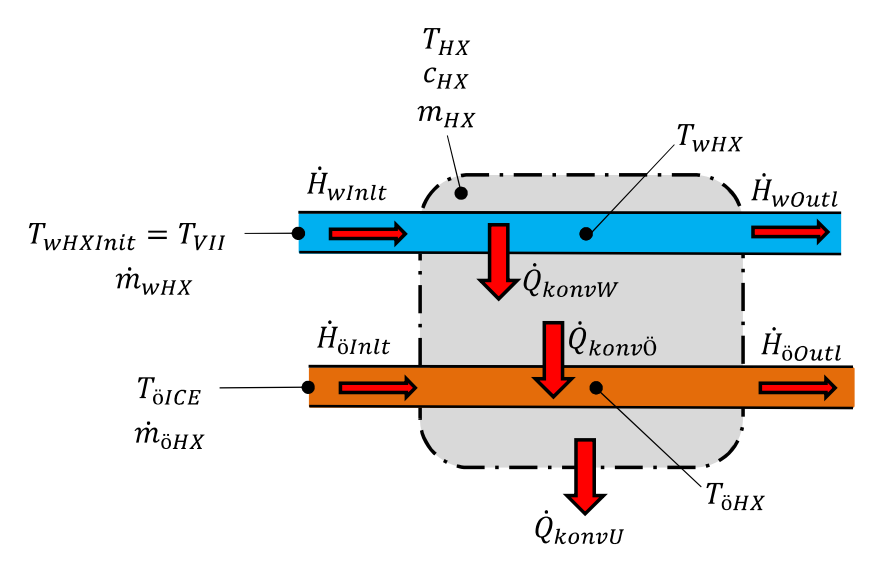

**Abbildung 6-19: System HX Bauteil** 

Der konvektive Wärmestrom  $\dot{Q}_{konyW}$  erwärmt das Material des Wärmetauschers. Diese Erwärmung hat eine konvektive Wärmeabgabe  $\dot{Q}_{konv0}$  in den Ölkreislauf sowie an die Umgebung  $\dot{Q}_{konyU}$  zur Folge. Die daraus resultierende Differentialgleichung nimmt jene Form an:

$$
\frac{dT_{HX}}{dt} = \frac{1}{m_{HX}c_{HX}} \{ \alpha_{wHX}A_{wHX}(T_{wHX} - T_{HX}) - \alpha_{\delta HX}A_{\delta HX}(T_{HX} - T_{\delta HX}) \qquad \text{Gleichung 6-17} \\ - \alpha_{Air}A_{AirHX}(T_{HX} - T_{airInlt}) \}
$$

Um das System Öl-Wasser-Wärmetauscher vollständig bestimmen zu können, muss noch die Öltemperatur berechnet werden. Hierzu wird ein weiteres Teilsystem benötigt (Abbildung 6-20).

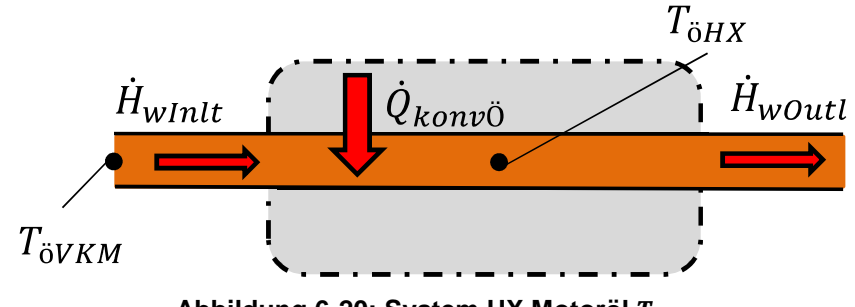

**Abbildung 6-20: System HX Motoröl** ö

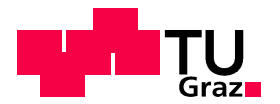

Aus der Energiebilanz ergibt sich ein Zusammenhang zwischen Öltemperatur  $T_{\ddot{\mathrm{o}}HX}$  im Wärmetauscher, den in das System einfließenden Wärmestrom  $\dot{Q}_{kony\ddot{0}}$  sowie der Enthalpiedifferenz des ein -und abfließenden Massenstromes ∆ . Gleichung 6-18 beschreibt dieses System.

$$
\frac{dT_{\ddot{o}HX}}{dt} = \frac{1}{m_{\ddot{o}HX}c_{\ddot{o}}} \{ \alpha_{\ddot{o}HX}A_{\ddot{o}HX}(T_{HX} - T_{\ddot{o}HX}) - \dot{m}_{\ddot{o}HX}c_{\ddot{o}}(T_{\ddot{o}HX} - T_{\ddot{o}VKM}) \} \qquad \text{Gleichung 6-18}
$$

Mit den drei beschriebenen Gleichungen (Gleichung 6-16,Gleichung 6-17,Gleichung 6-18) ist das System Öl-Wasser-Wärmetauscher vollständig beschrieben. Auf eine Darstellung des Formelapparates in MATLAB-Simulink wird hier ebenso verzichtet.

# **6.1.7 System Thermostat**

Die Anforderungen an eine Verbrennungskraftmaschine in der Automobil- und Motorradindustrie sind zahlreich und anspruchsvoll. So soll ein einwandfreier Lauf bei verschiedensten klimatischen Bedingungen und unterschiedlichen Lastpunkten problemlos gewährleistet sein. Hierfür muss eine in engen Grenzen konstante Kühlmitteltemperatur und somit auch Motortemperatur garantiert werden. Dies wird mittels Regelung der Kühlmitteltemperatur erreicht. [5]

Die BMW F800R besitzt ein dehnstoffgeregeltes Thermostat, das mitsamt Luft-Wasser-Wärmetauscher als eine Einheit verbaut ist. Dieses Bauteil ist zu sehen in Abbildung 6-1. Bei dieser Art von Thermostat handelt es sich um einen robusten und eigensicheren Regler. Das Dehnstoffelement des verbauten Thermostaten betätigt ein Doppeltellerventil. Dieses verschließt bis zum Erreichen der gewünschten Betriebstemperatur die Verbindung zum Kühler. Gleichzeitig wird der Kühlmittelstrom über eine Bypass-Leitung ungekühlt von Motoraustritt zu Motoreintritt geführt. Im Regelbereich des Thermostaten öffnen sich beide Seiten des Doppeltellerventils nur teilweise. Das Thermostat weist im Betrieb eine Hysterese auf. Das heißt die Stellung des Doppeltellerventils hängt bei gleicher Temperatur des Thermostaten davon ab, ob die Temperaturänderung über die Zeit positiv oder negativ ist. Somit strömt dem Motor eine Mischung aus kälteren und wärmeren Kühlmedium zu. Der Vorgang ist so zu bemessen, dass die Kühlmitteltemperatur im gewünschten Grenzbereich bleibt. Bei Volllast bzw. bei Erreichen einer Grenztemperatur ist das Thermostat vollständig geöffnet. [5] In Abbildung 6-21 sind die Bauteile Thermostat und Kühler vereinfacht dargestellt und in Zonen von  $I - V$  unterteilt. Hierbei steht TS für das dehnstoffgeregelte Thermostat. Zonen I und V repräsentieren die Schlauchverbindungen zwischen VKM und Bauteil. Zone III steht für die Bypassleitung und Zone II zeigt die Rohrleitungen des Kühlers.

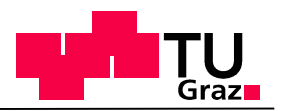

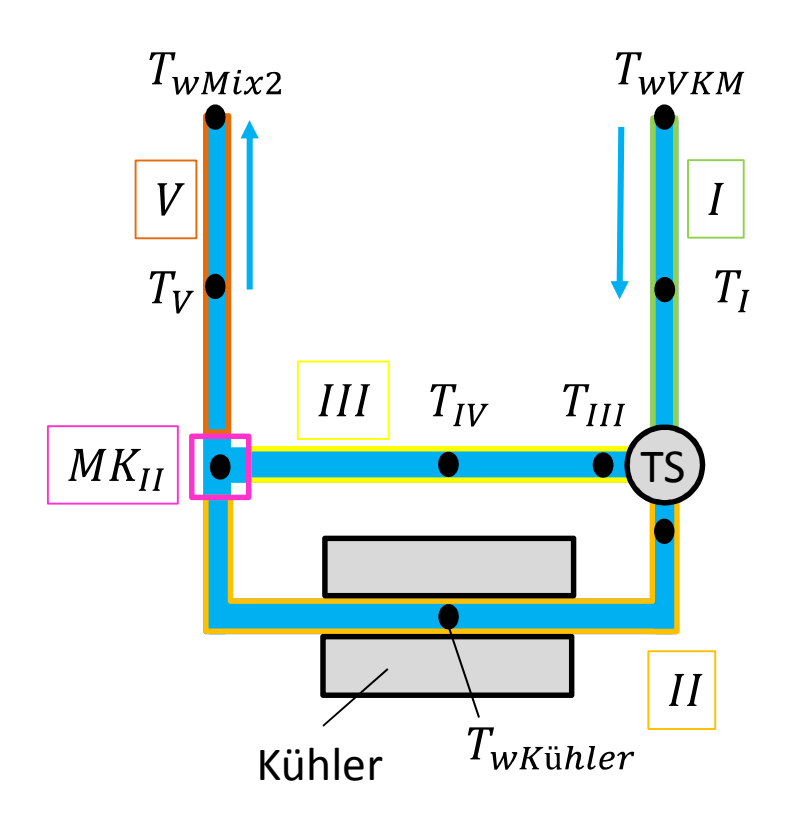

**Abbildung 6-21: Thermostat/ Kühler Kreislauf** 

 $T_I$ …Temperatur in Zelle I [K]

 $T_{II}$ …Temperatur in Zelle II [K]

 $T_{III}$ …Temperatur am Eintritt in Zelle III [K]

 $T_{IV}...$ Temperatur in Zelle III [K]

 $T_V$ …Temperatur in Zelle V [K]

Um dieses System lösen zu können, müssen folgende Überlegungen für den Abschnitt TS (Thermostat) angestellt werden. Der Massenstrom teilt sich temperaturabhängig auf, und erfüllt die Kontinuitätsgleichung. Dies bedeutet:

$$
\dot{m}_I = \dot{m}_{II} + \dot{m}_{III}
$$

Gleichung 6-19

 $m_1$ ... Massenfluss in Zelle I [kg/s]

 $\dot{m}_{II}$ ... Massenfluss in Zelle II [kg/s]

 $m_{III}$ ... Massenfluss in Zelle III [kg/s]

Um allerdings die genaue Aufteilung der Massenflüsse  $m_{II}$ ,  $m_{III}$  darstellen zu können, werden die Betriebskennlinien des Thermostaten einschließlich der Hysterese benötigt. Dieser Betriebskennlinienwert gibt in Abhängigkeit der momentanen Fluidtemperatur am Austritt des Motors einen Wert zwischen 0 und 1 aus. Dieser Wert steht für den Öffnungsstatus des Thermostaten und ist essentiell zur Berechnung der Massenflussaufteilung. Z.B. Aufgrund einer bestimmten Kühlwassertemperatur am Austritt des Motors erhält man einen Öffnungs-

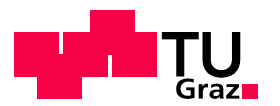

status des Thermostaten von 0,8. Dies bedeutet, das Thermostat ist zu 80 % geöffnet. Somit fließen 80% des Kühlwassers über den Kühler, 20% über den Bypass. In Abbildung 6-22 wurde das Thermostat mitsamt Bypass in Simulink dargestellt. Der blaue Block, mit allen Eingangsgrößen  $T_{wVKM}$ ,  $\dot{m}_I$ ,  $T_I$  stellt die eigentliche Simulation des Thermostaten dar.

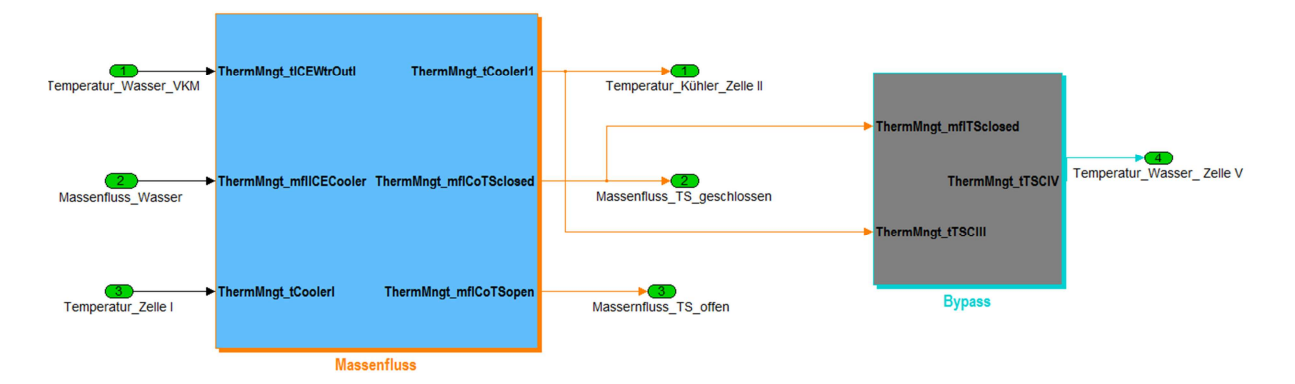

**Abbildung 6-22: Thermostat Simulink** 

Der Aufbau dieses blauen Blockes wird in der Abbildung 6-23 deutlich.

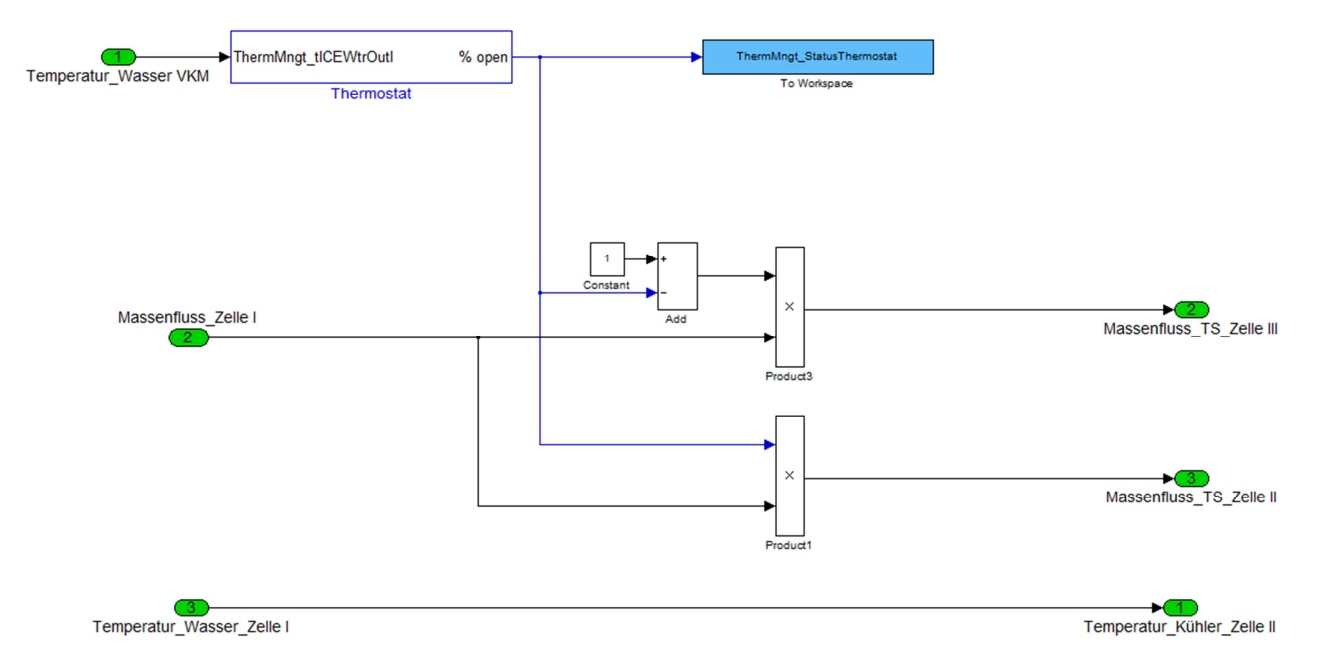

### **Abbildung 6-23: Regelung Thermostat Simulink**

Mit Hilfe der Eingangsgröße "Temperatur \_Wasser VKM" in den Block Thermostat wird, wie bereits erwähnt, der Öffnungsstatus des Reglers als Wert zwischen 0 und 1 berechnet. 0 bedeutet geschlossenes, 1 vollständig geöffnetes Thermostat. Dieser Status, gekennzeichnet als blaue Linie, wird einerseits mit seinem tatsächlichen Wert (Gleichung 6-20) und andererseits mit seiner Differenz zur Bezugsgröße 1(Gleichung 6-21) mit dem Massenfluss in Zelle I multipliziert.

$$
\dot{m}_{III} = Status\_Thermostat \cdot \dot{m}_I
$$
 Gleichung 6-20

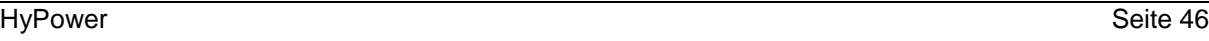

Somit ergeben sich die gesuchten Massenflüsse 
$$
\dot{m}_{II}, \dot{m}_{III}
$$
, welche laut Gleichung 6-19 den Massenfluss  $\dot{m}_I$  ergeben.

Ebenso müssen bei Massenstromaufteilungen die spezifischen Enthalpien der Massenströme ident sein.

$$
h_I = h_{II} = h_{III}
$$
 Gleichung 6-22

 $\dot{m}_{II} = (1 - Status_{Thermostat}) \cdot \dot{m}_{I}$  Gleichung 6-21

 $h_1$ ...spezifische Enthalpie Zone I [J/kg ]

 $h_{II}$ ...spezifische Enthalpie am Eintritt in Zone II [J/kg]

 $h_{III}$ ...spezifische Enthalpie am Eintritt in Zone III [J/kg ]

Für die spezifischen Wärmekapazitäten gilt folgende Beziehung:

 $c =$ ℎ  $dT$ 

Da h von Druck und Volumen unabhängig ist, muss auch c eine reine Temperaturfunktion sein. Somit kann das partielle Differential,

$$
c = c_p(T)
$$
 Gleichung 6-24

durch das vollständige Differential ersetzt werden.

$$
dh = c(T)dT
$$
 Gleichung 6-25

Durch die Gleichsetzung von

$$
c = c_w
$$
 **Gleichung 6-26**

kann Gleichung 6-22 in folgender Form dargestellt werden

 $T_I = T_{II} = T_I$ 

$$
c_w T_I = c_w T_{II} = c_w T_{III}
$$
 Gleichung 6-27

Durch Kürzen von 
$$
c_w
$$
 ergibt sich:

Dadurch ändert sich während des Öffnungsvorganges des Thermostaten, die Temperatur am Eingang der Zellen *II* und *III* nicht. Das Thermostat ist damit ein Verteiler (VT I) in dem sich ein eintretender Massenstrom in zwei Austretende aufteilt.

Um die Vorgänge bei geschlossenem wie auch geöffnetem Thermostat physikalisch möglichst genau darlegen zu können, wurde die Bypass-Leitung bzw. Zelle III berücksichtigt, dargestellt als grauer Block in Abbildung 6-22. Die Gleichung hierfür sieht wie folgt aus:

$$
m_{III}c_{\rm w}\frac{dT_{IV}}{dt}=-\dot{m}_{III}c_{\rm w}(T_{IV}-T_{III})
$$
 Gleichung 6-29

Um Mischungsvorgänge, wie sie im thermischen Modell vorkommen, abzubilden und das System vollständig berechnen zu können, müssen in den sich ergebenden Mischkammern Temperaturen berechnet werden.

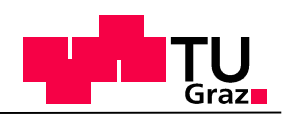

$$
\ldots \ldots \ldots
$$

**Gleichung 6-28**

**Gleichung 6-23** 

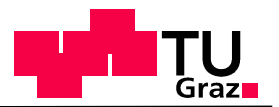

# **6.1.8 System Verteiler/ Mischkammer**

Dabei handelt es sich um Stellen der Zusammenführung von verschiedenen Massenströmen mit unterschiedlichen Temperaturen. Im Kühlwasserkreislauf der BMW F800R sind zwei Mischkammern enthalten (Abbildung 6-24). VTI und MKIII stellen die Aufteilung bzw. Zusammenführung des gesamten Kühlwasserstromes dar. Dies geschieht in der Realität durch einen, für die geforderten Ansprüche konstruierten, Pumpendeckel. An der Stelle MKII werden während des Öffnungsvorganges des Thermostaten, das betriebswarme Kühlmedium des Bypasses und des kalten Kühlmediums, bis dahin im Kühler eingeschlossen, vermischt.

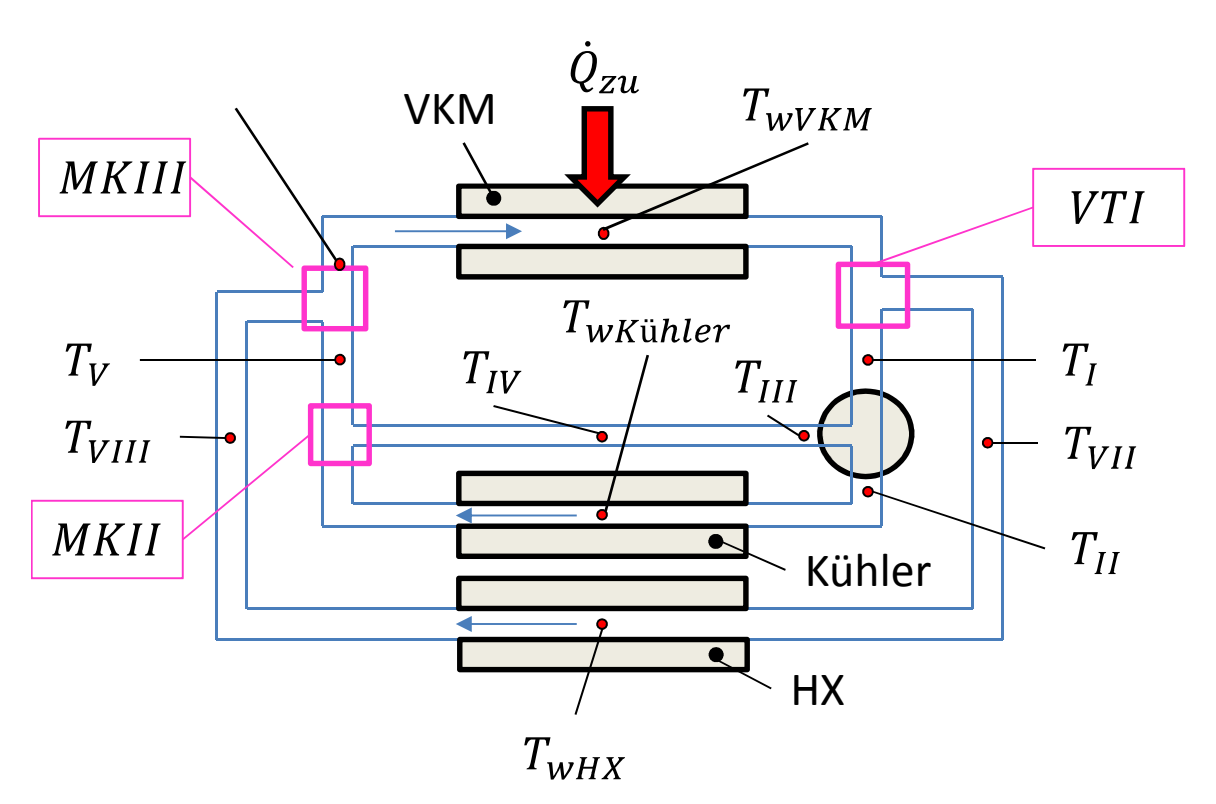

**Abbildung 6-24: Verteiler/ Mischkammern** 

### **Verteiler I:**

Im Verteiler I (VTI) wird die Aufteilung des Kühlwasserstromes im Pumpendeckel betrachtet. Da prinzipiell die gleichen Vorgänge stattfinden wie im zuvor beschriebenen Thermostat, abgesehen vom dehnstoffgeregelten Regler, können auch die Ansätze ident gewählt werden. In Abbildung 6-25 ist die Aufteilung im Verteiler dargestellt. Es gilt wiederum die Kontinuitätsgleichung, welche zu Gleichung 6-30 führt.

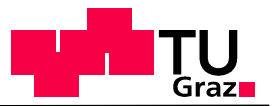

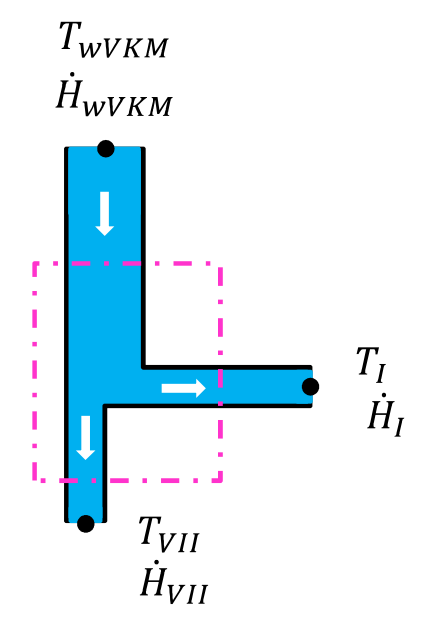

**Abbildung 6-25: Verteiler I** 

 $\dot{m}_{WVKM} = \dot{m}_{IV} + \dot{m}_{VII}$  Gleichung 6-30  $\dot{m}_{wVKM} = \dot{m}_I$ 

 $\dot{m}_{WVKM}$ ...Massenfluss Kühlwasser aus VKM [kg/s]  $m_I$ ... Massenfluss Kühlwasser im Kühler [kg/s]  $\dot{m}_{VII}$ ... Massenfluss Kühlwasser in HX [kg/s]

Ebenso gilt

$$
\dot{H}_{\text{wVKM}} = \dot{H}_I + \dot{H}_{\text{VII}} \tag{Gleichung 6-31}
$$

 $\ddot{H}_{WVKM}$ ...Enthalpiestrom Kühlwasser aus VKM [W]

 $H_I$ …Enthalpiestrom Kühlwasser in Kühler [W]

 $\dot{H}_{VII}$ …Enthalpiestrom Kühlwasser in HX [W]

Bei der Aufteilung von Massenströmen gilt die Annahme, dass die spezifischen Enthalpien gleich groß sind:

 $h_{wVKM} = h_I = h_{VII}$  Gleichung 6-32

 $h_{wVKM}$ …spezifische Enthalpie Kühlwasser aus VKM [J/kg]

 $h_1$ ...spezifische Enthalpie Kühlwasser in Kühler [J/kg]

 $h_{VII}$ ...spezifische Enthalpie Kühlwasser in HX [J/kg]

Somit gilt:

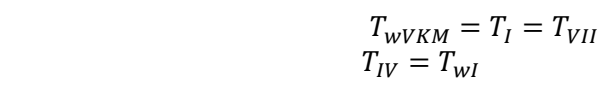

 $T_{\scriptscriptstyle WVKM}$ …Temperatur Kühlwasser aus VKM [K]

 $T_I...$  Temperatur Kühlwasser in Kühler [K]

 $T_{VII}\ldots$  Temperatur Kühlwasser in HX [K]

### **Mischkammer II**

Wie bereits beschrieben, werden hier ein kalter und warmer Massenstrom mit unterschiedlichen Durchflussgeschwindigkeiten vermischt. In Abbildung 6-26 ist dieses Teilsystem verdeutlicht.  $T_{IV}$ ,  $H_{IV}$  sind Temperatur und Enthalpiestrom des Fluids im Bypass.  $T_{II}$ ,  $H_{II}$  stellen die Temperatur und den Enthalpiestrom des Luft-Wasser-Kühlers dar.

Wie auch in Verteiler I muss auch hier die Kontinuitätsgleichung gelten.

$$
\dot{m}_V = \dot{m}_{IV} + \dot{m}_{II}
$$
 Gleichung 6-34

Ebenso gilt,

$$
\dot{H}_V = \dot{H}_{IV} + \dot{H}_{II}
$$
 Gleichung 6-35

Aufgrund unterschiedlicher Fluidtemperaturen und somit unterschiedlicher spezifischer Enthalpien folgt:

$$
\dot{m}_V c_W T_V = \dot{m}_{IV} c_W T_{IV} + \dot{m}_{II} c_W T_{II}
$$
 Gleichung 6-36

**Abbildung 6-26: Mischkammer II** 

### **Mischkammer III:**

Mischkammer III repräsentiert die Zusammenführung der Kühlwassermassenströme des Luft-Wasser- und des Öl-Wasser-Wärmetauschers im Pumpendeckel. In Abbildung 6-27 stehen  $T_{VIII}$  und  $H_{VIII}$  für die Fluidtemperatur und den Enthalpiestrom in der Zuleitung des kleinen Wärmetauschers zum Motor. Dieser Strom wird mit jenem Massenstrom  $(T_V, H_V)$  vermischt, der bereits in Mischkammer II berechnet wird. Grundsätzlich können alle Annahmen die für MKII getroffen wurden, auch für MKIII angewandt werden. Der berechnete Massenstrom mit der Enthalpie  $h_{wVKMInit}$  und der Temperatur  $T_{wVKMInit}$  stellt den Zustand des Fluids am Eingang in die Verbrennungskraftmaschine dar. Dieser wird mit Gleichung

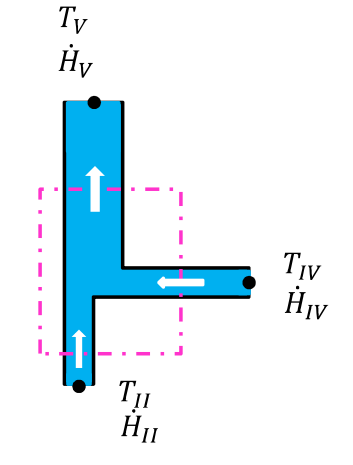

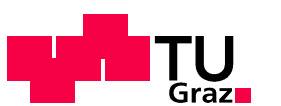

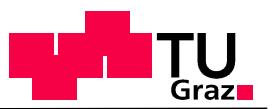

### 6-37 berechnet.

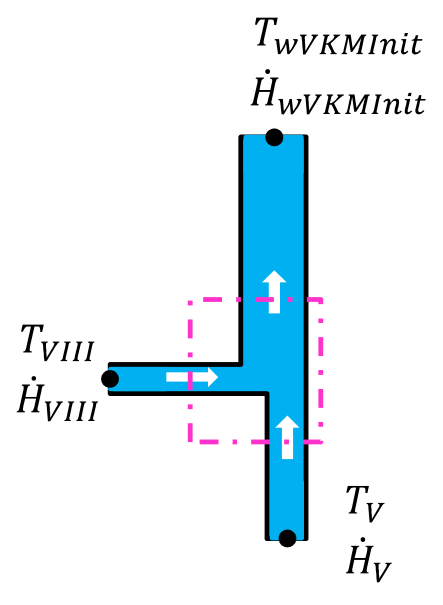

**Abbildung 6-27: Mischkammer III** 

$$
\dot{m}_{\text{wVKM}}c_{\text{w}}T_{\text{wVKMInlt}} = \dot{m}_{\text{V}}c_{\text{w}}T_{\text{V}} + \dot{m}_{\text{VIII}}c_{\text{w}}T_{\text{VIII}}
$$

z **Gleichung 6-37** 

Zu guter Letzt müssen zur endgültigen physikalischen Beschreibung des Kühlkreislaufes die Schlauch- bzw. Rohrleitungen von Pumpendeckel zu Kühler bzw. Öl-Wasser-Wärmetauscher berücksichtigt werden.

### **6.1.9 System Rohrleitung**

Die Verbindungsstücke zwischen den beiden Wärmetauschern und dem Motor fallen, aufgrund der verschiedenen Anforderungen, unterschiedlich aus. Der Luft-Wasser-Wärmetauscher ist mittels zweier Schlauchleitungen mit dem Motor verbunden In Abbildung 6-28 dargestellt sind der Pumpendeckel der Wasserpumpe am Zylinderkopf sowie die Verbindungen zwischen Motor und Kühler als auch Motor und HX. Der Durchmesser dieser Schläuche beträgt  $d = 30$  mm und gewährleistet so eine große Durchflussmenge. Währenddessen handelt es sich bei der Verbindung zwischen Motor und Öl-Wasser-Wärmetauscher um Aluminiumrohre mit einem Durchmesser von  $d = 7.5$  mm.

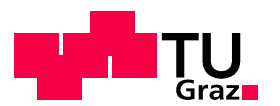

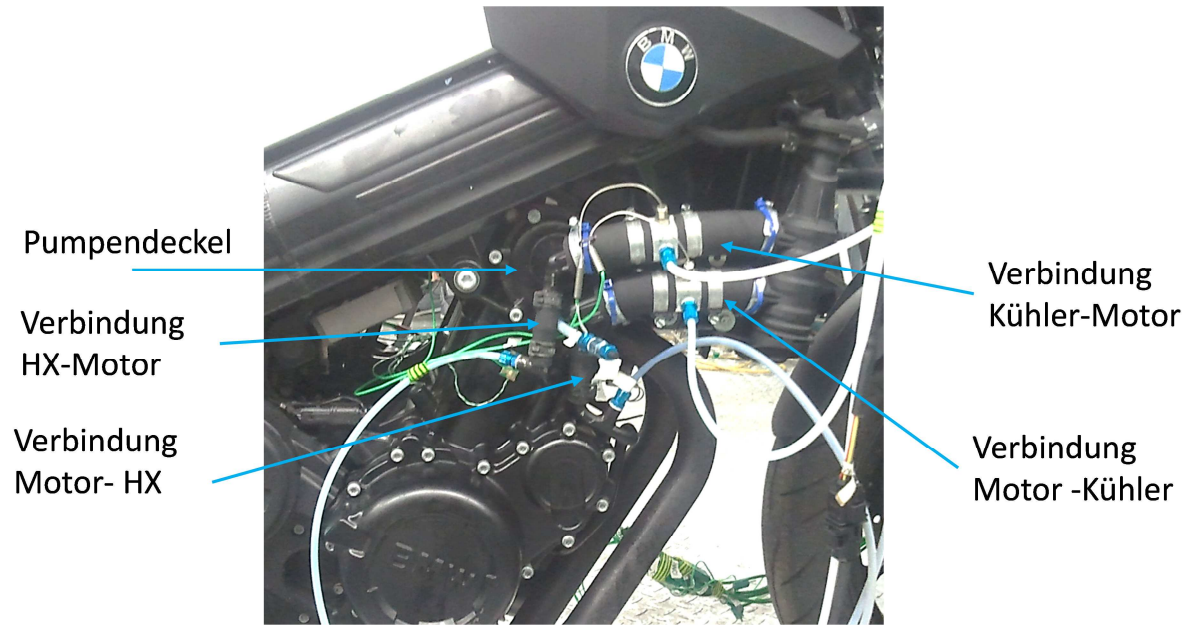

**Abbildung 6-28: Schlauchleitungen der BMW F800R** 

Die weitere Vorgehensweise soll am Beispiel der Verbindung zwischen Motor und Kühler erklärt werden.

In Abbildung 6-21 wurde der große Kühlkreislauf dargestellt. Wie bereits erwähnt, stellen Zone  $I$  und  $\bar{V}$  die Schlauchverbindungen dar.

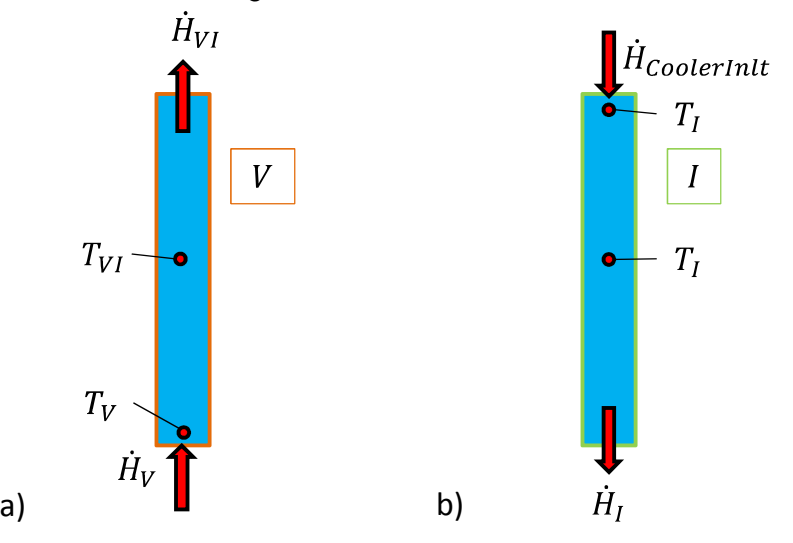

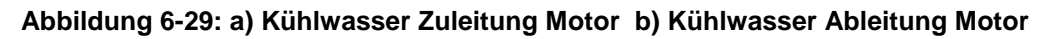

In dieser Diplomarbeit wird angenommen, dass diese Systeme keine Wärme aufnehmen bzw. abgeben. Somit nimmt der erste Hauptsatz der Thermodynamik folgende Form an.

$$
\sum m_i h_i = \frac{dU}{dt}
$$
 Gleichung 6-38

Bezogen auf Zone I

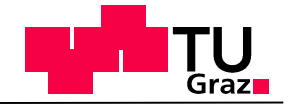

$$
-(\dot{H}_I - \dot{H}_{K\ddot{u}hlerInit}) = m_I c_w \frac{dT_I}{dt}
$$
 Gleichung 6-39

Oder

 $m_{l}c_{w}$  $\frac{dT_I}{dt} = -\dot{m}_{K\ddot{u}hler}c_w(T_I - T_{coolerInit})$ 

Für Zone  $V$  sieht die Energiebilanz wie folgt aus:

$$
m_{VI}c_w \frac{dT_{VI}}{dt} = -\dot{m}_{K\ddot{u}hler}c_w(T_{VI} - T_V)
$$
 Gleichung 6-41

Diese Ansätze können ident für die Berechnung der Fluidtemperaturen in den Aluminiumrohren übernommen werden. Zur besseren Veranschaulichung wird der Kreislauf des Öl-Wasser-Wärmetauschers vereinfacht in Abbildung 6-30 dargestellt. Die Rohre werden als Zone VII und IX bezeichnet.

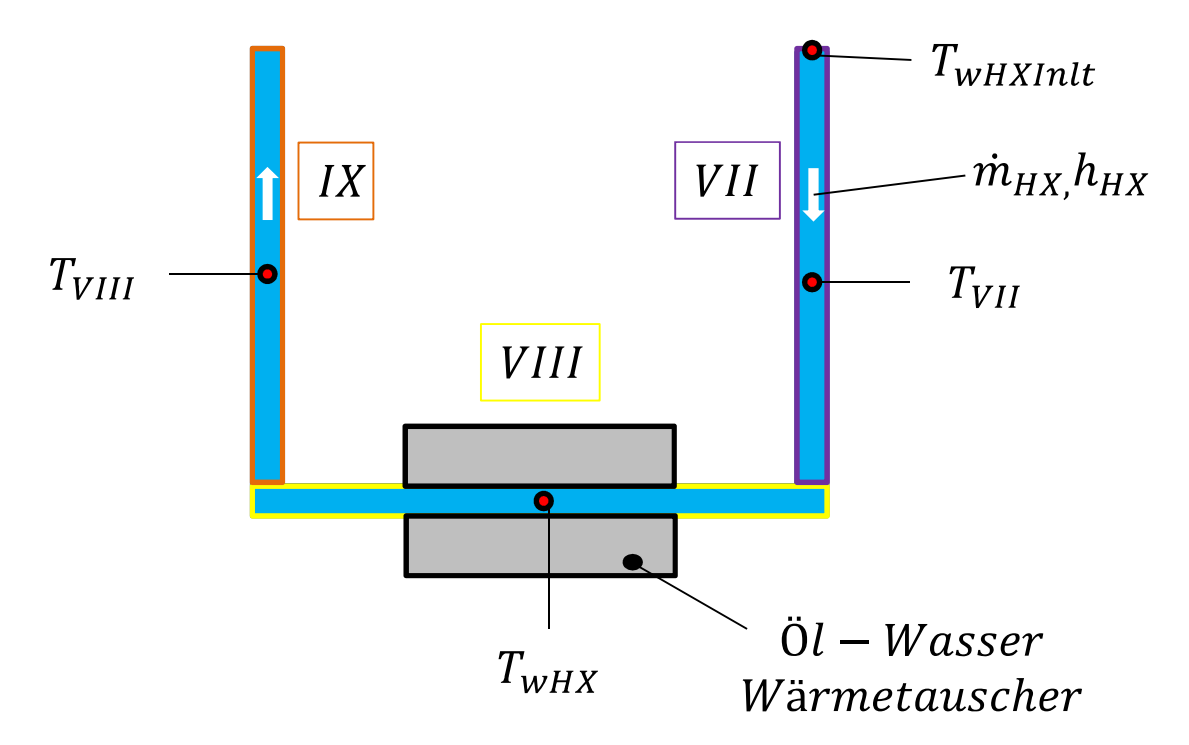

**Abbildung 6-30: HX-Kreislauf vereinfacht dargestellt** 

Die resultierende Gleichung für Zone VII lautet

$$
-m_{HX}c_w(T_{VII} - T_{HXInlt}) = m_{VII}c_w \frac{dT_{VII}}{dt}
$$
 Gleichung 6-42

Zone  $IX$  sieht wie folgt aus

$$
-m_{HX}c_w(T_{VIII} - T_{wHX}) = m_{IX}c_w \frac{dT_{VIII}}{dt}
$$
 Gleichung 6-43

Damit ist die physikalische Beschreibung des Kühlwasser und Ölkreislaufes vollständig. Um jedoch Simulationsergebnisse zu erreichen, welche optimal der Realität entsprechen, müssen die notwendigen Eingabeparameter so genau wie möglich ermittelt werden.

**Gleichung 6-40**

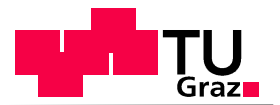

# **6.2 Generierung von Eingabedaten**

Der Bestimmung der Eingabedaten einer Simulation mit dem vorher beschriebenen Modell ist besonders wichtig. Die Verwendung ungenauer Größen kann, vor allem in Verwendung eines physikalischen Modells, die Ergebnisse markant verfälschen. Um dies zu vermeiden wurde diesem Abschnitt der Diplomarbeit besondere Aufmerksamkeit geschenkt. Um das zuvor beschriebene thermischen Modell mit den notwendigen Daten füttern zu können, muss zunächst geklärt werden welche Parameter von Wichtigkeit sind.

Die Modellierung eines thermischen Netzwerkes zur Darstellung des Aufwärmverhaltens eines Motors und dessen Fluiden, benötigt Parameter, welche wie folgt, in sogenannten Grundelemente zusammengefasst werden.

### **Grundelemente:** [15]

### • **Punktmassen**

Die Ersatzmasse stellt die thermische Trägheit des betrachteten Systems dar.

Parameter:

- Masse  $m$  [kg]
- Spezifische Wärmekapazität  $c_n$  [J/kgK]

#### • **Wärmequelle**

Mittels Wärmequelle wird dem thermischen Netzwerk Wärme bzw. Energie zugeführt. Bezogen auf dieses System stellt sie jene Wärmemenge dar, welche über das Arbeitsgas und die Brennraumwand ,in das Kühlmedium eingetragen wird.

Parameter:

Wärmestrom  $\dot{\theta}$  [W]

Der Wärmestrom wird mittels eindimensionaler Motorprozessrechnung bestimmt und wird unter Kapitel 6.2.2 genauer erläutert.

#### • **Konvektion Festkörper-Fluid**

Dieser Vorgang steht für die konvektive Wärmeübertragung zwischen Bauteilen und Fluidkreisläufen.

Parameter:

- Wärmeübertragende Fläche  $A$  [m<sup>2</sup>]
- Wärmeübergangskoeffizient  $\alpha$  [W/m<sup>2</sup>K]

#### • **Konvektion Festkörper-Umgebung**

Stellt die Übertragung von Wärme in die Umgebung dar.

Parameter:

- Oberfläche  $A$  [m<sup>2</sup>]
- Umgebungstemperatur  $T_U$  [K]
- Wärmeübergangszahl  $\alpha$  [W/m<sup>2</sup>K]
- **Fluidpumpen**

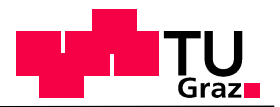

Der Ölkreislauf enthält zwei Trochoidpumpen, der Wasserkreislauf eine Kreiselpumpe. [2]

Parameter:

- Drehzahl  $n$  [min<sup>-1</sup>]
- Pumpenkennlinie (Durchfluss)

Die genaue Bestimmung der Pumpenkennlinie wird in Kapitel 6.2.3 besprochen.

#### • **Rohr/Schlauch**

Dieses Element beinhaltet ein Fluidvolumen und repräsentiert dessen thermische Trägheit.

Parameter:

- Durchmesser  $d$  [m]
- Länge  $l$  [m]

#### • **Ventilator**

Der Ventilator erhöht im Bedarfsfall den Luftvolumenstrom durch den Kühler.

#### Parameter:

- Fahrzeuggeschwindigkeit  $v$  [m/s]
- Fluidtemperatur am Austritt des Motors  $T_{wVKM}$  [K]
- Switch On/ Off
- Fläche der Kühlers [m²]

#### • **Thermostat**

Dient zur Regelung der Kühlmitteltemperatur

Parameter:

- Betriebskennlinie
- **Art des Fluids**  Legt den Fluidtyp im jeweiligen Kreislauf fest.

#### Parameter:

- Spezifische Wärmekapazität [J/kgK]
- Dynamische Viskosität [m<sup>2</sup>/s]
- Kinematische Viskositä [m<sup>2</sup>/s]

Dieser Überblick zeigt die verschiedensten Arten von Eingabedaten auf. Um Abweichungen der Simulationsergebnisse gering zu halten müssen, diese möglichst genau zu bestimmt werden. Für diese Arbeit wurden die Stoffwerte wurden aus dem VDI-Wärmeatlas [16] und geometrische Parameter aus CAD-Datensätzen entnommen.

### **6.2.1 CAD-Daten**

Die Auswertung von CAD-Daten wird vor allem bei geometrischen Eingabeparametern benutzt, deren anderweitige Bestimmung nur schwer möglich wäre. Hierzu zählen in einem Simulationsmodell zur Berechnung des Wärmetransports im speziellen wärmeübertragende Flächen, Massen von Bauteilen und die Volumen der in Bauteilen enthaltenden Fluiden. Beispielhaft wird die Bestimmung der Zylinderkopfmasse in CATIA V5 dargestellt (Abbildung

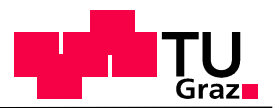

6-31). Hierbei wird dem Bauteil eine werkstoffspezifische Dichte zugewiesen. Das Programm errechnet daraus eine Bauteilmasse. Auf die grafische Darstellung anderer Parameter wird in weiterer Folge verzichtet.

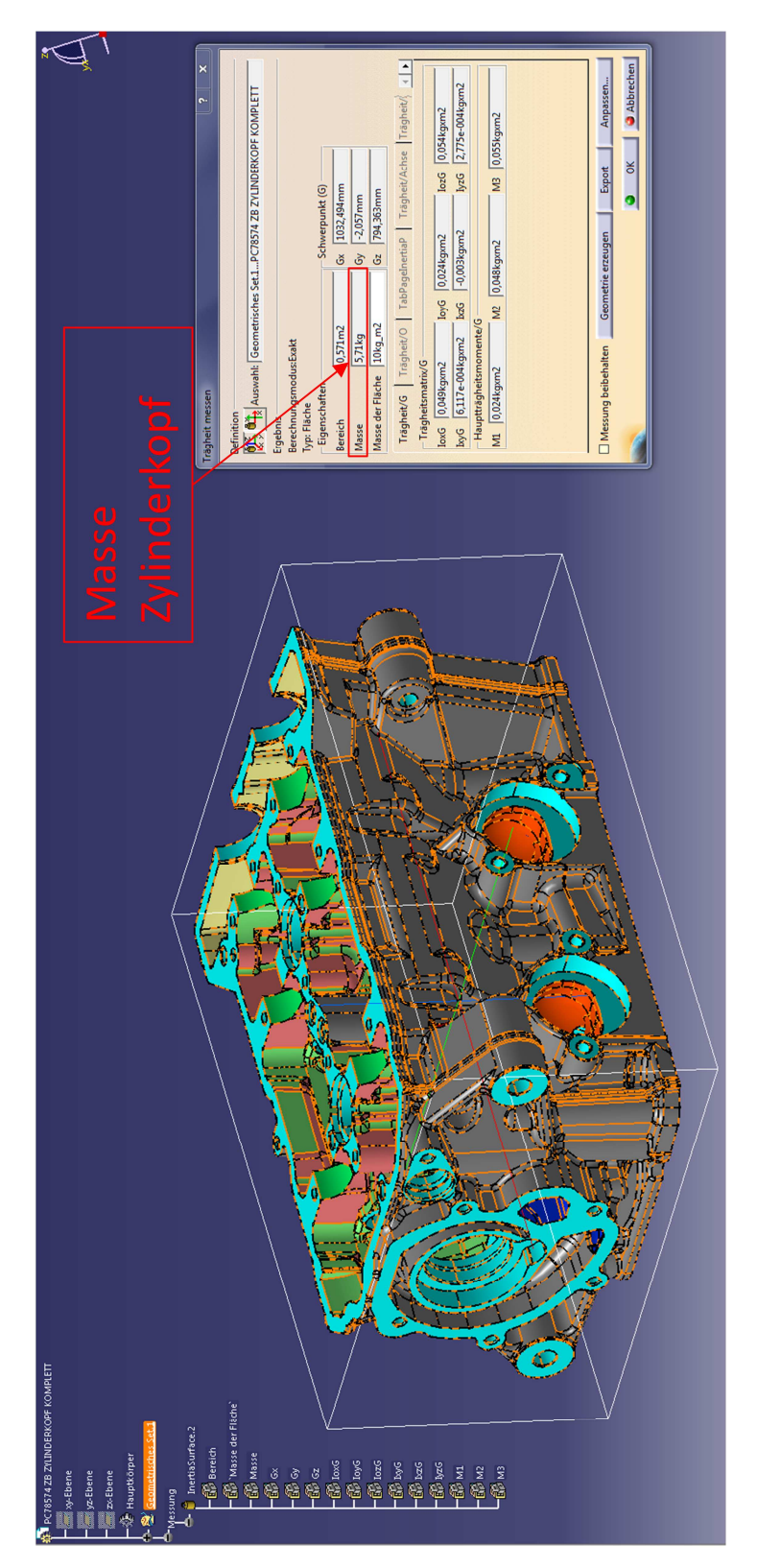

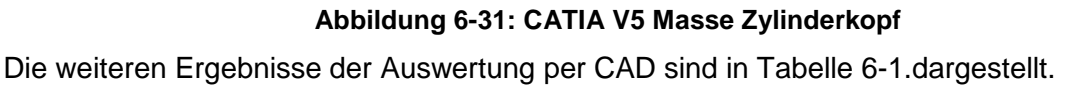

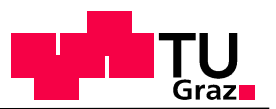

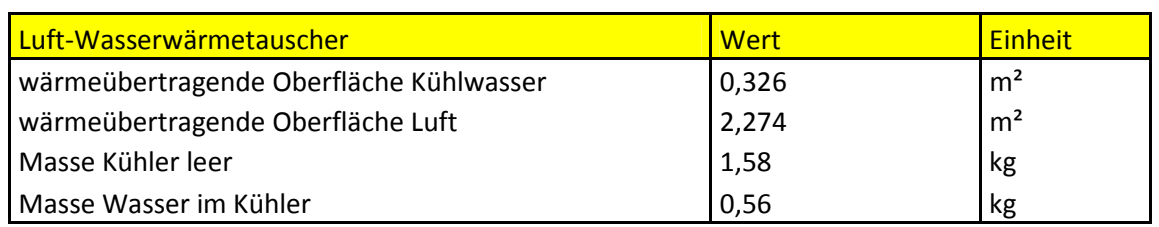

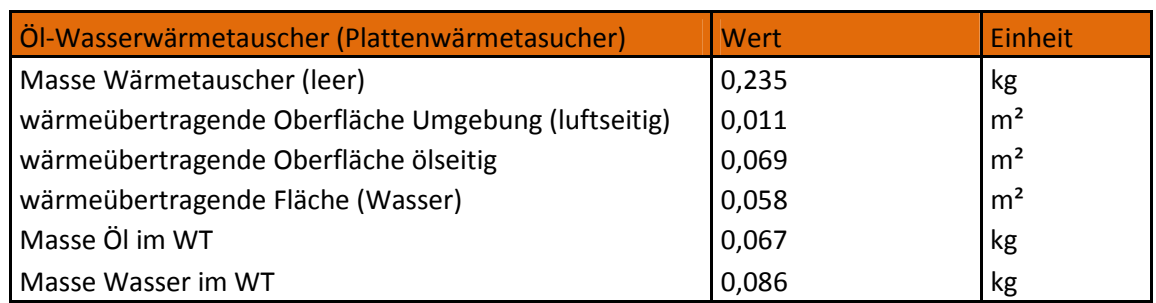

| <b>VKM</b> (mit Getriebe)                          | <b>Wert</b> | <b>Einheit</b> |
|----------------------------------------------------|-------------|----------------|
| Masse VKM (trocken)                                | 10,8        | kg             |
| Masse Öl in VKM                                    | 2,61        | kg             |
| Masse Wasser in VKM                                | 0,48        | kg             |
| Oberfläche von Öl gekühlter/ geschmierter Bauteile | 0,348       | m <sup>2</sup> |
| Oberfläche des Kühlkanals in VKM (Wasser)          | 0,125       | m <sup>2</sup> |

**Tabelle 6-1: Eingabeparameter für thermisches Modell** 

Wie bereits erwähnt spielen die Ein- und Ausschalttemperaturen des Lüfters sowie die Betriebskennlinie des Thermostaten eine entscheidende Rolle. Die hierfür benötigten Eckdaten sind in Tabelle 6-2 dargestellt.

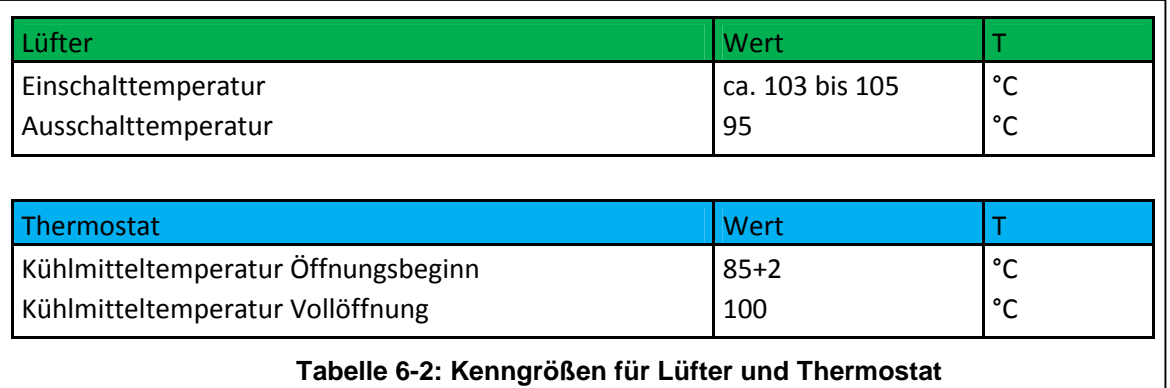

Da alle geometrischen Daten bestimmt wurden, muss nun der Wärmeeintrag aufgrund der Verbrennung im Motor bestimmt werden. Alle Eingabeparameter, welche nicht per Kennfeld oder Kennlinie in die Simulation eingebracht werden, sind im Anhang nachzulesen.

# **6.2.2 Wärmeeintrag mittels AVL-Boost**

Die Berechnung dieses Wärmeeintrages findet mittels eindimensionaler Motorprozessrechnung statt. Hierfür wurde das Programm AVL Boost verwendet. Ein bereits bestehendes Mo-

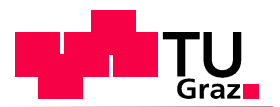

dell eines ähnlichen Motors wurde auf die gewünschten Anforderungen hin verändert. In Abbildung 6-32 ist jener Motor detailliert dargestellt. Dieses Modell berücksichtigt neben den beiden Zylindern, Drosselklappen, dem Luftsammler und einem Luftfilter auch die Geometrie der Ansaug- bzw. Abgasseite.

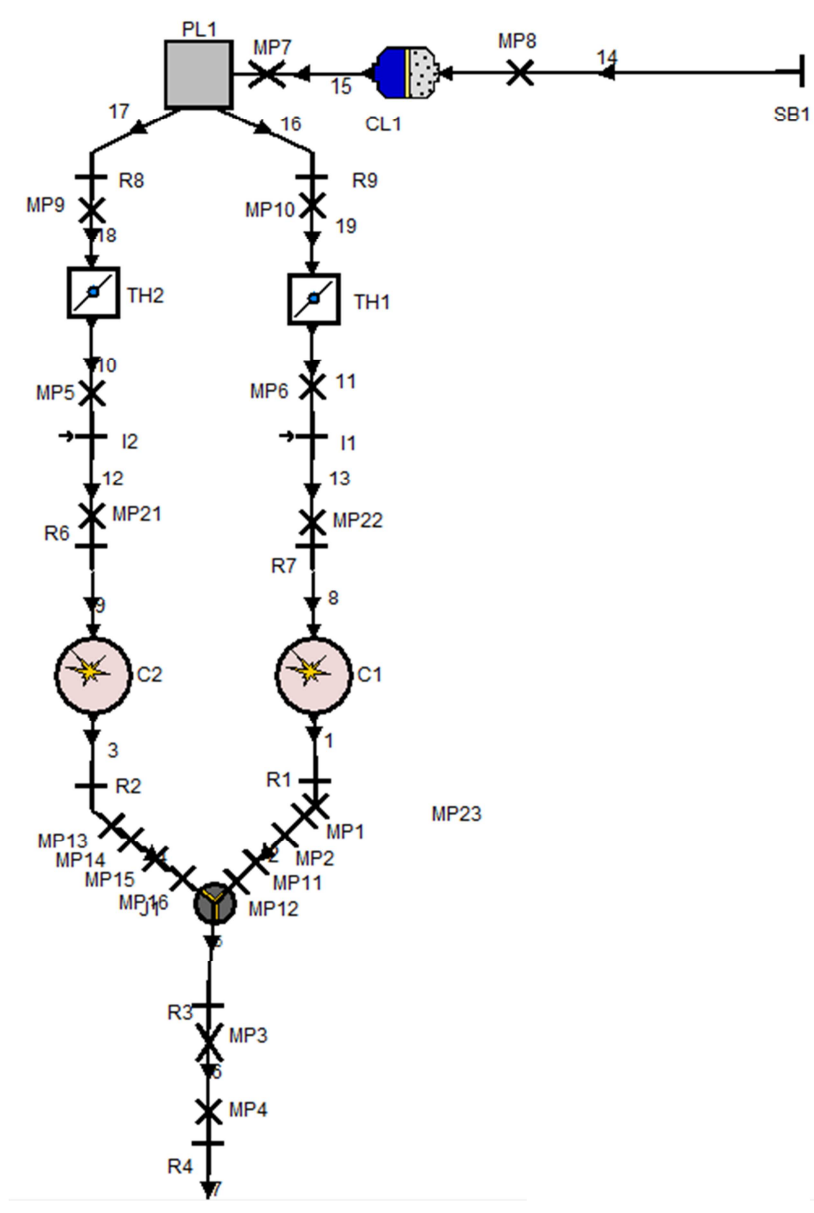

**Abbildung 6-32: BMW 804 Motor AVL Boost** 

Das Modell wurde mit bereits am Motorenprüfstand gemessenen, indizierten Zylinderdruckverläufen gespeist und damit, für folgende Lastpunkte bzw. indizierte Mitteldrücke (IMEP = Indicated Mean Effective Pressure) (Tabelle 6-3) der Wärmeeintrag in die VKM bestimmt.

WOT…Wide Open Throttle

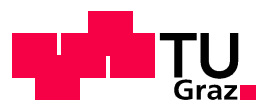

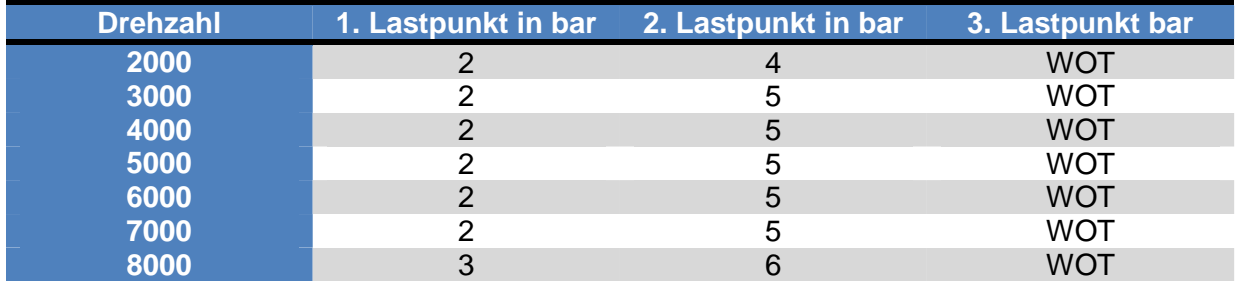

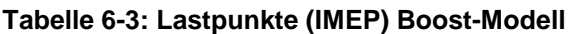

Um den Wärmeübergang von Arbeitsgas hin zum Kühlmedium berechnen zu können, benötigt das Simulationsprogramm zunächst einige Daten. Dies beginnt bei der Auswahl eines geeigneten Wärmeübergangsmodells zur Berechnung des Wärmeübergangskoeffizienten. Die Entscheidung fiel auf WOSCHNI 1990, da es sich bei diesem Ansatz um eine wesentliche Verbesserung der Wärmeübergangsberechnung im Teilllastbereich handelt. Die Gleichung für den Wärmeübergangskoeffizienten lautet: [17]

$$
\alpha_{gas} = 130 \cdot D^{-0.2} \cdot p_c^{0.8} \cdot T_c^{-0.53} \cdot \left\{ c_1 \cdot c_m \left[ 1 + 2 \left( \frac{V_{TDC}}{V} \right)^2 \cdot IMEP^{-0.2} \right] \right\}^{0.8}
$$

**Gleichung 6-44** 

 $\alpha_{gas}$ ... Wärmeübergangskoeffizient gasseitig [W/m<sup>2</sup>K]

D...Zylinder Bohrung [m]

 $p_c$ ...Zylinderdruck des Motorradmotors [bar]

 $T_c$ …Temperatur im Zylinder beim Schließen des Eingangsventils [K]

 $c_m$ ... mittlere Kolbengeschwindigkeit [m/s]

 $c_u$ ...Umfangsgeschwindigkeit [m/s]

 $V_{TDC}$ ... Volumen im Zylinder bei oberen Totpunkt [m<sup>3</sup>]

V...momentanes Zylindervolumen [m<sup>3</sup>]

IMEP... indizierter Mitteldruck [bar]

$$
c_1=2.28+0.308\cdot c_u/c_m
$$

Weitere Daten sind die den Brennraum angrenzende Flächen des Zylinderkopfes, des Kolbens und der Zylinderlaufbuchse, sowie deren Bauteiltemperatur. Somit kann für die transiente Simulation die Energiebilanz für alle den Brennraum angrenzenden Bauteile berechnet werden. Die 1D Wärmeleitungsgleichung (Gleichung 6-45) wird berechnet unter der Verwendung des über einen Arbeitszyklus gemittelten Wärmestromes  $q_{in}$  als gasseitige Randbedingung (Gleichung 6-46), sowie den Wärmeübergang hin zur Kühlflüssigkeit  $q_{out}$ (Gleichung 6-47) als Randbedingung für die Kühlmittelseite. [17]

$$
\frac{dT}{dt} = q_{in} - \frac{\lambda}{\rho c} \cdot \frac{d^2T}{dx^2} - q_{out}
$$

**Gleichung 6-45**

 $T$ ...Wandtemperatur [K]

- …Wärmeleitfähigkeit des Wandmaterials [W/mK]
- $\rho$ ...Dichte des Wandmaterials [kg/m<sup>3</sup>]

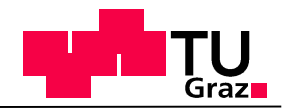

### &…spezifische Wärmekapazität des Wandmaterials [J/kgK]

Die mathematische Beschreibung der Randbedingung lautet: [17]

$$
q_{in} = -\lambda \frac{dT}{dx}
$$
 Gleichung 6-46

 $q_{in}$  steht für den mittleren, brennraumseitigen Wärmestrom eines Arbeitszyklus [17]

$$
q_{out} = \alpha_{KM}(T_{WK} - T_K)
$$
 Gleichung 6-47

 $q_{out}$  ist jener mittlere Wärmestrom pro Arbeitszyklus der in die Kühlmedien eingeht.

 $\alpha_{KM}$ ... Wärmeübergangskoeffizient des Kühlemediums [W/m<sup>2</sup>K]

 $\alpha_G$ ... Wärmeübergangskoeffizient des Verbrennungsgases [W/m<sup>2</sup>K]

 $T_{WK}...$ Temperatur der Brennkammerwand an der Kühlmittelseite [K]

 $T_{WO}...$ Temperatur der Brennkammerwand an der Brennraumseite [K]

 $T_G...$ Temperatur des Verbrennungsgases [K]

 $T_K...$ Temperatur des Kühlmittels [K]

In Abbildung 6-33 sind sowohl die Randbedingungen als auch der Temperaturverlauf ausgehend von Brennraum hin zum Kühlmedium dargestellt.

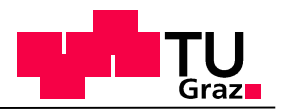

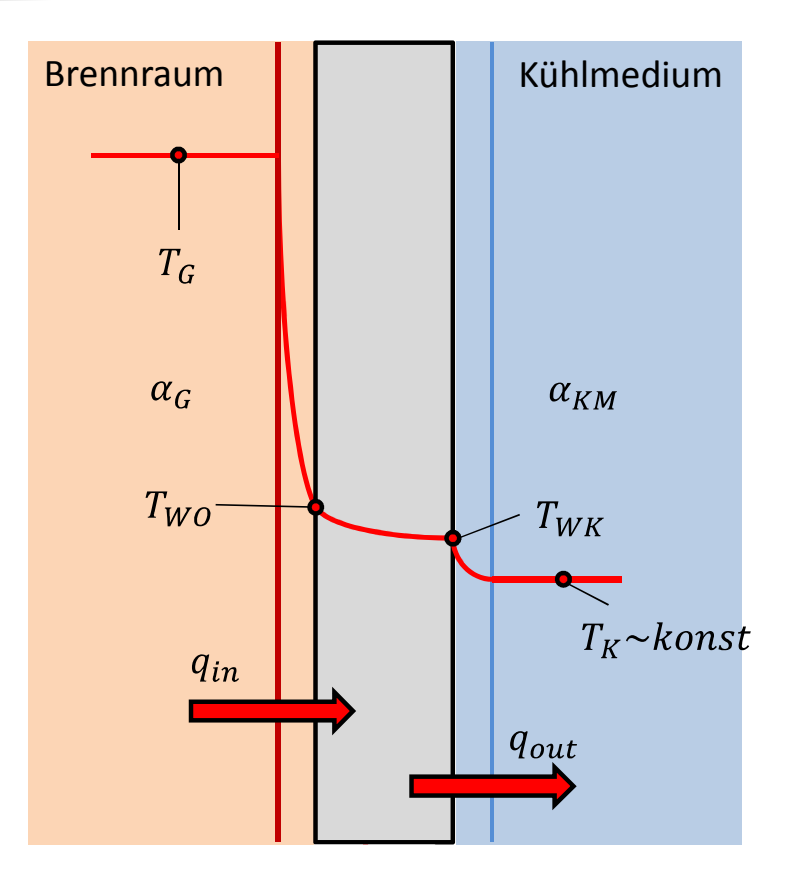

### **Abbildung 6-33: Temperaturverlauf zwischen Brennraum und Kühlflüssigkeit**

Der aus den gewonnenen Daten ermittelte Wärmestrom in die Kühlfluide, wird in einem drehzahl- und lastabhängigen Kennfeld abgebildet (Abbildung 6-34). Dieser Wärmestrom wird in (Gleichung 6-6) mit  $\dot{Q}_{zu}$  dargestellt.

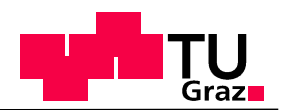

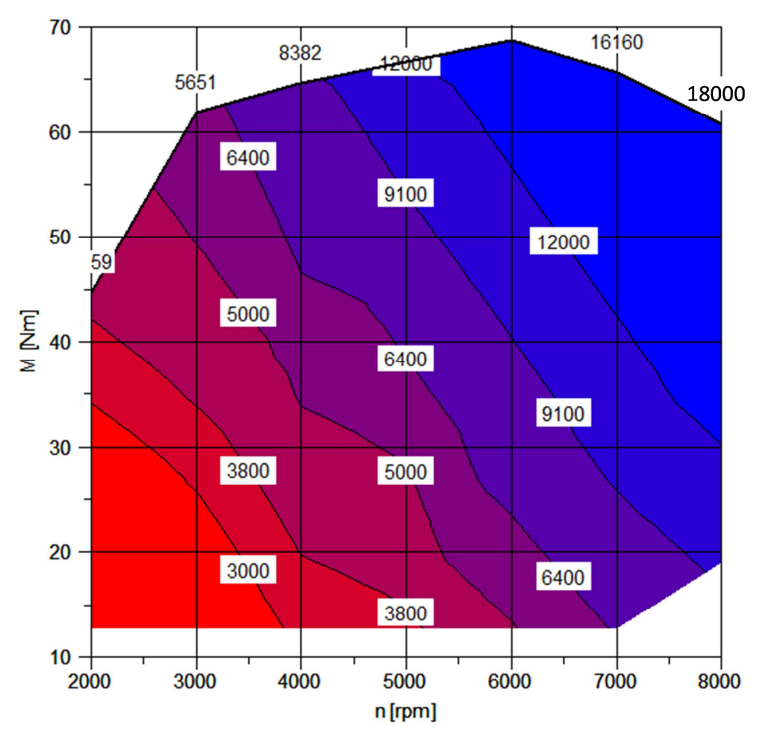

**Abbildung 6-34: Wärmestromkennfeld in Watt** 

Die Aufteilung der zugeführten Wärme in Kühlwasser und Ölkreislauf erfolgt mittels der Konvektionsterme  $\alpha_{wVKM}A_{wVKM}(T_{VKM}-T_{wVKM})$  und  $\alpha_{\ddot{\text{o}}VKM}A_{\ddot{\text{o}}VKM}(T_{VKM}-T_{\ddot{\text{o}}VKM})$  und wird nochmals in Gleichung 6-48 verdeutlicht.

$$
m_{VKM}c_{VKM} \frac{dT_{VKM}}{dt} = \dot{Q}_{zu} - \alpha_{wVKM}A_{wVKM}(T_{VKM} - T_{wVKM})
$$
 Gleichung 6-48  
-
$$
\alpha_{\tilde{V}KM}A_{\tilde{V}KM}(T_{VKM} - T_{\tilde{V}KM})
$$

Der Massenfluss stellt einen essentiellen Bestandteil des thermischen Modells dar. Dessen Bestimmung wird im nun folgenden Kapitel behandelt.

### **6.2.3 Durchflussmessung Kühlwasser**

Die exakte Durchführung der Durchflussmessung erwies sich als eine sehr herausfordernde Aufgabe. Für die Simulation musste eine Durchflusskennlinie bestimmt werden, da keine Möglichkeit bestand die Kennlinie vom Pumpenhersteller zu erhalten. Eine solche Kennlinie ist gekennzeichnet durch die motordrehzahlabhängige Darstellung der Durchflussmenge. Die Abhängigkeit der Motordrehzahl ergibt sich aufgrund der fixen Koppelung der Wasserpumpe mit der Kurbelwelle. Die messtechnische Ermittlung der Kennlinie für die BMW F800R erfolgte für den Kühlwasserkreislauf in drei Phasen.

# **Phase 1: Rollenprüfstand**

Der theoretisch einfachste Lösungsansatz wäre der Einbau des Durchflussmessgerätes in den Kühlkreislauf des Motorrades und die Durchführung der Messung am Rollenprüfstand (Abbildung 6-35). Dies würde wiederum wesentlich den Wiederstand im System verändern, da die Schlauchleitungen verlängert und ein Rohrstück zur Messung eingebaut werden müsste. Die Widerstandsveränderung würde eine falsche Druckdifferenz zur Folge haben

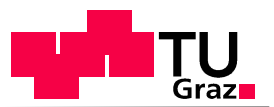

und in einem falschen Durchfluss resultieren. Um den Widerstand in beiden parallel verlau-<br>fenden Kreisläufen des Kühlwassers (Luft-Wasser-Wärmetauscher, Öl-Wasserfenden Kreisläufen des Kühlwassers (Luft-Wasser-Wärmetauscher, Öl-Wasser-Wärmetauscher; Abbildung 6-3) kaum zu verändern, wurden Druck - und Temperaturmessstellen in den Schlauchleitungen bzw. Aluminiumrohren angebracht. Dies ist in Abbildung 6-36 dargestellt.

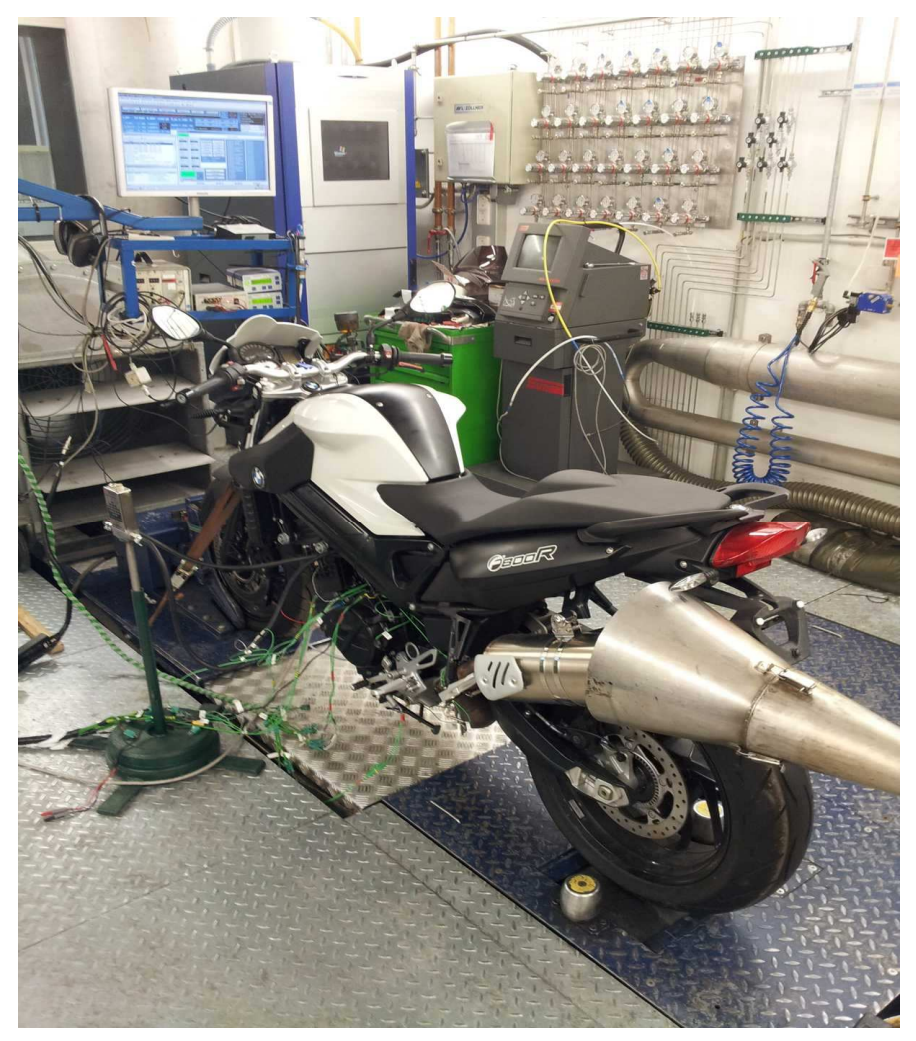

**Abbildung 6-35: Rollenprüfstand BMW F800R** 

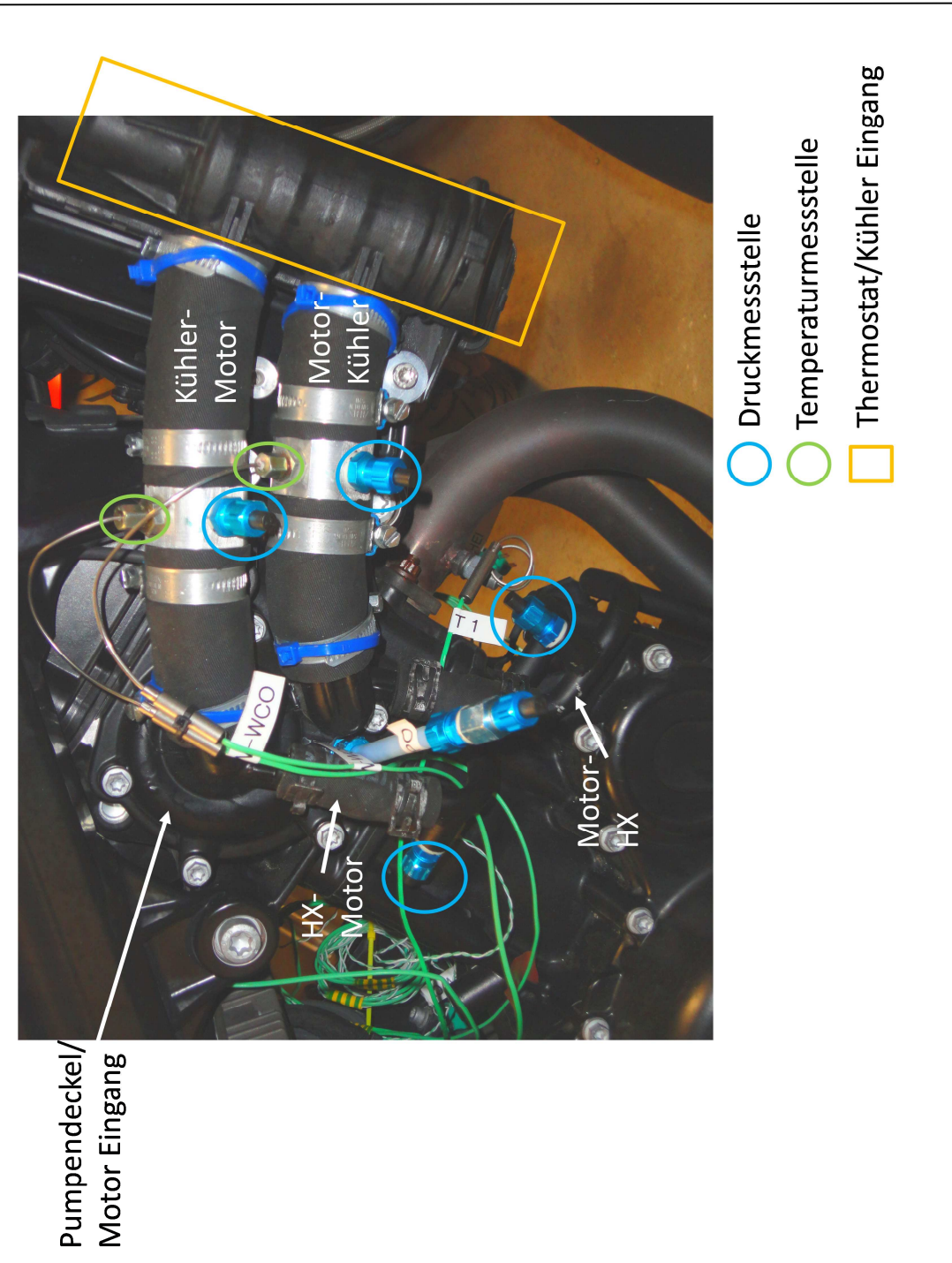

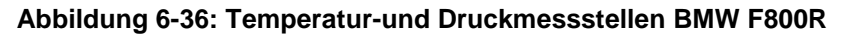

Um eine Durchflusskennlinie erstellen zu können, werden am Rollenprüfstand (Abbildung 6-35) unter Nulllast und variabler Drehzahl, Druck und Temperaturmessungen durchgeführt. Damit können die Druckdifferenzen im Kühlwasserkreislauf über den Kühler sowie über den Öl-Wasser-Wärmetauscher ermittelt werden.

Die Ergebnisse der Messung bei einer Prüfstandsgebläseeinstellung von 50% sind in Tabelle 6-4 dargestellt.

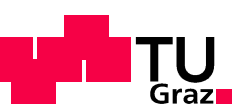

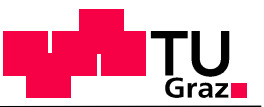

| Motordrehzahl | p_HX_ein  | p_HX_aus  | delta p HX  | P_WC_ein  | P_WC_aus  | delta_p_WC |
|---------------|-----------|-----------|-------------|-----------|-----------|------------|
| rpm           | mbar      | mbar      | <u>mbar</u> | mbar      | mbar      | mbar       |
|               |           |           |             |           |           |            |
| 2525,8169     | 1245,7592 | 1176,74   | 69,0192     | 1232,2587 | 1157,7583 | 74,5004    |
| 2999,7441     | 1259,7744 | 1175,1281 | 84,6463     | 1259,1805 | 1150,7473 | 108,4332   |
| 3501,1626     | 1341,4508 | 1225,8992 | 115,5516    | 1338,0236 | 1199,1868 | 138,8368   |
| 4017,3359     | 1391,7133 | 1256,5229 | 135,1904    | 1388,9832 | 1227,2307 | 161,7525   |
| 4544,5698     | 1434,2428 | 1287,9525 | 146,2903    | 1444,7502 | 1261,0111 | 183,7391   |
| 5001,752      | 1486,4385 | 1313,741  | 172,6975    | 1491,8638 | 1282,0441 | 209,8197   |
| 5514,2383     | 1578,7472 | 1399,5682 | 179,179     | 1590,8982 | 1356,6154 | 234,2828   |
| 6011,9766     | 1531,3845 | 1320,5911 | 210,7934    | 1544,7463 | 1281,4065 | 263,3398   |
| 6502,3413     | 1541,5337 | 1298,4291 | 243,1046    | 1544,7463 | 1255,2748 | 289,4715   |
| 7040,6362     | 1514,4695 | 1248,8669 | 265,6026    | 1523,5933 | 1202,3737 | 321,2196   |
| 7519,9399     | 1567,6313 | 1302,4585 | 265,1728    | 1598,5903 | 1243,8021 | 354,7882   |
| 8065,6084     | 1749,8325 | 1415,6859 | 334,1466    | 1742,8153 | 1363,6265 | 379,1888   |

**Tabelle 6-4: Messergebnisse Rolle BMW F800R** 

Der Drehzahlbereich wurde von 2500-8000 min<sup>-1</sup> gewählt und erfolgte in 500 min<sup>-1</sup> Schritten. Die Druckdifferenzen delta\_p\_HX für den Öl-Wasserwärmetauscher sowie delta\_p\_WC für den Luft-Wasser-Kühler, steigen mit der Drehzahl von ca. 70 mbar bis 380 mbar an. Somit kann einer Motordrehzahl eine Druckdifferenz zugeordnet werden.

Um eine Anlagenkennlinie zu erhalten, benötigt man für die jeweiligen Druckdifferenzen eine äquivalente Durchflussmenge.

### **Phase 2: Durchflussmessung**

Für die Durchflussmessung wurde ein Prüfaufbau nach Abbildung 6-37 erstellt.

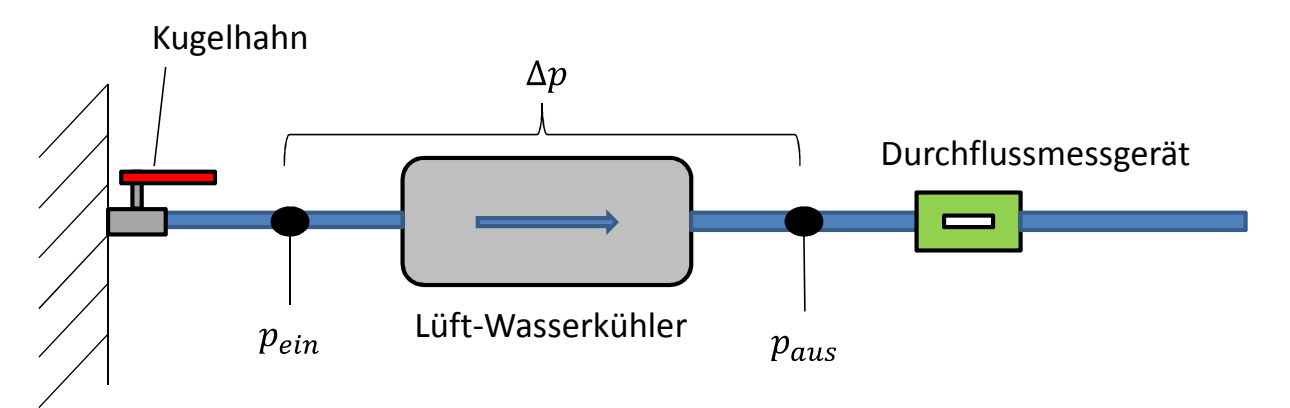

**Abbildung 6-37: Prüfaufbau Durchflussmessung Luft-Wasserkühler** 

Hierfür wurde der Druckabfall im Luft-Wasserkühler mittels Kugelhahn variiert. Dadurch konnten verschiedene Druckdifferenzen, gemessen zwischen Druckmessstelle  $p_{ein}$  und  $p_{aus}$ , einem Durchfluss zugeordnet werden. Der Abstand zwischen Kühler und Druckmessstellen entspricht jenem des Rollenprüfstandes. Das Thermostat wurde zu diesem Zweck ausgebaut und durch eine Attrappe, welche stets ein offenes Thermostat simuliert, ersetzt. Dieser Umbau war notwendig, da es sich bei diesem Regler um ein dehnstoffgeregeltes Thermostat handelt und zur Messung kein Wasserstrom mit einer Temperatur von über  $T_W = 85\text{°C}$  zur Verfügung stand.

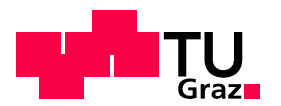

Durch die gemessenen Zusammenhänge zwischen Durchflussmenge und Druckdifferenz über den Kühler als auch Druckdifferenz und Motordrehzahl konnte dem großen Kreislauf ein Massenfluss zugwiesen werden. Diese ergibt sich mittels Interpolation eine drehzahlabhängige Durchflussmenge in kg/s für den Kühlwasserkreislauf des Luft-Wasserkühlers (Abbildung 6-38; blaue Linie). Die Kennlinie ist dargestellt in Abbildung 6-38, weist allerdings ab einem Drehzahlbereich von 3000 min-1 eine für Durchflusskennlinien ungewöhnlichen Verlauf auf. Um diese Fehler in einem möglichst geringen Maß mit in die Berechnung einfließen zu lassen, wird die Kurve über ein Polynom dritten Grades angenähert. Die daraus resultierende Gleichung ist ebenfalls in Abbildung 6-38 angegeben.

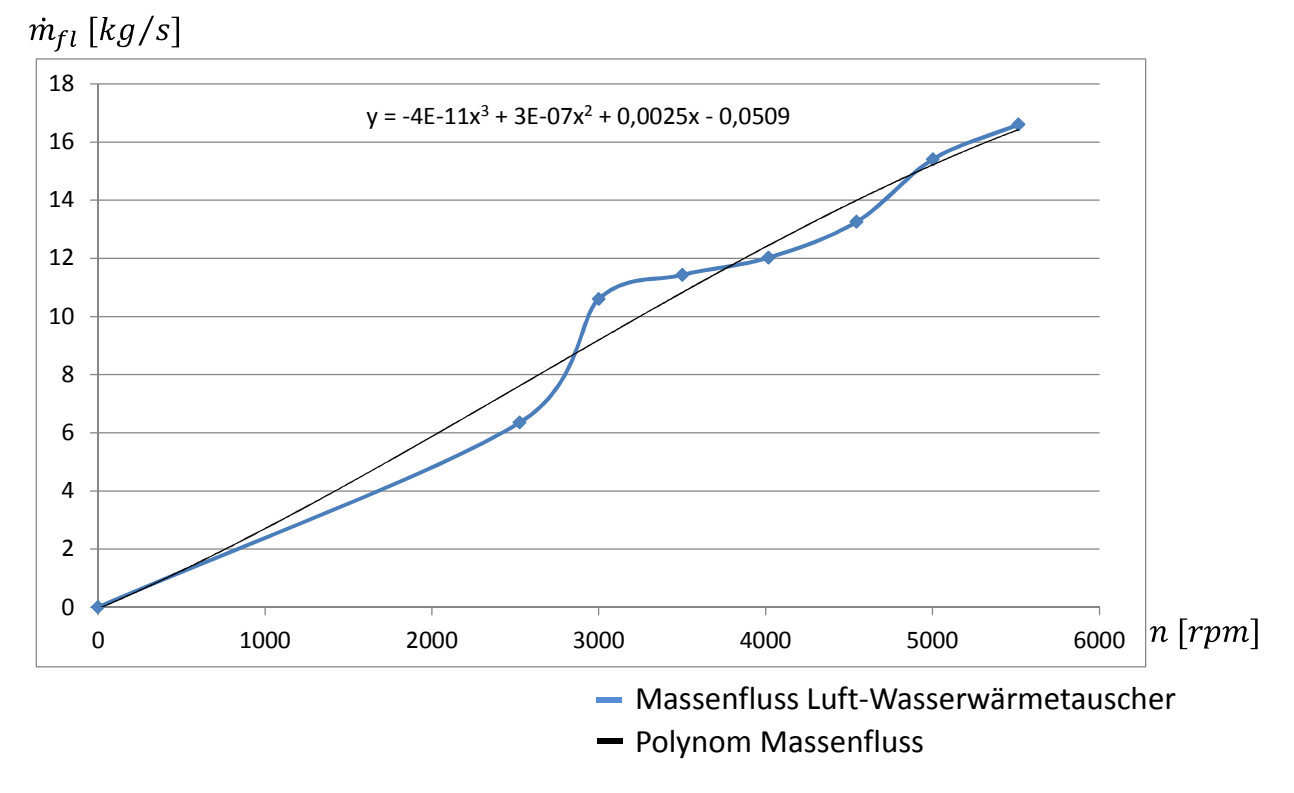

#### **Abbildung 6-38: Durchflusskennlinie Kühler**

Da diese Kennlinie nur für den Durchfluss im Luft-Wasserwärmetauscher-Kreislauf gilt, muss für den Kreislauf des Öl-Wasser-Wärmetauschers ebenfalls eine Kennlinie erstellt werden. Da dies aufgrund der sehr kleinen Ausführung der Zu- und Ableitungen auf bisher beschriebenen Weg nicht möglich ist, wurden dafür die Aufzeichnungen von Messdaten des Motorprüfstandes verwendet.

### **Phase 3: Motorprüfstand**

Um die weitere Vorgangsweise anschaulicher zu erklären, wird in Abbildung 6-39 der Aufbau des Motorprüfstandes dargestellt. Darin sind die Durchflussmessgeräte, beide Wärmetauscher sowie ein Messadapter eingezeichnet. Dieser Adapter wurde zwischen Öl-Wasserwärmetauscher und Motorblock befestigt, um eine Druck- bzw. Temperaturmessung des Ölstromes zu ermöglichen, ohne das Bauteil selbst zu verändern. Bei der Auswertung der Messdaten des Prüfaufbaus wurde sichtbar, dass das Durchflussverhältnis der beiden parallelen Kühlwasserkreisläufe (Gleichung 6-49), unabhängig vom Drehzahlpunkt, stets ident ist. Dies bedeutet, dass sich die Wiederstände in beiden Kreisläufen proportional zueinander ändern.
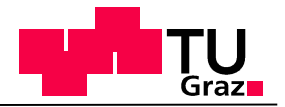

 $\dot{m}_{flCooler}$  $\dot{m}_{flHX}$ 

Gleichung 6-49

Somit kann davon ausgegangen werden, dass sich diese Tatsache auch bei der Aufteilung der Massenströme am Fahrzeug vorliegt. Deshalb wird in der Simulation jenes Verhältnis der Massenflüsse verwendet, welches bereits am Motorenprüfstand festgestellt wurde.

### **6.2.4 Durchflussmessung Motoröl**

Hierfür wurde am Motorenprüfstand ein Durchflussmessgerät installiert. Dadurch konnte die Durchflussmenge des Motoröls über die Drehzahl abgebildet werden.

Eine weitere wichtige Rechengröße stellt der Wärmeübergangskoeffizient dar. Dessen Bestimmung wird im nächsten Kapitel erklärt.

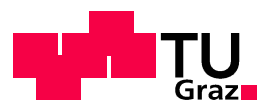

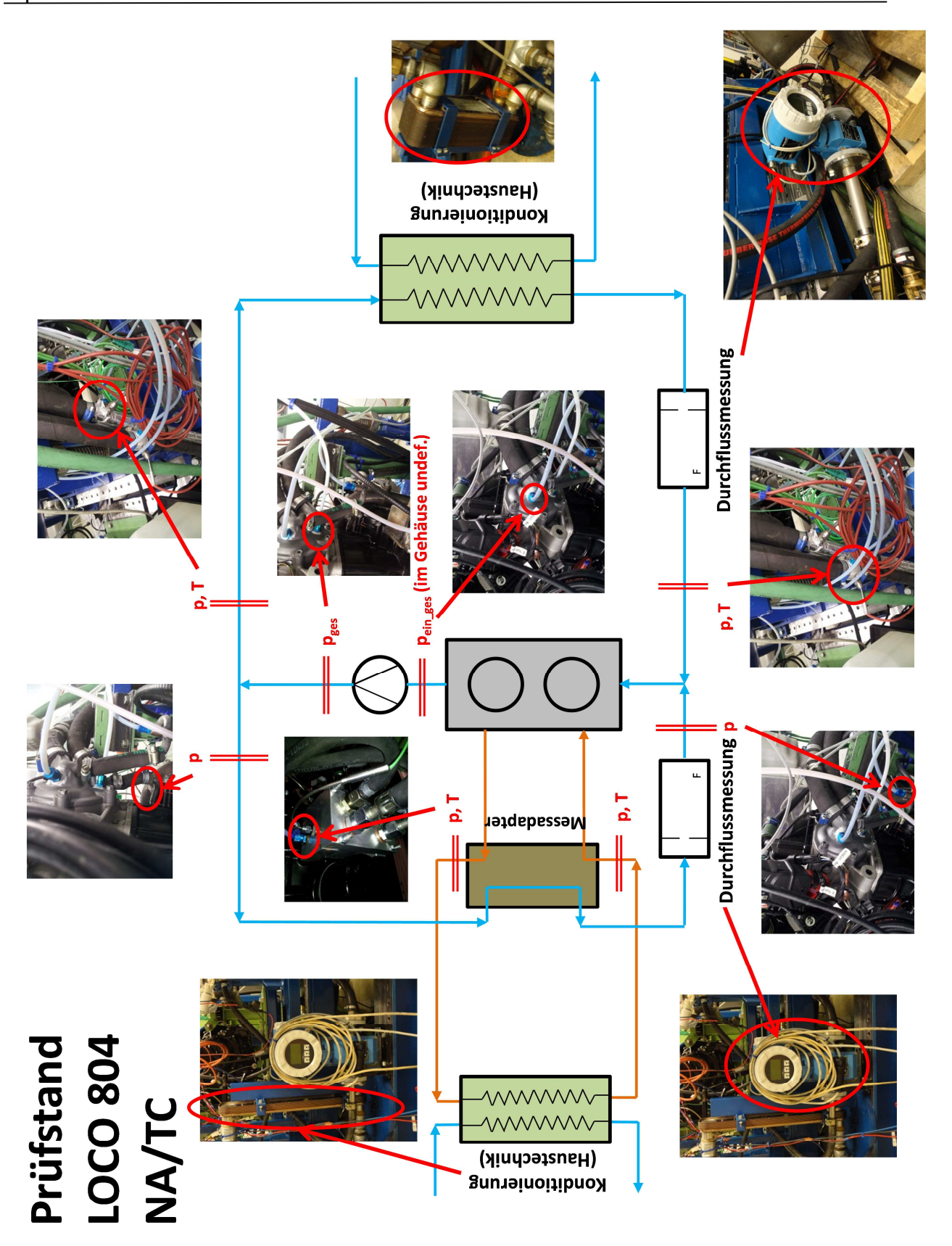

**Abbildung 6-39: Messplan Motorenprüfstand BMW 804** 

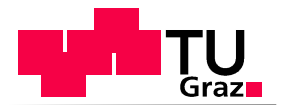

# **6.3 Berechnung der Wärmeübergangskoeffizienten**

Zur Berechnung von konvektiven Wärmeübertragungen konnten sich, aufgrund ihrer einfachen Handhabung in der Praxis, Modelle nach dem Newton'schen Ansatz bewähren. Die dabei berechnete Wärmestromdichte  $\dot{q}_W(t)$  kann wie folgt ermittelt werden. [18]

$$
\dot{q}_W(t) = \alpha_F(t)[T_W(t) - T_F(t)]
$$
 Gleichung 6-50

Die Wärmestromdichte ergibt sich aus Produkt des Wärmeübergangskoeffizienten und der Temperaturdifferenz zwischen dem Bauteil mit der Wandtemperatur  $T_W(t)$  und dem Fluid mit der Temperatur  $T_F(t)$ . Zur Berechnung des übertragenen Wärmestroms wird die wärmeübertragende Fläche berücksichtigt. [18]

$$
\dot{Q}_W(t) = \alpha_F(t) \cdot A \cdot [T_W(t) - T_F(t)]
$$
 Gleichung 6-51

Der Wärmeübergangskoeffizient  $\alpha_F(t)$  spielt im betrachteten Modell der BMW F800R sowohl beim Wärmeübergang Gas- Brennraumwand, Brennraumwand-Kühlmedien sowie Bauteile-Umgebung eine entscheidende Rolle. Da er von verschiedensten Parametern wie Temperatur, Druck, Strömungsfeld und Geometrie abhängt. Die exakte Ermittlung dieser Abhängigkeiten ist eine sehr komplexe Aufgabe. Dieses Thema war bereits Inhalt zahlreicher Forschungsarbeiten mit teils erheblich voneinander abweichenden Ergebnissen. Die Zusammenhänge können sowohl in dimensionslose als auch in dimensionsbehaftete Ansätze unterteilt werden. [18]

Im betrachteten Simulationsmodell werden zur kühlmittelseitigen Berechnung der Wärmeübergangskoeffizienten im Motor, Kühler und Öl-Wasser-Wärmetauscher dimensionslose Ansätze verwendet.

#### **Dimensionslose Ansätze:**

Diese Ansätze können als zweite Generation der Wärmeübergangsbeziehungen verstanden werden und basieren auf dem Ähnlichkeitsprinzip. Hierbei werden alle Parameter zum Beschreiben bestimmter Phänomene dimensionslos dargestellt. Die Abhängigkeiten dieser Parameter werden als Funktion dieser Kennzahlen ausgedrückt. Somit können Systeme miteinander verglichen werden und allgemeine Aussagen für ähnliche Systeme getroffen werden. [18]

Die für den Wärmeübergang durch Konvektion wichtigen Kennzahlen wurden bereits in Kapitel 3.1.4 erläutert und sind hier nochmals erwähnt.

Der Strömungszustand wird beschrieben durch die Reynoldszahl Re. Gleiche Reynoldszahl bedeutet gleicher Strömungszustand. Die Nußeltzahl  $Nu$  steht für den dimensionslosen Wärmeübergangskoeffizienten und ähnliche Temperaturfelder. Die Prandtlzahl Pr vereint die für das physikalische Temperaturfeld maßgeblichen, physikalischen Stoffeigenschaften.

Hierfür wurde ein modifizierter Ansatz von Dittus Boelter verwendet. Dieser Ansatz beschreibt die Nußelt-Zahl als Funktion von Prandtl und Reynoldszahl.

$$
Nu = f(Re, Pr) = C \cdot Re^{0.8} \cdot Pr^{0.4} = \frac{\alpha \cdot L}{\lambda}
$$
 Gleichung 6-52

### $C...$ Konstante

Dieser Ansatz gilt nur für turbulente Strömungszustände und einphasige Wärmeübertragung. Diese Randbedingungen wurden im bestehenden Modell dieser Diplomarbeit vorausgesetzt.

#### **Randbedingung 1: turbulente Strömung**

Der Übergang von laminarer zu turbulenter Strömung in einem Rohr findet bei Reynoldszahlen von  $Re = 2300 - 4000$  statt. Ab  $Re = 4000$  spricht man von einer reinen turbulenten Strömung. Die Reynoldszahl ergibt sich aus

$$
Re = \frac{u \cdot d_{hyd}}{v}
$$
 Gleichung 6-53

Hierbei steht  $u$ , wie schon beschrieben, für die Strömungsgeschwindigkeit im untersuchten Querschnitt,  $d_{hvd}$  für eine charakteristische Länge bzw. hydraulischen Durchmesser und  $\nu$ für die kinematische Viskosität. Der hydraulische Durchmesser ermöglicht es verschiedensten Querschnitten eine äquivalenten Durchmesser zuzuordnen.

 $d_{hyd} =$ 

 $d_{hvd}$ ...hydraulische Durchmesser [m]

)…Fläche des Querschnittes [m²]

V…Umfang des Querschnittes [m]

Aufgrund der Tatsache, dass es sich in einer Verbrennungskraftmaschinen und im gesamten Kühlkreislauf um erzwungene Konvektion mit teils großen Durchflussgeschwindigkeiten sowie Strömungsdurchmessern handelt, wurden im Kühlwasserkreislauf als auch im Ölkreislauf turbulente Strömungszustände vorausgesetzt.

#### **Randbedingung 2: einphasiger Wärmeübergang**

Laut Literatur kann bei einer Glycol-Wassermischung mit einem Mischungsverhältnis von 40:60 unter Normaldruck eine Siedetemperatur von  $T_s = 106\degree$  erreicht werden. Bei den in der VKM üblichen Werten des Überdrucks steigt diese weiter auf  $T_s$  = 135℃ an. Da bei Messungen maximale Kühlwassertemperaturen von  $T_w = 105\mathbb{C}$  erreicht wurden, wird ein einphasiger Wärmeübergang angenommen. [19]

Der große Vorteil des Dittus Bölter Ansatzes liegt darin, dass ein und dieselbe Gleichung für verschiedene Anwendungen verwendet werden kann. Sowohl für den Wärmeübergang im Kühlmantel der VKM, dem Kühler als auch dem Öl-Wasser-Wärmetauscher konnte, per Variation der Konstanten  $C$ , der gleiche Ansatz verwendet werden.

Mit der Berechnung der Wärmeübergangskoeffizienten kann das Simulationsmodell als vollständig angesehen werden. Somit kann zur Verifizierung des thermischen Modells übergegangen werden.

**Gleichung 6-54**

 $4 \cdot A$ V

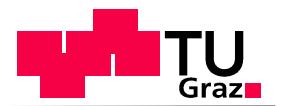

Bevor nun die Ergebnisse der Messung mit jenen der Simulation verglichen werden und dadurch das Gesamtsystem verifiziert werden kann, wird das Gesamtmodell und dessen Aufbau in MATLAB Simulink dargestellt und erläutert.

# **6.4 Darstellung des Gesamtsystems**

#### **Block Wasserpumpe/Ölpumpe:**

Der Signalpfad beginnt mit der Eingabe von Motordrehzahl und Motordrehmoment (siehe Abbildung 6-40), die im Bus-Signal "Drivetrain" zusammengefasst werden. Im Modul Wasserpumpe/Ölpumpe sind die drehzahlabhängigen Durchflusskennlinien hinterlegt, deren Ermittlung in Kapitel 6.2.3 erläutert wurden. Ebenso wird die Durchflussaufteilung zwischen Öl-Wasser-Wärmetauscher und Luft-Wasser-Wärmetauscher in diesem Modul berechnet. Diese Signale werden mittels globaler Variablen (oranger Pfeil) weiterverarbeitet. Eine globale Variable kann Signale weitergeben ohne Blöcke miteinander zu verbinden. Ein weiterer Vorteil besteht in der verbesserten Übersicht des zu betrachtenden Modells.

#### **Block VKM:**

Mit den ermittelten Signalgrößen für die Massenflüsse Kühlwasser und Öl, sowie den bereits bekannten Daten Motordrehmoment und Motordrehzahl wird der Simulationsblock der VKM gespeist. In diesem System sind das Wärmekennfeld (abhängig von M,n), bekannt aus Kapitel 6.2.2, und alle Differentialgleichungen des "System Motor" hinterlegt. Durch die Berechnung diese Systems (Kapitel 6.1.4) wird die Kühlwasseraustrittstemperatur der VKM ermittelt. Dieses Signal teilt sich auf und wird verwendet, um die Temperaturen des Kühlmediums in den Schlauch- bzw. Rohrverbindungen zu berechnen. Die jeweiligen Massenflüsse werden, wie bereits erwähnt, per globale Variable in die entsprechenden Modelle eingebracht.

#### **Block Schlauchverbindung Hinleitung:**

Im Kühlerkreislauf wird zunächst im Schlauchmodul die Kühlwassertemperatur berechnet.

#### **Block Thermostat:**

Diezuvor berechnete Kühlwassertemperatur geht wiederum in den Thermostatblock ein, welcher bereits ausführlich in Kapitel 6.1.7 beschrieben wurde. Die Ausgangssignale des Thermostaten sind die Durchflussmengen bei geschlossenem und teils bzw. vollständig geöffnetem Regler, sowie die Temperaturen dieser Massenströme. Die Signale für den Massenfluss und dessen Temperatur, während des geöffneten Zustandes des dehnstoffgeregelten Ventils, liefern die Eingangsdaten für den Block Kühler.

#### **Block Kühler:**

Dessen Aufgabe ist die Berechnung und Weitergabe der Kühlmitteltemperatur am Austritt des Wärmetauschers.

#### **Block MKII:**

In Mischkammer II werden die Signalpfade für das geschlossene und geöffnete Thermostat zur Berechnung der Mischkammeraustrittstemperatur verwendet.

#### **Block Schlauchverbindung Rückleitung**

Die Mischkammeraustrittstemperatur dient wiederum der Bestimmung des Zustandes in der Schlauchverbindung von Kühler und Motor.

#### **Block Öl-Wasser-Wärmetauscher:**

Der Block des Öl-Wasser-Wärmetauschers enthält die Berechnungen der Temperaturen in den Aluminiumrohrverbindungen (Kapitel 6.1.9) zwischen VKM und Bauteil, sowie den unter Kapitel 6.1.6 beschriebenen Formelapparat.

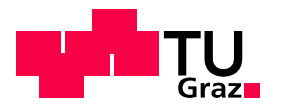

#### **Block MKIII**

Die Bestimmung des Signals der Kühlwassertemperatur am Eingang der VKM erfolgt im Block Mischkammer III und verbindet beide parallel verlaufenden Wärmetauscher. Die Eingangssignale von  $MK_{III}$  stellen die Massenflüsse und Temperaturen von beiden Kreisläufen dar. Zur Bestimmung der Wärmeübergangskoeffizienten sowie des Luftmassenstromes wird als Eingangsgröße die aktuelle Fahrzeuggeschwindigkeit gewählt.

#### **Öl-Kreislauf:**

Zur Darstellung des Ölkreislaufes wird im Block VKM, unter Zuhilfenahme der Eingangsgröße Massenstrom\_Öl die Austrittstemperatur des Motoröles bestimmt. Dieses Signal geht in den Block HX ein und generiert die Motoreintrittstemperatur des Öls.

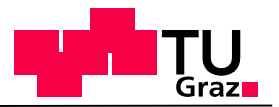

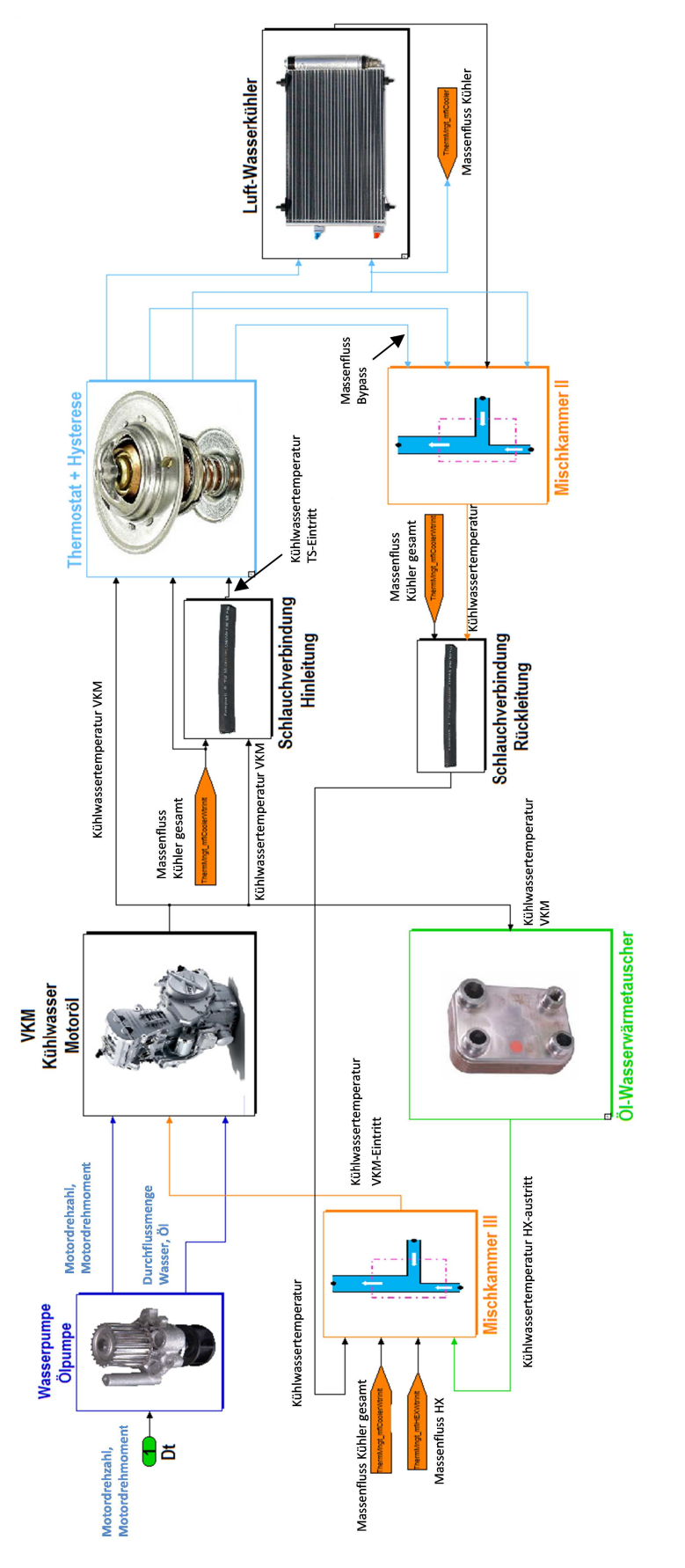

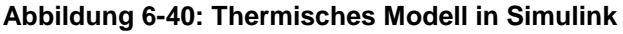

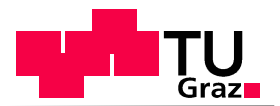

# **6.5 Verifizierung des Gesamtsystems**

Zum Verifizieren des thermischen Modells der BMW F800R wurden Messdaten des Rollenprüfstandes benötigt, die charakteristische Vorgänge wie z.B. das Öffnen des Thermostaten und das Ein -bzw. Ausschalten des Lüfters beinhalten. Somit konnte das Simulationsergebnis nicht mit Messergebnissen des WMTC (World Motorcycle Testing Cycle) verifiziert werden. Der Grund dafür ist in Abbildung 6-41 zu sehen. Der rote Graph steht für die Wassereintritts-, der blaue Graph für die Wasseraustritttemperatur in den Kühler im WMTC. Nach einem Zeitraum von ca. 390 Sekunden erreicht das Kühlwasser jene Temperatur in der das Thermostat öffnet. Diese Temperatur liegt bei  $T_w = 85$ °C. Allerdings wird das Temperaturniveau, für die Lüfteraktivierung, in dem 1800 Sekunden andauernden Test nie erreicht. Die beiden Spitzen in den Temperaturverläufen bei t=1200 sec entstehen durch den Abfall der Fahrgeschwindigkeit und somit der Motorendrehzahl. Aufgrund der mit Motordrehzahl angetriebenen Kühlmittelpumpen ist dies gleichbedeutend einem Abfall der Durchflussgeschwindigkeiten. Bemerkenswert ist der sehr schnelle Anstieg sowie Abfall der Kühlwassertemperatur in diesem Bereich. Diese Vorgänge lassen auf sehr reaktive Vorgänge beim Wärmeübergang schließen.

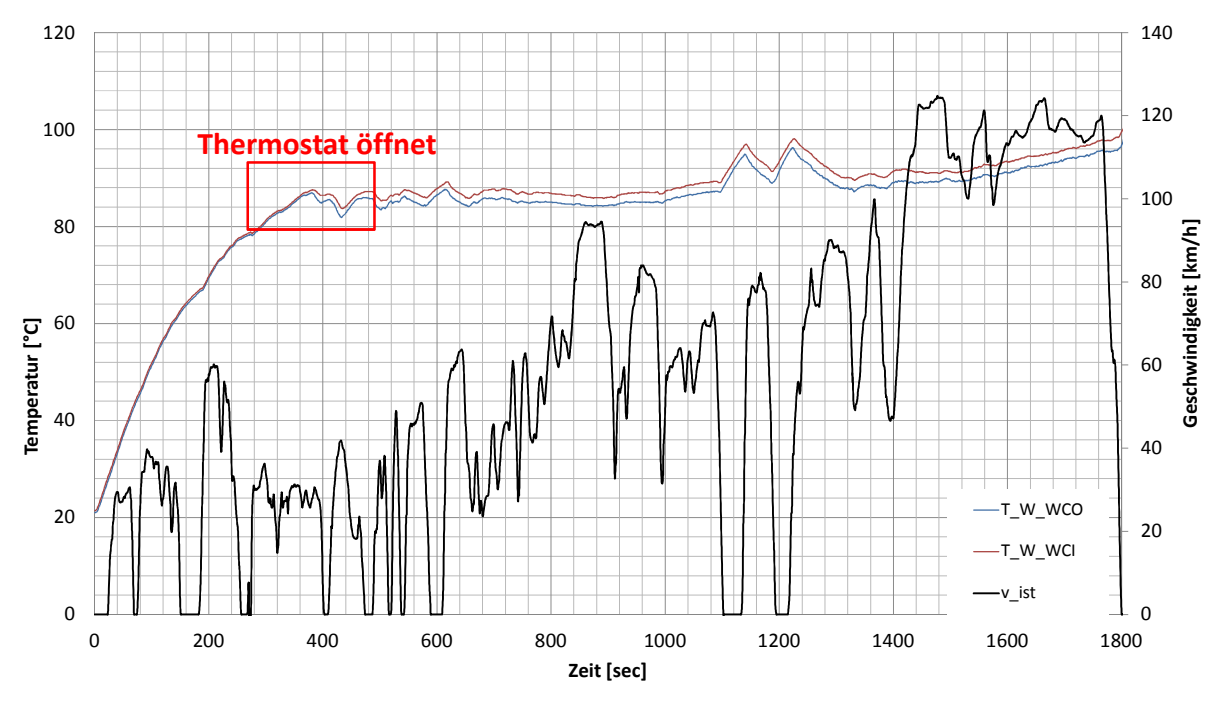

**Abbildung 6-41: Kühlwassertemperatur Kühler WMTC (Messung)** 

Um auch die Vorgänge bei Lüfter EIN/AUS zu verifizieren, muss eine Kühlmitteltemperatur von  $T_w = 105\text{°C}$  erreicht werden. Dies wurde mit Hilfe eine r Konstantfahrt von  $v = 100$  km/h erreicht. In Abbildung 6-42 (Messung) sind in Rot die Wassertemperatur am Eintritt und in Blau die Wassertemperatur am Austritt des Luft-Wasser-Wärmetauschers dargestellt. Bei einer Kühlwassertemperatur am Austritt des Motors von ca.  $T_W = 85^\circ \text{C}$  öffnet sich das dehnstoffgeregelte Ventil und gibt den Wasserstrom zum Kühler frei. Bis zu diesem Zeitpunkt verlaufen beide Graphen ident. Dies ist darauf zurückzuführen, dass der Kühlwasserstrom über die Bypassleitung des Kühlers geführt wird und somit keine Kühlung stattfindet. Nach dem Öffnen des Thermostaten ist ein Abfall der Kühlmitteltemperaturen zu verzeichnen. Dies ist auf Mischungsvorgänge von Kaltwasser, welches bis zu diesem Zeitpunkt im Kühler eingeschlossen ist, und dem bereits erwärmten Kühlemedium im Bypass zurückzuführen. Nach diesem Abfall der Temperatur( $\Delta T_1 = 8^{\circ}C$ ) verlaufen beide Graphen beinahe linear mit einer konstanten Temperaturdifferenz  $\Delta T_{2}$  = 5℃, bis zu einer Kühlwassertemperatur von  $T_{w}$  =

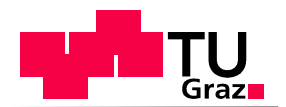

105℃.  $\Delta T_2$  entsteht aufgrund der Luftkühlung des Wasserstromes. Nach der Inbetriebnahme des Lüfters sinken beide Temperaturverläufe zuerst stark, bis sich ein beinahe stationärer Zustand einstellt und sich das Temperaturniveau kaum verändert. Ab  $T_w = 105\degree$  wird der Lüfter abgestellt. Dies resultiert in einem wesentlich schnelleren Temperaturanstieg als Jener, zwischen Zustand "Thermostat öffnet" und erstmaligen "Lüfter EIN". Auf jene Vorgänge im Bereich zwischen erstmaligen Lüfter EIN und dem Ende der Messaufzeichnung wird in Kapitel 6.5.4 näher eingegangen.

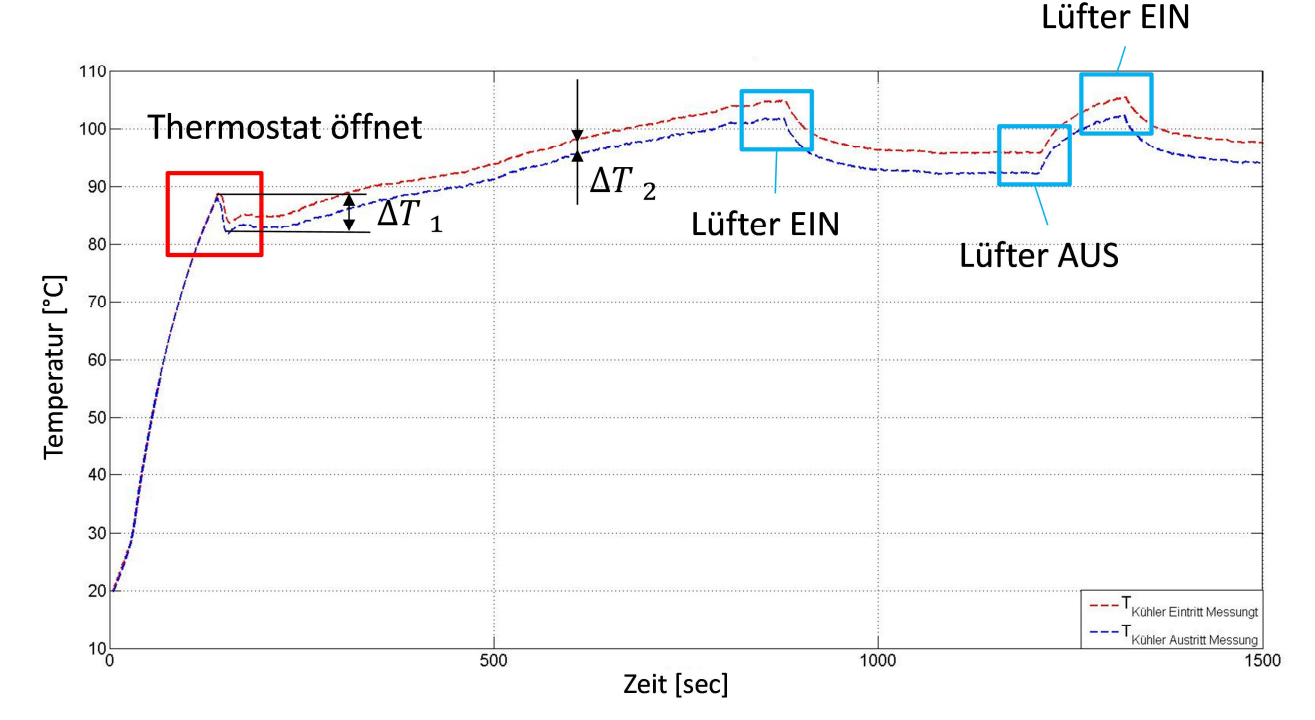

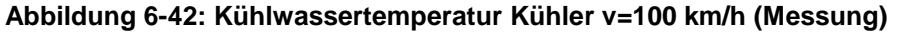

Aufgrund der sehr ausgeprägten Darstellung der bereits beschriebenen Charakteristika (Thermostat, Lüfter EIN/AUS) eines Kühlkreislaufes, eignet sich diese Messreihe hervorragend um das bereits erstellte Simulationsmodell zu verifizieren.

## **6.5.1 Interpretation der Vorgänge nach Lüfter EIN**

Im Folgenden werden die Messverläufe zwischen erstmaliger Lüfterinbetriebnahme und dem Ende der Messaufzeichnungen untersucht.

In Abbildung 6-43 ist die Eingangstemperatur des Kühlwassers in den Luft-Wasser-Wärmetauscher dargestellt.

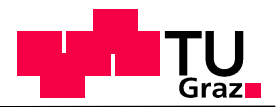

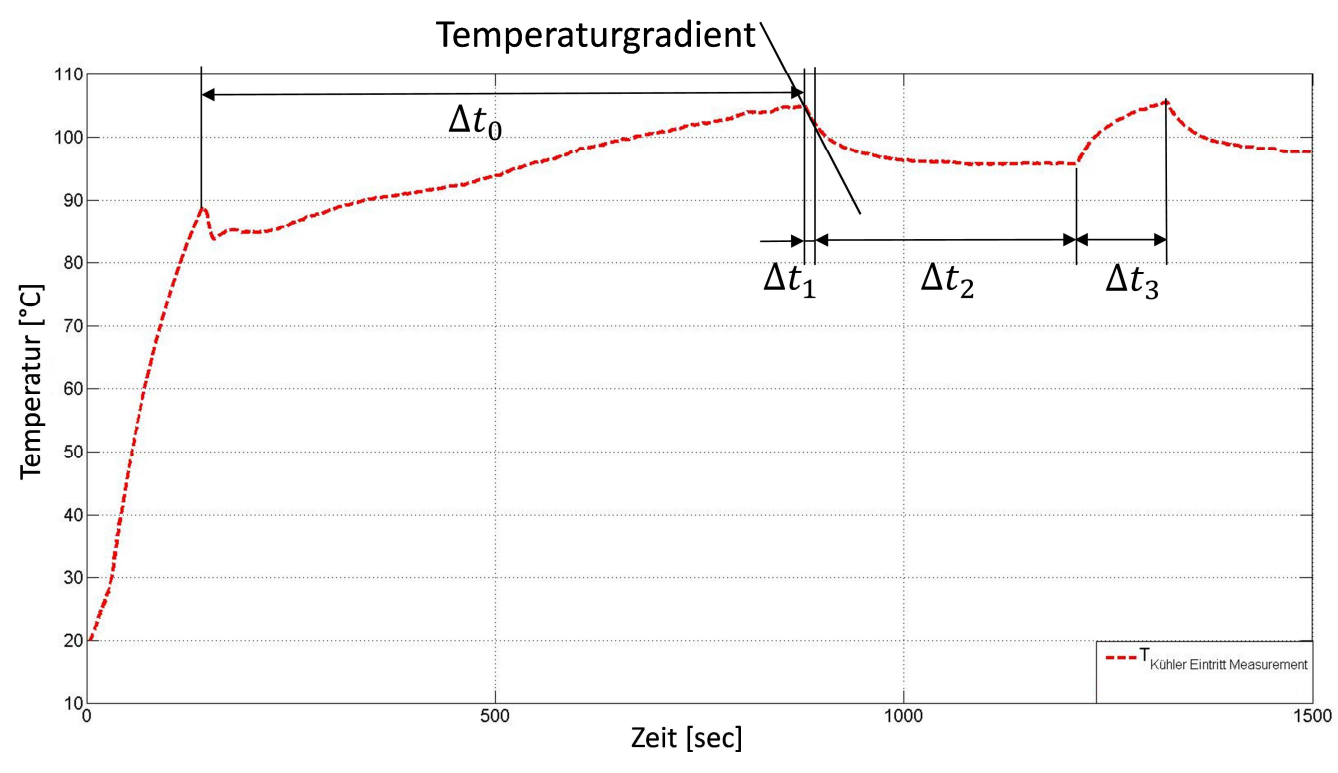

**Abbildung 6-43: Kühlmittel Temperaturverlauf Bereiche (Messung)** 

Hierbei soll vor allem der lange, beinahe stationäre Bereich der Abkühlkurve (∆t.) sowie die ca. dreifach schnelleren Erwärmung des Fluids bei Lüfter AUS ( $\Delta t$ <sub>3</sub>) untersucht werden. Bevor jedoch näher auf die realen Vorgänge eingegangen wird, wird zunächst der theoretische Verlauf der Kühlwassertemperaturen bei "Lüfter EIN" bzw. "Lüfter AUS" beschrieben. Nach Einschalten des Lüfters folgt, wie erwartet, ein rasches Abkühlen der Kühlwassertemperatur aus dem Motor. Der zeitliche Temperaturgradient entspricht den hohen Kühlleistungen im Kühler, die bei geöffnetem Thermostat auch ins Kühlwasser übertragen wird. Dies gilt für die Zeitspanne  $\Delta t_1$ . Dennoch erfolgt ein beinahe stationärer Temperaturverlauf  $\Delta t_2$  der darauf hinweist, dass die Kühlleistung die dem Kühlwasser entnommen wird, ca. dem Wärmeeintrag des Motors und des Öl-Wasser-Wärmetauscher entspricht. Dies ist nur erklärbar über eine starke Reduktion des Kühlwassermassenstromes durch den Kühler. Eine mögliche Ursache könnte die Abkühlung des Thermostaten über die Kühlluft sein, die den Thermostaten schließt und den Bypass freigibt. Damit hängt die Thermostatstellung nicht mehr allein von der Kühlwassereintrittstemperatur ab und kann im Modell nicht mehr über eine Betriebskennlinie mit Hysterese des Thermostaten abgebildet werden. Schließlich wird die Kühlwassertemperatur so weit abgesenkt, dass der Lüfter ausgeschaltet wird. Dadurch, dass der Thermostat kaum geöffnet ist, erwärmt sich das Kühlwasser nach Motor mit einem großen Temperaturgradienten ∆t<sub>3</sub> bis zum zweiten Einschalten des Lüfters. Die Erwärmung ist bedeutend schneller als vor dem ersten Einschalten des Lüfters ( $\Delta t_0$ ), da weiniger Kühlwasser erwärmt wird.

Im nächsten Unterkapitel werden die Ergebnisse der Messung (strichlierte Linien) und der Simulation (durchgehende Linie) einander gegenübergestellt. Die Kühlwassertemperaturen am Eintritt in ein Bauteil werden in Rot, jene am Austritt des Luft-Wasserwärmetauschers in Blau dargestellt.

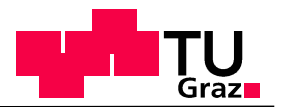

## **6.5.2 System Luft-Wasser-Wärmetauscher**

Abbildung 6-44 stellt die Ergebnisse aus Messung und Simulation des System Kühlers dar. Während der Aufwärmphase sind sowohl bei Messung als auch bei Simulation der eintretende und der austretende Massenstrom ident. Nach dem Anstieg der Kühlwassertemperatur erfolgt die Öffnung des Thermostaten zeitgleich  $\Delta t = 0$  sec. Der Grund für die zu diesem Zeitpunkt um ca.  $\Delta T_1 = 5$ °C höhere Fluidtemperatur der Messung ist auf die nicht modellierte thermische Trägheit des Thermostaten und dessen Dehnstoffes zurückzuführen. Der Mischungsvorgang, hervorgerufen durch die Öffnung des Thermostates, zwischen kälteren und wärmeren Kühlwasser ist in Realität charakterisiert durch einen kurze Einschwingphase. Die Simulation hingegen nimmt eine beinahe konstante Temperatur über einen Zeitraum von ca. 100 sec ein. Die Mischungsvorgänge von Simulation und Messung dauern beinahe gleich lang an. Der weitere Verlauf von Messung und Simulation unterscheidet sich. Die Graphen der Messung verlaufen beinahe linear, jene der Simulation steigen zunächst stärker an. Die Ursache dafür kann sowohl in einer nicht korrekt abgebildeten Hysterese des Thermostaten, zu großem Massendurchfluss als auch einem zu großen, wasserseitigen Wärmeübergangskoeffizienten liegen. Diese Abweichung beträgt maximal ∆ $T_{max}$  =5℃. Der Punkt des erstmaligen Aktivierens des Lüfters wird sowohl zeitgleich als auch bei identen Temperaturniveau erreicht. Die Differenz zwischen Simulations und Messung für die Austrittstemperatur aus dem Kühler beträgt in Punkt  $P_1$  1°C. Diese Abweichung könnte auf Messfehler der Th ermocouple zurückgeführt werden. Der Bereich zwischen "Lüfter EIN" und dem Ende der Messaufzeichnung konnten ebenso in zufriedenstellender Weise abgebildet werden mit maximal 1.5 °C Abweichung.

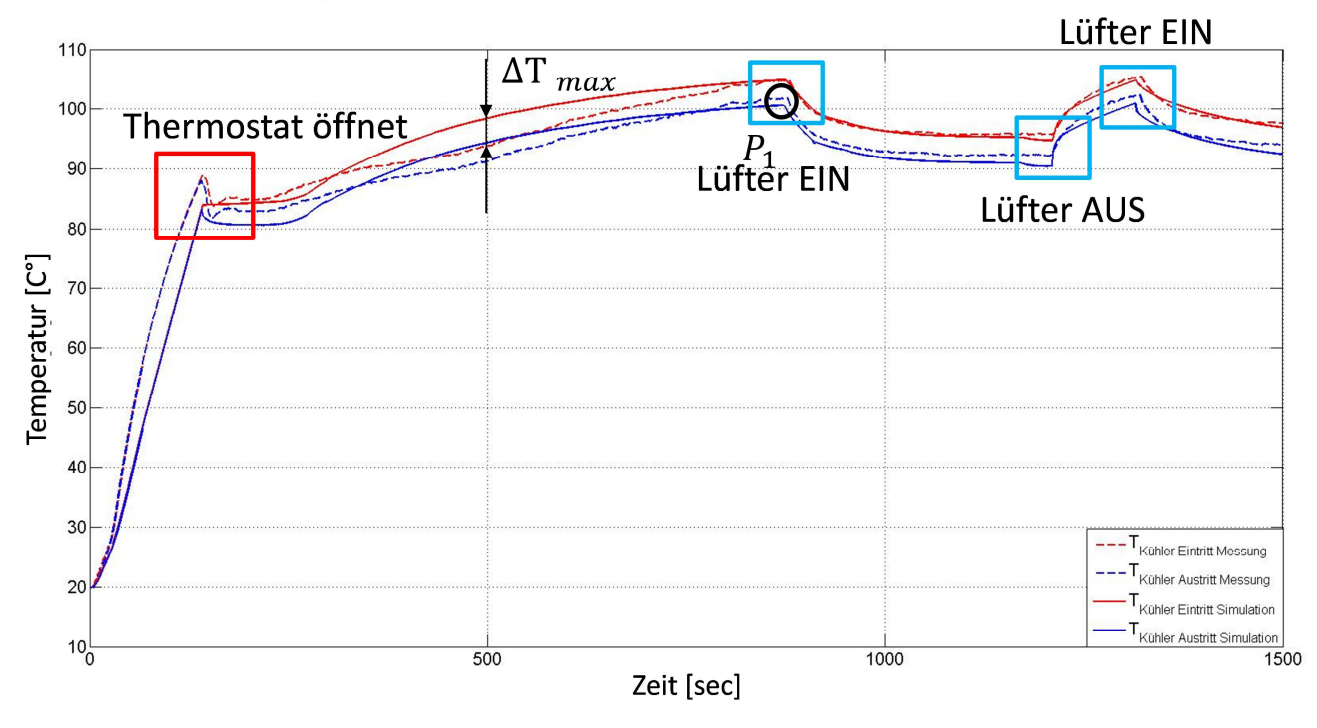

**Abbildung 6-44: Kühlwassertemperaturen Kühler (Simulation/Messung)** 

### **6.5.3 System Öl-Wasser-Wärmetauscher**

In Abbildung 6-45 sind die Ergebnisse aus Messung und Simulation des Öl-Wasser-Wärmetauschers gegenübergestellt. Die Verläufe ähneln jenen des Luft-Wasser-Wärmetauschers. Der Vergleich zwischen Messung und Simulation zeigt eine Abkühlung des Kühlwasserstromes von Beginn an. Ebenfalls auffallend ist, dass die Simulation der Ein-

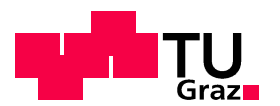

trittstemperatur in den Wärmetauscher das Ergebnis der Messung sehr gut darstellen kann (kurzzeitige maximale Abweichung von 5°C). Während der Verlauf der Austrittstemperaturen nicht nur eine Temperaturabweichung, sondern auch Zeitabweichung aufweist. Diese zeitliche Abweichung lässt auf eine zu große thermische Trägheit in der Modellierung schließen und könnte auf zu groß angenommene Wassermengen im System zurückzuführen sein.

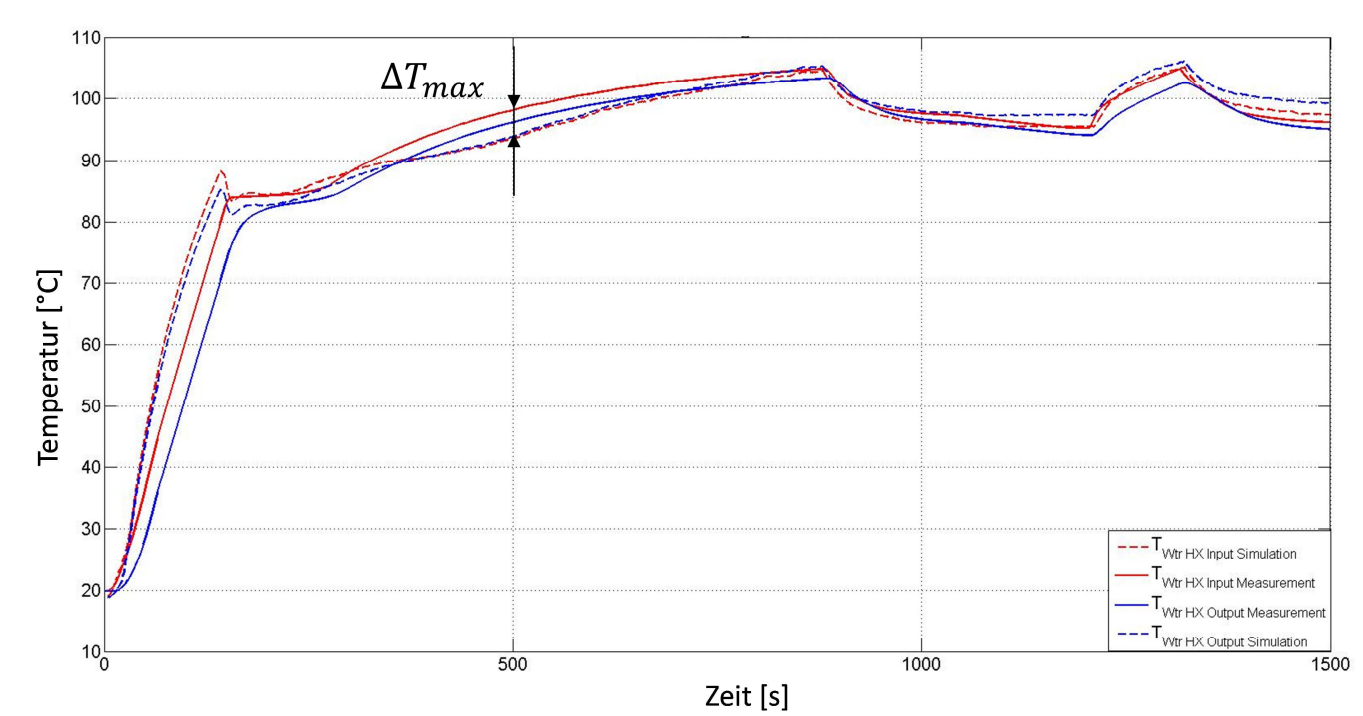

**Abbildung 6-45: Kühlwassertemperaturen Öl-Wasserwärmetauscher Simulation/Messung** 

In thermischen Modellen eines Fahrzeuges stellt die Abbildung des Ölkreislaufes eine besondere Aufgabe dar. Im Speziellen die Bestimmung aller vom Motoröl gekühlten und geschmierten Bauteile erschwert diese Aufgabe und kann zu wesentlichen Abweichungen führen.

In Abbildung 6-46 werden Öltemperaturen der Messung und Simulation verglichen. Bei erstmaliger Betrachtung der Simulationsergebnisse ist vor allem die wesentlich ausgeprägtere Darstellung der bereits erwähnten Charakteristika auffallend. Zu Beginn ist ein wesentlich steilerer Anstieg der Simulationsergebnisse zu erkennen. Dies könnte man auf eine zu geringe thermische Trägheit in der Modellierung zurückführen und kann ihren Ursprung sowohl in einer zu gering angenommenen Ölmasse im betrachteten Bauteil als auch in der Verwendung von PXS finden. Zum Zeitpunkt der Lüfterinbetriebnahme sind beide Simulationsgraphen auf einem wesentlich niedrigeren Temperaturniveau als jene der Messung. Dies resultiert in einer maximalen Abweichung von bis zu 10°C . Offensichtlich ist auch die unterschiedliche Temperaturdifferenz zwischen den aus- und eintretenden Massenflüssen in der Simulation und in der Messung. Dies bedeutet eine zu geringe Kühlung des Motoröles im Wärmetauscher. Mögliche Gründe hierfür können eine zu geringe Durchflussmenge sowie eine falsch bemessene wärmeübertragende Fläche sein.

Ein Vorteil des Öl-Wasser-Wärmetauschers ist die zusätzliche Erwärmung des Ölstromes in der Warmlaufphase und die Kühlung des Motoröls ab einem gewissen Temperaturniveau. Laut Messung erfolgt diese Umstellung von Erwärmung auf Kühlung nach einer Zeitdauer von  $t = 900$  sec. In der Simulation konnte dieser Vorgang nicht abgebildet werden. Hier bleibt das Temperaturniveau des Motoröls ständig unter jenem des Kühlwassers. Dies kann auf den schwierig abzubildenden Ölkreislauf bzw. Öl-Wasser-Wärmetauscher zurückgeführt werden. Im Speziellen ist die Bestimmung der Parameter für den Ölkreislauf eine herausfor-

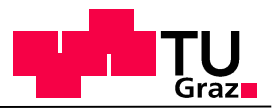

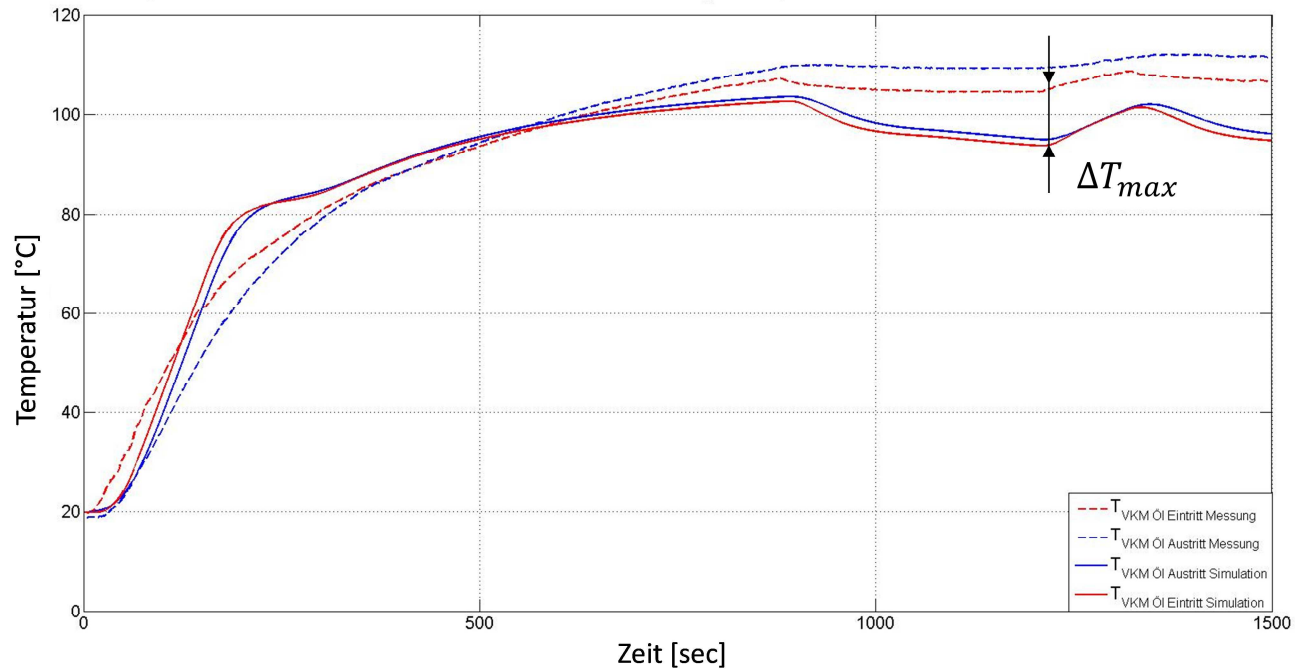

dernde Aufgabe, die oftmals, wie in diesem Fall, Berechnungen erschwert.

**Abbildung 6-46: Öltemperaturen Motorein-austritt Simulation/Messung** 

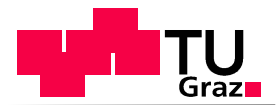

## **6.5.4 Zusammenfassung der Verifizierung**

Ziel der Verifizierung ist es, ein thermisches Modell bestmöglich an die Realität anzupassen. Die Simulation des Kühlwassers bzw. Ölkreislaufes der BMW F800R konnte sowohl für das System des Luft-Wasser-Wärmetauschers, als auch für den Öl-Wasser-Wärmetauscher zufriedenstellende Ergebnisse liefern. Im Speziellen die simulierten Kühlwassertemperaturverläufe mit einer maximalen Abweichung von ∆ $T$  = 5℃ zur Messung können ausreichend genau dargestellt werden. Mögliche Fehlerquellen sind:

- Der Berechnung der Wärmeübergangskoeffizienten,
- Messfehler, ( z.B. am Rollenprüfstand per Thermocouple,Durchflussmessung,…)
- falsche Eingabeparameter (Bauteilmassen, wärmeübertragende Flächen,…)
- Abbildungsfehler des Berechnungsmodells

Die mathematische Darstellung des Ölkreislaufs stellt, aufgrund der problematischen Generierung von Eingangsgrößen eine herausfordernde Aufgabe dar. Dabei konnten zwar die simulierten Temperaturverläufe des Motoröls, mit einer maximalen Abweichung von bis zu ∆ = 12°C von den Messergebnissen, beschrieben werden . Die Funktion des Öl-Wasserwärmetauscher konnte jedoch nicht exakt simuliert werden. Zwar konnte die Erwärmung des Ölstromes in der Warmlaufphase abgebildet werden, die spätere Kühlung des Motoröls durch des Kühlwasserstrom jedoch nicht. Mögliche Fehlerquellen können als ident zum Kühlwasserkreislauf angenommen werden. Allerdings können mittels CAD-Auswertung die Parameter des Kühlwasserkreislaufs besser bestimmt werden als jene des Ölkreislaufes. Dies liegt in der nicht direkt bestimmbaren wärmeübertragenden Fläche (Spritzkühlung) sowie der fehlenden Bestimmung der tatsächlich transportierten Ölmasse.

Ab dem Zeitpunkt Lüfter EIN sind die Messergebnisse schwierig zu interpretieren. Dies könnte auf ein mögliches Packagingprobelm und einer daraus resultierenden Kühlung des dehnstoffgeregelten Thermostats durch den Lüfter führen. Die damit einhergehende längere Einschaltdauer des Lüfters, könnte durch geometrische Anpassung des Kühlkreislaufes verkürzt werden. Somit könnte Leistung, welche zum Betrieb des Lüfters verwendet werden muss, eingespart werden. Diese Einsparung würde jedoch in Form einer Treibstoffeinsparung sehr gering ausfallen. Diese Annahmen können jedoch nicht durch Messversuche nachgewiesen werden.

Zusammenfassend liefert die Simulation zufriedenstellende Ergebnisse. Bestehende Temperaturabweichungen zwischen Simulation und Messung sowohl von Kühlwasser als auch Motoröl können toleriert werden und sind, für die weitere Verwendung dieses thermischen Modells zur Bewertung von Betriebsstrategien, ausreichend genau.

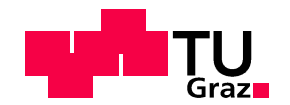

# 7 Bestimmung der Bauteiltemperaturen der VKM

# **7.1 Einleitung**

Die Berechnung von Bauteiltemperaturen, im Speziellen jene der Verbrennungskraftmaschine, spielten vor allem während des Aufwärmverhaltens eine entscheidende Rolle. Dies ist vor allem auf den Temperatureinfluss der Bauteile auf die Bildung von Emissionen zurückzuführen. Da Grenzwerte, wie schon in Tabelle 1-1 beschrieben, immer strikter werden und die gesetzlichen Testzyklen auch Kaltstarts umfassen, spielt das Aufwärmverhalten des Motors eine entscheidende Rolle.

Das Aufwärmverhalten einer VKM kann durch experimentelle Versuche dargestellt werden. In der Praxis stehen diesen Messversuchen, hohe Kosten und Manpower gegenüber. Um Auswirkungen verschiedener Komponentenauslegungen und Betriebsstrategien auf das Aufwärmverhalten und somit auf Kraftstoffverbrauch und Emissionen abschätzen zu können bietet sich die Erstellung eines Simulationsmodells an. [15]

Hierfür können verschiedene Ansätze verwendet werden. [15]

• Ersatzmassenmodell:

Dieser Modellansatz teilt die Verbrennungskraftmaschine in eine begrenzte Anzahl von Ersatzmassen auf. Die Anzahl der zu berechnenden Massen sollte jedoch kleiner 50 sein. Für jede Erstzmasse wird die Energiebilanz angeschrieben und der Zeitverlauf seiner Temperatur simuliert. Dieses Modell verwendet eine einfache Modellierung der Schnittstellen zwischen Wärmeeintragsmodell und thermischen Modell. Das Ersatzmassenmodell bezieht sich auf das Zusammenwirken zwischen den thermischen Ertzmassen und berücksichtigt den Einfluss der Fluidkreisläufe. [15]

• Empirische Formulierung:

Bei der empirischen Formulierung wird der jeweilige Temperaturverlauf, z.B: der Brennraumwand, mit einer Gleichung ermittelt, die aus experimentellen Ergebnissen ermittelt wurde. Diese Gleichung muss allerdings, die im betrachteten System relevanten Einflussparameter beinhalten. Um zu gewährleisten, dass die erhaltene Gleichung auch für verschiedene Beirtiebszustände gilt, muss zunächst eine Sensitivitätsanalyse gefolgt von einer Validierung durchgeführt werden. [15]

• Dreidimensionale numerische Simulation:

Bei einer dreidimensionalen numerischen Simulation wird eine Kopplung von Computational Fuid Dynamics (CFD) Simualtion mit der Finiten Elementen Methode benötigt, um das thermodynamsiche Verhalten abbilden zu können. FEM ist als die Erweiterung zum Ersatzmodellansatz vorstellbar, allerdings unter Verwendung einer wesentlich größeren Anzahl von Ersatzmassen. Diese Simulation erlaubt eine zeitlich und örtlich aufgelöste Darstellung von Temperaturfeldern im ganzen Motor, allerdings wird eine mathematische Beschreibung verlangt. Dieser Ansatz ist sehr kompliziert und weist aufgrund physikalischer Phänomene einen enormen Rechenaufwand auf. [15]

Die Berechnung des thermischen Verhaltens einer Verbrennungskraftmaschine muss so

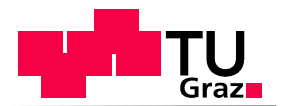

einfach wie möglich gehalten werden um somit spätere Simulationen für Betriebsstrategien bzw. Bauteilauslegungen möglichst sinnvoll einsetzten zu können. Um dieses Kriterium zu erfüllen, wurde der Ansatz der Bildung mit Ersatzmassen gewählt, der als kostengünstigste Variante das Verhalten der VKM beschreiben kann.

# **7.2 Ersatzmassen Modell**

Die Bauteile des Motors werden in mehreren Massen abgebildet und sind miteinander, ähnlich dem thermischen Modell, zu einem thermischen Netz verbunden. Annahmen und Voraussetzungen zur Berechnung der Bauteiltemperaturen sind dem thermischen Modell ident.

Die Anzahl der Ersatzmassen hat wesentlichen Einfluss auf die Komplexität und Rechenzeit. Somit wurde zu Beginn versucht abzuwägen, welche Anforderungen an das zu berechnende Modell gestellt werden. In der Darstellung und Berechnung der Verbrennungskraftmaschine mit vier Ersatzmassen wurde der gewünschte Kompromiss zwischen erzielbarer Genauigkeit und nötigem Aufwand gefunden. Die reduzierten Systeme ermöglichen eine zustandsabhängige Berechnung des Temperaturverlaufs einer jeden Ersatzmasse zu jedem gewünschten Zeitpunkt. Daraus resultiert die Möglichkeit der Darstellung eines thermisch instationären Motorzustandes, wie dem der Warmlaufphase. Die örtliche Auflösung ergibt sich durch die Anzahl der verwendeten Punktmassen. Wie bereits aus dem thermischen Modell bekannt, wird die Änderung der Temperatur einer jeden Ersatzmasse über der Zeit mit dem ersten Hauptsatz der Thermodynamik für offene Systeme beschrieben. [15]

$$
dW_t + dQ_a + \sum dm_i(h_i + e_{ai}) = dU + dE_a
$$

Über die Systemgrenzen transportierte Energien

Im System gespeicherte Energien

- $W_t$ …technische Arbeit [J]
- $Q_a$ ... äußere Wärme [J]
- $m_i$ ...Massenstrom [kg]
- $h_i$ ...spezifische Enthalpie [J/kg]
- $e_a$ …spezifische äußere Energie [J/kg]
- $E_a$ …e äußere Energie [J]
- V…innere Energie [J]

Daraus ergibt sich nach Übergang von der differentiellen Form durch Integration und Diskretisierung folgende Form der Energiegleichung für eine Punktmasse. [15]

$$
m_i c_i \frac{dT}{dt} = \sum dm_i (h_{i)} + \sum \frac{dT}{R_{ij}} + dQ_a
$$
 Gleichung 7-1

Im Fall der Konvektion gilt für

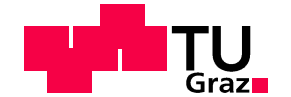

**Gleichung 7-2**

**Gleichung 7-3**

$$
R_{ij} = \frac{1}{\alpha_{ij} \cdot S_{ij}}
$$

Und für Wärmeleitung gilt

$$
R_{ij} = \frac{L_{ij}}{\lambda_{ij} \cdot A_{ij}}
$$

Der Einfluss von Wärmestrahlung kann, wie schon im thermischen Modell, vernachlässigt werden.

In Gleichung 7-1 stellt der erste Term den Energietransport über die Grenzen des Systems dar.  $R_{ij}$  steht für einen Übertragungswiderstand und ergibt sich bei jeglicher Art von Wärmeübertragung (Konvektion, Wärmeleitung). Der letzte Term der linken Seite steht für die dem System zu-und abgeführten Wärmemengen. Die rechte Seite der Differenzengleichung stellt die thermische Trägheit der betrachteten Masse i dar.

Durch Aufstellen der Bilanzgleichungen für jede Masse kann das thermische Verhalten des Motors mathematisch abgebildet werden. Die Ersatzmassen sind in Abbildung 7-1 dargestellt. [15]

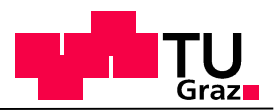

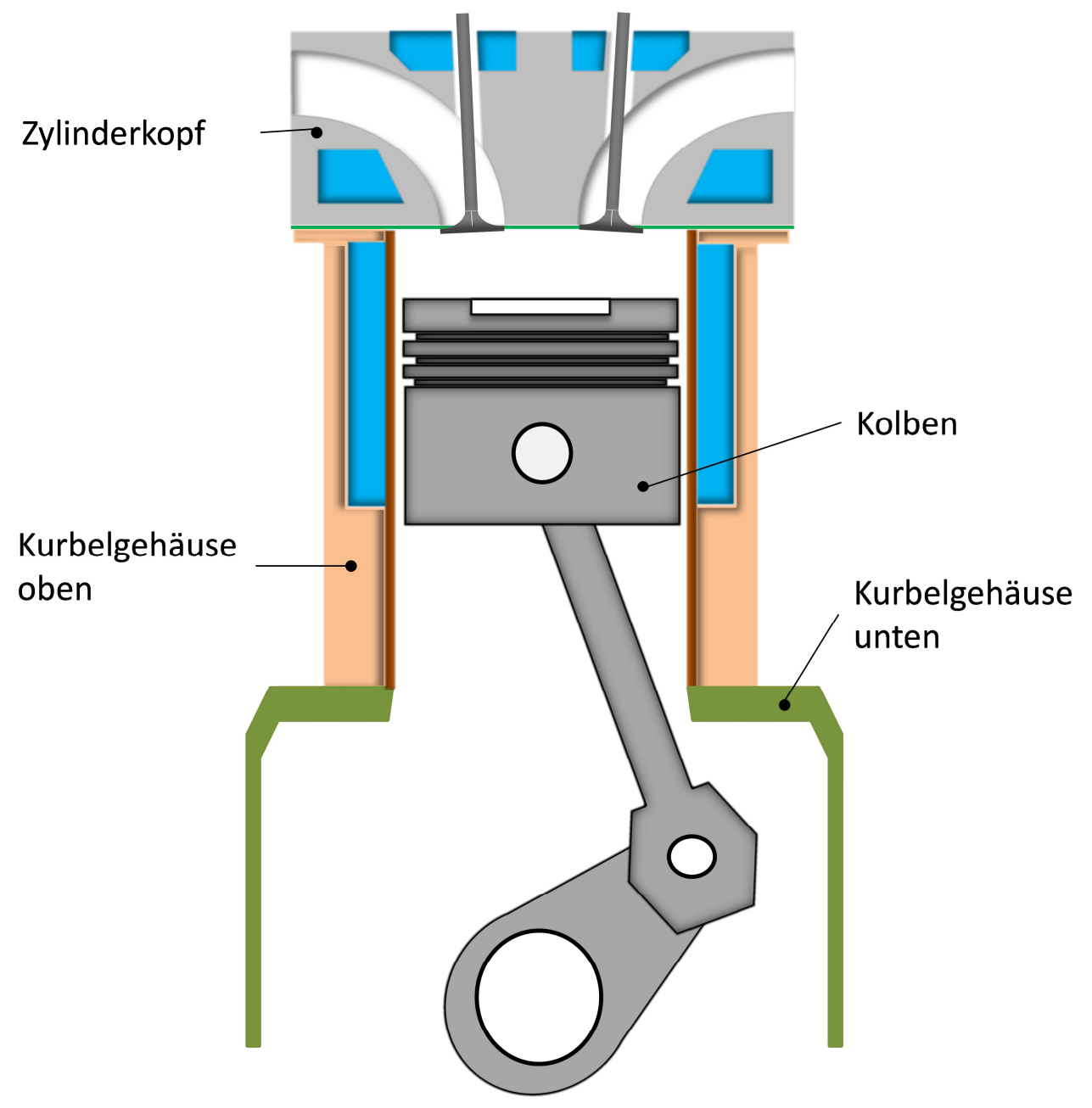

**Abbildung 7-1: Ersatzmassen der VKM** 

In Abbildung 7-1 ist die Aufteilung der Verbrennungskraftmaschine in die Ersatzmassen Zylinderkopf, Kolben, Kurbelgehäuse oben und Kurbelgehäuse unten dargestellt. Die Vorgehensweise zur Berechnung der Bauteiltemperaturen wird in den folgenden Kapiteln beschrieben. [15]

## **7.2.1 System Zylinderkopf**

Der Zylinderkopf schließt das Zylinderrohr und das Kurbelgehäuse nach oben ab und bildet mit dem Kolben die gewünschte Brennraumform. Des Weiteren zeichnet sich das Bauteil durch eine Vielzahl von verschiedensten Belastungsprofilen und Funktionen aus. Diese Funktionen sind neben der präzisen Steuerung des Gaswechsels und der Ladungsbewegung, welche einhergehen mit Emissionen, Wirkungsgrad und Leistung, vor allem die Kühlung des Zylinderkopfes. Aufgrund seiner brennraumabschließenden Funktion erfahren ge-

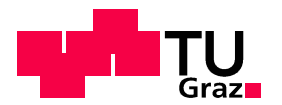

wisse Stellen hohe mechanische und thermische Belastungen. Eine weitere wichtige Funktion nimmt die ebenfalls in Abbildung 7-2 dargestellte Zylinderkopfdichtung ein. Diese ist zwischen Zylinderkopf und Kurbelgehäuse platziert. Neben der Abdichtung des Brennraumes auch bei hohen Zylinderdrücken muss auch der leckagefreie Transport von Kühlwasser und Motoröl zwischen den Bauteilen gewährleistet sein. Als Werkstoff für den Zylinderkopf sind Aluminiumlegierungen, für die Zylinderkopfdichtung Metealllagen-Stahldichtungen Stand der Technik. [5]

Um den Temperaturverlauf für den Zylinderkopf bestimmen zu können müssen zunächst alle notwendigen Wärmeflüsse berücksichtigt werden. (Dargestellt in Abbildung 7-2 )

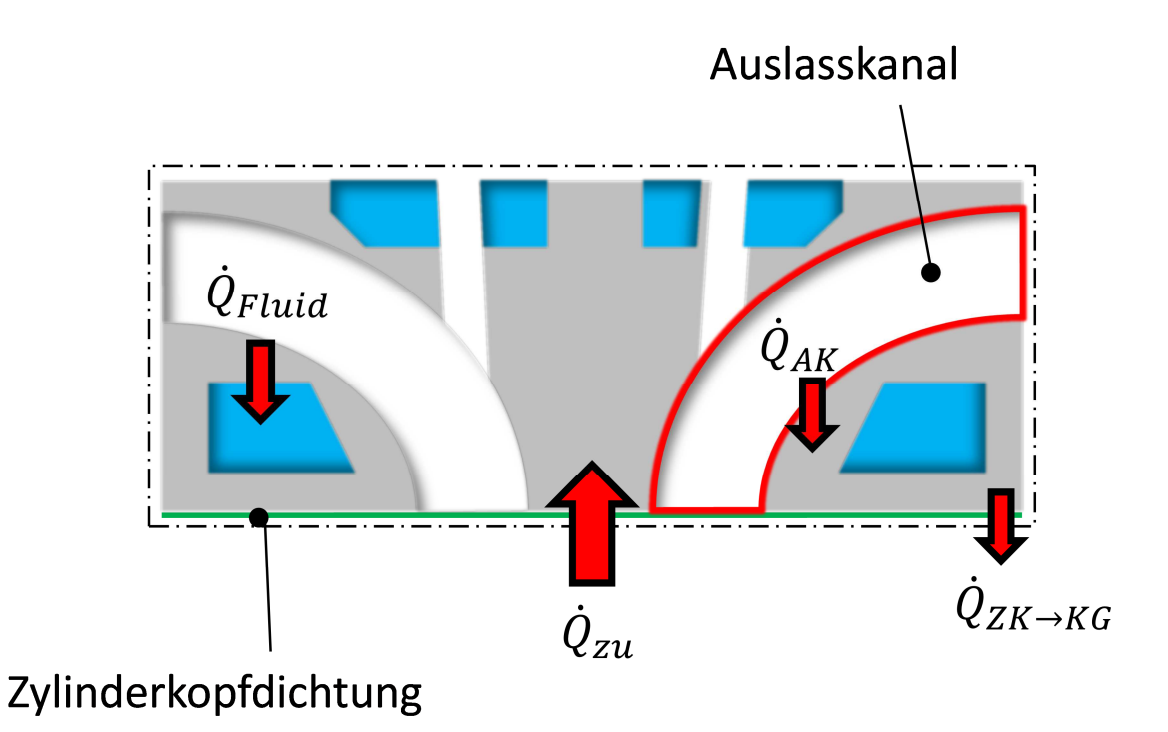

**Abbildung 7-2: System Zylinderkopf** 

In das System Zylinderkopf gehen zwei Wärmeströme ein. Einerseits die Wärme des Verbrennungsgases  $\dot{Q}_{zu}$  , andererseits jene Erwärmung, die durch heißes Verbrennungsgas im Auslasskanal entsteht. Der Zylinderkopf gibt allerdings auch Wärme an die Kühlmedien, Kühlwasser und Motoröl, ab und erwärmt über die Zylinderkopfdichtung das Kurbelgehäuse. Diese beiden, dem System abgeführten Wärmeflüsse unterscheiden sich merklich voneinander. Während die Wärmeübertragung von Zylinderkopf auf die Kühlmedien per Konvektion  $(\dot{Q}_{konyW},\,\dot{Q}_{kony\bullet})$  erfolgt, kann die Wärme zwischen Zylinderkopf und Kurbelgehäuse  $\dot{Q}_{ZK\to KG}$ nur mittels Wärmeleitung übertragen werden. [15]

Die Energiebilanz des Systems sieht wie folgt aus: [15]

$$
m_{ZK}c_{ZK}\frac{dT_{ZK}}{dt} = \dot{Q}_{zu} + \dot{Q}_{AK} - \dot{Q}_{konvW} - \dot{Q}_{konv\ddot{o}} - \dot{Q}_{ZK \to KG}
$$
 Gleichung 7-4

 $m_{ZK}$ ...Masse Zylinderkopf [kg]

 $c_{ZK}$ ...spezifische Wärmekapazität Zylinderkopf (Aluminium-Legierung) [J/kgK]

 $T_{ZK}...$ Temperatur der Punktmasse Zylinderkopf [K]

HyPower Seite 84

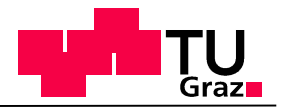

 $\dot{Q}_{zu}$ …zugeführte Wärme [W]

 $\dot{Q}_{AK}$ …zugeführte Wärme aus Auslasskanal [W]

 $\dot{Q}_{konyW}$ …konvektiver Wärmestrom Kühlwasser [W]

 $\dot{Q}_{kony\ddot{0}}...$ konvektiver Wärmestrom Motoröl [W]

 $\dot{Q}_{ZK\to KG}$ …Wärmeleitung [W]

Die Berechnung der einzelnen Wärmeströme sieht wie folgt aus: [15]

# Wärmeeintrag Verbrennungsgas:  $\dot{\boldsymbol{Q}}_{\boldsymbol{z}\boldsymbol{u}}$

 $\dot{Q}_{zu}$  wird, wie bereits aus dem thermischen Modell bekannt, mit Hilfe der eindimensionalen Motorprozessrechnung berechnet. Die genaue Aufteilung der eingebrachten Wärme auf die einzelnen Bauteile ist abhängig von ihrem prozentuellen Anteil an der Oberfläche des Brennraumes. In Kapitel 7.3.1 wird dieses Thema genauer erörtert.

## **Wärmeeintrag Auslasskanal:**

$$
\dot{Q}_{AK} = \alpha_G A_{AK} (T_g - T_{ZK})
$$
 Gleichung 7-5

 $\alpha$ <sub>G</sub>...Wärmeübergangskoeffizient des Abgases [W/m<sup>2</sup>K]

 $A_{AK}$ ... Fäche des Auslasskanals im Zylinderkopf [m<sup>2</sup>]

 $T_g \ldots$ Verbrennungsgastemperatur im Auslasskanal [K]

 $T_{ZK}...$ Zylinderkopftemperatur [K]

# Wärmeübergang Kühlwasser:  $\boldsymbol{Q}_{\boldsymbol{kon}\nu\boldsymbol{W}}$

$$
\dot{Q}_{konvW} = \alpha_w A_w (T_{ZK} - T_{wVKM})
$$
 Gleichung 7-6

 $\alpha_w$  ... Wärmeübergangskoeffizient des Kühlwassers [W/m<sup>2</sup>K]  $A_w$ ...wärmeübertragende Fläche im Zylinderkopf [m<sup>2</sup>]  $T_{\scriptscriptstyle WVKM}$ …Kühlwassertemperatur in derVKM [K]

Wärmeübergang Motoröls:  $\boldsymbol{Q}_{\boldsymbol{kon}\nu\ddot{\mathrm{o}}}$ 

$$
\dot{Q}_{kony\ddot{0}} = \alpha_{\ddot{0}} A_{\ddot{0}} (T_{ZK} - T_{\ddot{0}VKM})
$$
 Gleichung 7-7

 $\alpha_{\ddot{\circ}}$  ... Wärmeübergangskoeffizient des Motoröls [W/m<sup>2</sup>K]

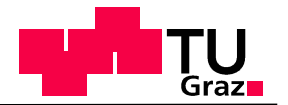

 $A_0$ ...wärmeübertragende Fläche im Zylinderkopf [m<sup>2</sup>]  $T_{\tilde{o}VKM}$ …Motoröltemperatur in VKM [K]

# Wärmeleitung Zylinderkopf – Kurbelgehäuse:  $\dot{Q}_{ZK \rightarrow KG}$

Der Wärmestrom fließt über Zylinderkopf, Zylinderkopfdichtung und findet seine Senke im Kurbelgehäuse.

$$
\dot{Q}_{ZK \to KG} = \frac{\lambda \cdot A}{L} (T_{ZK} - T_{KG})
$$
\nGleichung 7-8  
\n
$$
L = \frac{H}{2} + L_{17} + \frac{L_{11}}{4}
$$
\nGleichung 7-9  
\n
$$
A = (L_{12}.L_{Z} - \frac{\pi}{4}D_{1}^{2})a
$$
\nGleichung 7-10  
\nGleichung 7-11  
\nGleichung 7-11

$$
\lambda = L \frac{1}{\frac{H}{2\lambda_{KG}} + \frac{L_{17}}{\lambda_{ZKD}} + \frac{L_{11}}{4}}
$$

…Wärmeleitfähigkeit des Systems [W/mK]

 $\lambda_{KG}$ ... Wärmeleitfähigkeit des Kurbelgehäuses [W/mK]

 $\lambda_{ZKD}$ ... Wärmeleitfähigkeit der Zylinderkopfdichtung [W/mK]

 $H...$  Hub  $[m]$ 

 $D_1$  ...Bohrung [m]

 $L_{12}$  ... Breite Zylinderkopf [m]

 $L_z$ …Zylinderabstand [m]

 $L_{11}$ ... Zylinderkopfhöhe [m]

 $L_{17}$ ...Dicke der Zylinderkopfdichtung [m]

 $a...$  geometrischer Faktor zur Berücksichtigung der Übertrittslöcher [m]

 $T_{KG}$ …Temperatur Kurbelgehäuse [K]

## Wärmeabgabe Umgebung:  $\bm{\mathit{Q}}_{\bm{\mathit{U}}}$

$$
\dot{Q}_{AK} = \alpha_{Air} A_{ZK,U} (T_{ZK} - T_U)
$$
\nGleichung 7-12

\n
$$
A_{ZK,U} = a(2L_{11}L_z + L_{12}L_z)
$$
\nGleichung 7-13

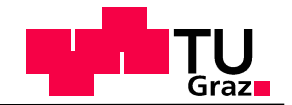

 $\alpha_{Air}$ ... Wärmeübergangskoeffizient der Kühlluft [W/m<sup>2</sup>K]

- $A_{Air}$ ... Oberfläche des oberen Teils des Kurbelgehäuses [m<sup>2</sup>]
- $T_U...$ Kühllufttemperatur [K]

Mit diesen Kenntnissen zur Berechnung der Bauteiltemperatur des Zylinderkopfes nimmt Gleichung 7-4 folgende Form an:

$$
\frac{dT_{ZK}}{dt} = \frac{1}{m_{ZK}c_{ZK}} \Big( \dot{Q}_{zu} + \alpha_G A_{AK} (T_g - T_{ZK}) - \alpha_W A_W (T_{ZK} - T_{wVKM}) \Big)
$$
\nGleichung 7-14

\n
$$
- \alpha_{\delta} A_{\delta} (T_{ZK} - T_{\delta VKM}) - \frac{\lambda \cdot A}{L} (T_{ZK} - T_{KG}) \Big)
$$

## **7.2.2 System Kurbelgehäuse**

Die Aufgabe des Kurbelgehäuses ist es, eine kraftübertragende Verbindung zwischen Triebwerk und Zylinderkopf zu gewährleisten. Ebenso wird die Kurbelwelle gelagert, die Zylinderlaufbahn aufgenommen und ein öl- und wasserdichter Triebwerksraum geschaffen. Das Kurbelgehäuse muss auch Befestigungsstellen für jegliche Art von Nebenaggregaten bereitstellen.

Im Ersatzmassenansatz wird zwischen einem oberen und unteren Teil des Kurbelgehäuses unterschieden.

Zunächst wird nur der obere Teil und dessen Wärmeströme betrachtet. (Abbildung 7-3). [5]

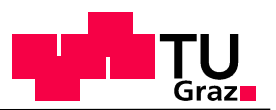

### **7.2.2.1 System Kurbelgehäuse oben**

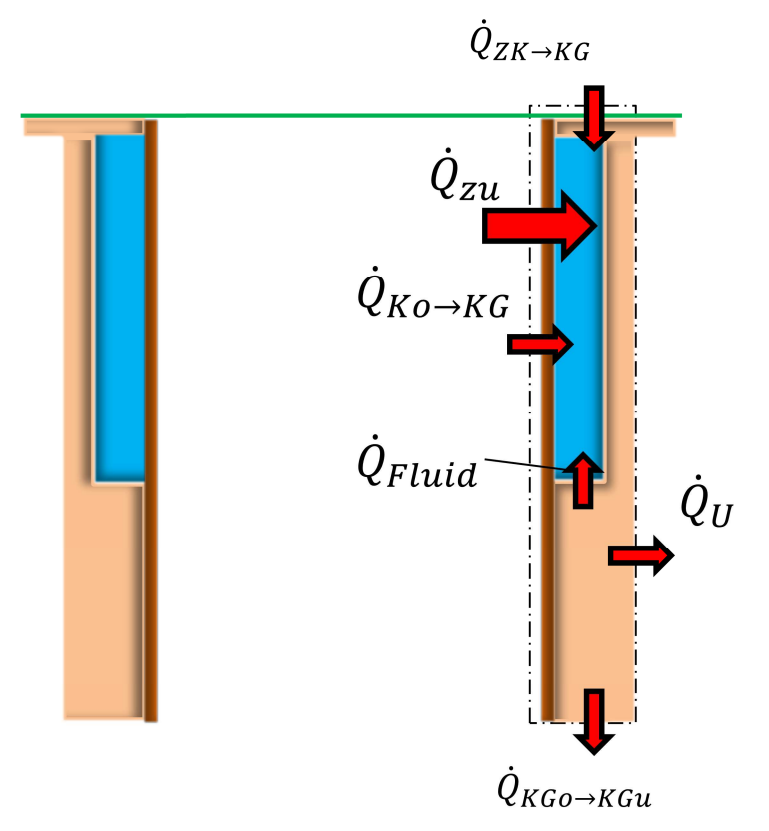

**Abbildung 7-3: System Kurbelgehäuse oben** 

In das System Kurbelgehäuse oben gehen drei Wärmeströme ein. Die Wärme des Verbrennungsgases  $Q_{zu}$  , die Wärmeleitung zwischen Zylinderkopf und Kurbelgehäuse und Wärmeleitung zwischen Kolben und Kurbelgehäuse. Zur Berechnung der Wärmeleitung zwischen Kolben- und Kurbelgehäuse muss der Ölfilm zur Schmierung der Zylinderlaufbahn, berücksichtigt werden. Der obere Teil des Kurbelgehäuses gibt allerdings auch Wärme an die Kühlmedien, Kühlwasser und Motoröl, an die Umgebung und per Wärmeleitung an den unteren Teil des Kurbelgehäuses ab.

Die Energiebilanz für diesen Teil des Kurbelgehäuses lautet: [15]

$$
m_{KGo}c_{KG}\frac{dT_{KGo}}{dt} = \dot{Q}_{zu} + \dot{Q}_{ZK \to KGo} - \dot{Q}_{konvW} - \dot{Q}_{Ko \to KGo} - \dot{Q}_{KGo \to KGu} - \dot{Q}_{U}
$$
 Gleichung 7-15

 $m_{KG_0}$ …Masse Kurbelgehäuse oben [kg]

 $c_{KG}$ ...spezifische Wärmekapazität Kurbelgehäuse (Aluminium-Legierung) [J/kgK]

 $T_{KGo}$ …Temperatur der Punktmasse Kurbelgehäuse [K]

 $\dot{Q}_{zu}$ …zugeführte Wärme [W]

 $\dot Q_U...$ an Umgebung abgeführte Wärme [W]

 $\dot{Q}_{konyW}$ …konvektiver Wärmeanteil in Kühlwasser [W]

 $\dot{Q}_{Ko \to KGo}$ …Wärmeleitung Kolben- Kurbelgehäuse oben [W]

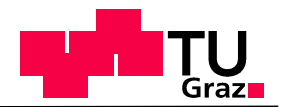

 $\dot{Q}_{ZK\to KG}$ …Wärmeleitung Zylinderkopf- Kurbelgehäuse [W]

 $\dot{Q}_{KGo\rightarrow KGu}$ …Wärmeleitung Kurbelgehäuse oben - unten [W]

Die Berechnung der einzelnen Wärmeströme sieht wie folgt aus:

# Wärmeeintrag Verbrennungsgas:  $\boldsymbol{\mathit{Q}}_{zu}$

Beschrieben im System Zylinderkopf.

# Wärmeabgabe Umgebung:  $\boldsymbol{\dot{Q}_U}$

$$
\dot{Q}_U = \alpha_{Air} A_{Air} (T_{KGo} - T_U)
$$
 Gleichung 7-16

$$
A_{KGo,U} = a[2(H + L_1)L_z]
$$
 Gleichung 7-17

 $\alpha_{Air}$ ... Wärmeübergangskoeffizient der Kühlluft [W/m<sup>2</sup>K]

 $A_{dir}$ ... Oberfläche des oberen Teils des Kurbelgehäuses [m<sup>2</sup>]

 $T_{KGo}$ …Temperatur Kurbelgehäuse oben [K]

 $T_U...$ Kühllufttemperatur [K]

$$
\begin{aligned}\n\textbf{Wärmeübergang Kühlwasser: } \dot{Q}_{konvW} \\
\dot{Q}_{konvW} &= \alpha_w A_w (T_{KGo} - T_{wVKM})\n\end{aligned}
$$

=z{|8 **Gleichung 7-18**

 $\alpha_w$  ... Wärmeübergangskoeffiezient des Kühlwasser [W/m<sup>2</sup>K]  $A<sub>w</sub>$ ... wärmeübertragende Fläche von Kurbelgehäuse oben [m<sup>2</sup>]  $T_{\mathit{wVKM}}$ …Kühlwassertemperatur in VKM [K]

# Wärmeleitung Zylinderkopf – Kurbelgehäuse:  $\dot{Q}_{ZK \rightarrow KG}$

Ident zu System Zylinderkopf.

## Wärmeleitung Kolben – Kurbelgehäuse oben:  $\dot{Q}_{K_0\rightarrow K_0}$

Der Wärmestrom fließt über Kolbenschaft, Ölfilm und Kurbelgehäuse. Auf die Simulation einer Zylinderlaufbuchse wurde verzichtet.

$$
\dot{Q}_{ZK \to KG} = \frac{\lambda \cdot A}{L} (T_{Ko} - T_{KGo})
$$
 Gleichung 7-19

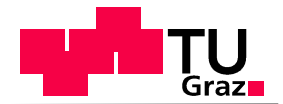

$$
L = a \cdot D_1 + L_{\partial l f} + \frac{L_z - D_1}{2}
$$
\nGleichung 7-20

\n
$$
A = D_1 \cdot \pi \cdot L_1
$$
\nGleichung 7-21

\n
$$
\lambda = L \frac{1}{\frac{a \cdot D_1}{\lambda_{Ko}} + \frac{L_{\partial l f}}{\lambda_{\partial l f}} + \frac{L_{11}}{2\lambda_{Kc}}}
$$

- …Wärmeleitfähigkeit des Systems [W/mK]
- $\lambda_{K0}$ ... Wärmeleitfähigkeit des Kolbens [W/mK]
- $\lambda_{\ddot{o}lr}$ ... Wärmeleitfähigkeit der Ölfilms [W/mK]
- $\lambda_{KG}$ …Wärmeleitfähigkeit des Kurbelgehäuses [W/mK]
- $D_1$  ...Bohrung [m]
- $L_{\ddot{o}lf}$  ... Breite des Ölfilms [m]
- $L_z$ …Zylinderabstand [m]
- $L_{11}$ ... Zylinderkopfhöhe [m]
- $L_1$ …Kolbenhöhe [m]
- a... geometrischer Faktor [m]
- $T_{Ko}...$ Temperatur Kolben [K]

## Wärmeleitung Kurbelgehäuse oben – Kurbelgehäuse unten:  $\dot{Q}_{KGu\rightarrow KGo}$

Dieser Wärmestrom berücksichtigt die Erwärmung des unteren Teils des Kurbelgehäuses.

$$
\dot{Q}_{KGo \to KGu} = \frac{\lambda \cdot A}{L} (T_{KGo} - T_{KGu})
$$
\nGleichung 7-23  
\n
$$
L = \frac{D_1}{a}
$$
\nGleichung 7-24

$$
A = L_{12}L_z - D_1 \cdot \frac{\pi}{4}
$$
 Gleichung 7-25

…Wärmeleitfähigkeit Kurbelgehäuse[W/mK]

 $D_1$  ...Bohrung [m]

- $L_z$ …Zylinderabstand [m]
- $L_{12}$ ... Zylinderkopfbreite [m]

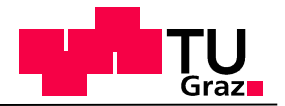

### $a...$  geometrischer Faktor [m]

 $T_{KGu}$ …Temperatur Kurbelgehäuse unten [K]

Mit diesen Kenntnissen zur Berechnung der Bauteiltemperatur von Kurbelgehäuse oben nimmt Gleichung 7-4 folgende Form an:

$$
\frac{dT_{KGo}}{dt} = \frac{1}{m_{KGo}c_{KG}} \left( \dot{Q}_{zu} - \alpha_{Air}A_{Air}(T_{KGo} - T_U) - \alpha_w A_w (T_{ZK} - T_{wVKM}) \right)
$$
\n
$$
+ \frac{\lambda \cdot A}{L} (T_{ZK} - T_{KGo}) + \frac{\lambda \cdot A}{L} (T_{Ko} - T_{KGo}) - \frac{\lambda \cdot A}{L} (T_{KGo} - T_{KGu}) \right)
$$
\nGleichung 7-26

### **7.2.2.2 System Kurbelgehäuse unten**

Berücksichtigt wird bei diesem System der mittels Wärmeleitung eingebrachte Wärmestrom von Kurbelgehäuse oben, sowie die Kühlung des Systems durch die Umgebung. [15]

#### Wärmeleitung Kurbelgehäuse oben – Kurbelgehäuse unten:  $\dot{Q}_{K_0\rightarrow K_0}$

Beschrieben im System Kurbelgehäuse oben.

## Wärmeabgabe Umgebung:  $\boldsymbol{\mathit{Q}}_{\boldsymbol{\mathit{U}}}$

$$
\dot{Q}_{AK} = \alpha_{Air} A_{KG,U+Motor\,Rest}(T_{KGu} - T_U)
$$
 Gleichung 7-27

$$
A_{KG,U+Motor\,Rest} = a(A_{ZK,U} + A_{KGo,U)}
$$
 Gleichung 7-28

 $\alpha_{Air}$ ... Wärmeübergangskoeffizient der Kühlluft [W/m<sup>2</sup>K]

 $A_{KG,U+Motor Rest}...$ Oberfläche des oberen Teils des Kurbelgehäuses und Rest Motor[m<sup>2</sup>]

 $T_{KGo}$ …Temperatur Kurbelgehäuse oben [K]

 $T_U$ …Kühlluftemperatur [K]

Die Differentialgleichung für das System Kurbelgehäuse unten, ist wie folgt definiert:

$$
\frac{dT_{KGu}}{dt} = \frac{1}{c_{KG}}(-\alpha_{Air}A_{KG,U+Motor\,Rest}(T_{KGu} - T_U) + \frac{\lambda \cdot A}{L}(T_{KGo} - T_{KGu}))
$$
\nGleichung 7-29

 $m_{KGu}$ …Masse Kurbelgehäuse unten; inklusive Masse Kurbelwelle

## **7.2.3 System Kolben**

Der Kolben erfährt aufgrund seiner den Brennraum begrenzenden Lage sehr hohe thermische und mechanische Belastungen. Im Speziellen die Muldenform spielt eine entscheiden-

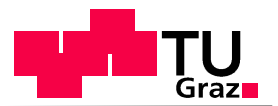

de Rolle bei der Gemischbildung und Verbrennung. Eine der Hauptaufgaben des Kolbens liegt in der Kraftübertragung an das Pleuel. [5]

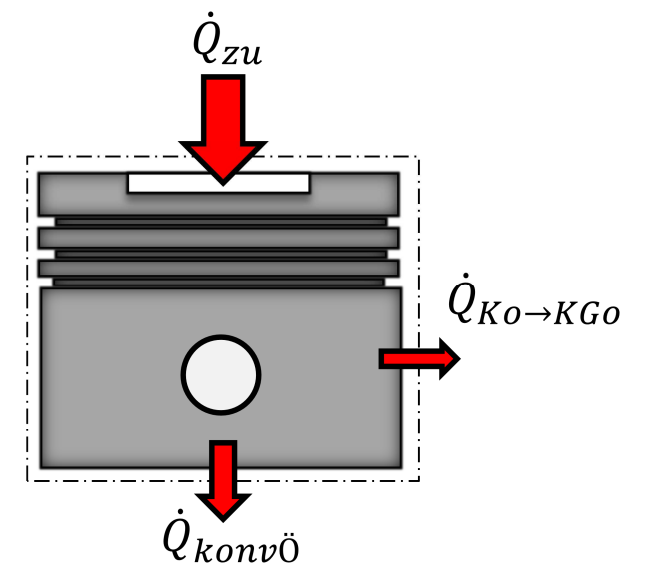

**Abbildung 7-4: System Kolben** 

Die Energiebilanz des Systems sieht wie folgt aus: [15]

$$
m_{Ko}c_{Ko}\frac{dT_{Ko}}{dt} = \dot{Q}_{zu} - \dot{Q}_{konv\ddot{o}} - \dot{Q}_{Ko \to KGo}
$$
Geichung 7-30

 $m_{Ko}$ ...Masse Kolben [kg]

 $c_{K0}$ ...spezifische Wärmekapazität Kolben (Aluminium-Legierung) [J/kgK]

 $T_{Ko}...$ Temperatur der Punktmasse Kolben [K]

 $\dot{Q}_{zu}$ …zugeführte Wärme [W]

 $\dot{Q}_{kony\ddot{0}}...$ konvektiver Wärmeanteil in Motoröl [W]

$$
\dot{Q}_{Ko \to KGo} \dots \text{Wärmeleitung [W]}
$$

Die Berechnung der einzelnen Wärmeströme sieht wie folgt aus:

# Wärmeeintrag Verbrennungsgas:  $\boldsymbol{\mathit{Q}}_{{\boldsymbol{z}}{\boldsymbol{u}}}$

Verhält sich ident zu den bisher besprochenen Systemen.

# Wärmeübergang Motoröl:  $\dot{\boldsymbol{Q}}_{\boldsymbol{kon}\nu\ddot{\text{o}}}$

$$
\dot{Q}_{k \text{on} \nu \ddot{\text{O}}} = \alpha_{\ddot{\text{o}}} A_{\ddot{\text{o}}} (T_{K \text{o}} - T_{\ddot{\text{o}} V K M})
$$
 Gleichung 7-31

 $\alpha_{\ddot{\text{o}}}$  ... Wärmeübergangskoeffiezient des Motoröls [W/m<sup>2</sup>K]

 $A_0$ ...wärmeübertragende Fläche im am Kolben/ Spritzkühlung [m<sup>2</sup>]

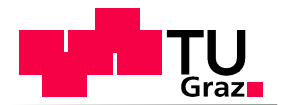

 $T^{\vphantom{\dagger}}_{\tilde{o}VKM}$ …Motoröltemperatur in VKM [K]

## Wärmeleitung Kolben-Kurbelgehäuse oben:  $\dot{Q}_{Ko\rightarrow KGo}$

Beschrieben im System Kurbelgehäuse oben.

Mit diesen Kenntnissen zur Berechnung der Bauteiltemperatur des Kolbens nimmt Gleichung 7-30 folgende Form an:

$$
\frac{dT_{Ko}}{dt} = \frac{1}{m_{Ko}c_{Ko}} \Big( \dot{Q}_{zu} - \alpha_{\ddot{o}}A_{\ddot{o}}(T_{ZK} - T_{\ddot{o}VKM}) - \frac{\lambda \cdot A}{L}(T_{Ko} - T_{KGo}) \Big)
$$
 Gleichung 7-32

Die Eingabeparameter für das Berechnungsmodell des Wärmeeintrages /der Bauteiltemperaturen müssen, wie schon aus dem thermischen Modell bekannt, möglichst genau gewählt werden, um den Grad der Genauigkeit der Berechnung möglichst hoch zu halten.

# **7.3 Generierung der Eingabedaten**

# 7.3.1  $\,$  Bestimmung des Wärmeintrages  $\boldsymbol{\mathit{Q}}_{{z}u}$

Wie bereits aus dem thermischen Modell bekannt, wird mittels eindimensionaler Motorprozessrechnung ein Wärmestromkennfeld in Abhängigkeit von Motordrehzahl und Motordrehmoment erstellt. Der Wärmestrom wird prozentuell den betroffenen Bauteilen zugeschrieben. Die Aufteilung wird durch den prozentuellen Anteil der brennraumbegrenzenden Bauteilflächen zu der gesamten Brennraumoberfläche, bei Kolbenstellung $\frac{V_h}{2}$ , bestimmt.

 $V_h$ ...Hubvolumen [m<sup>3</sup>]

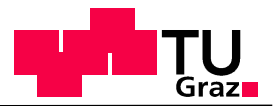

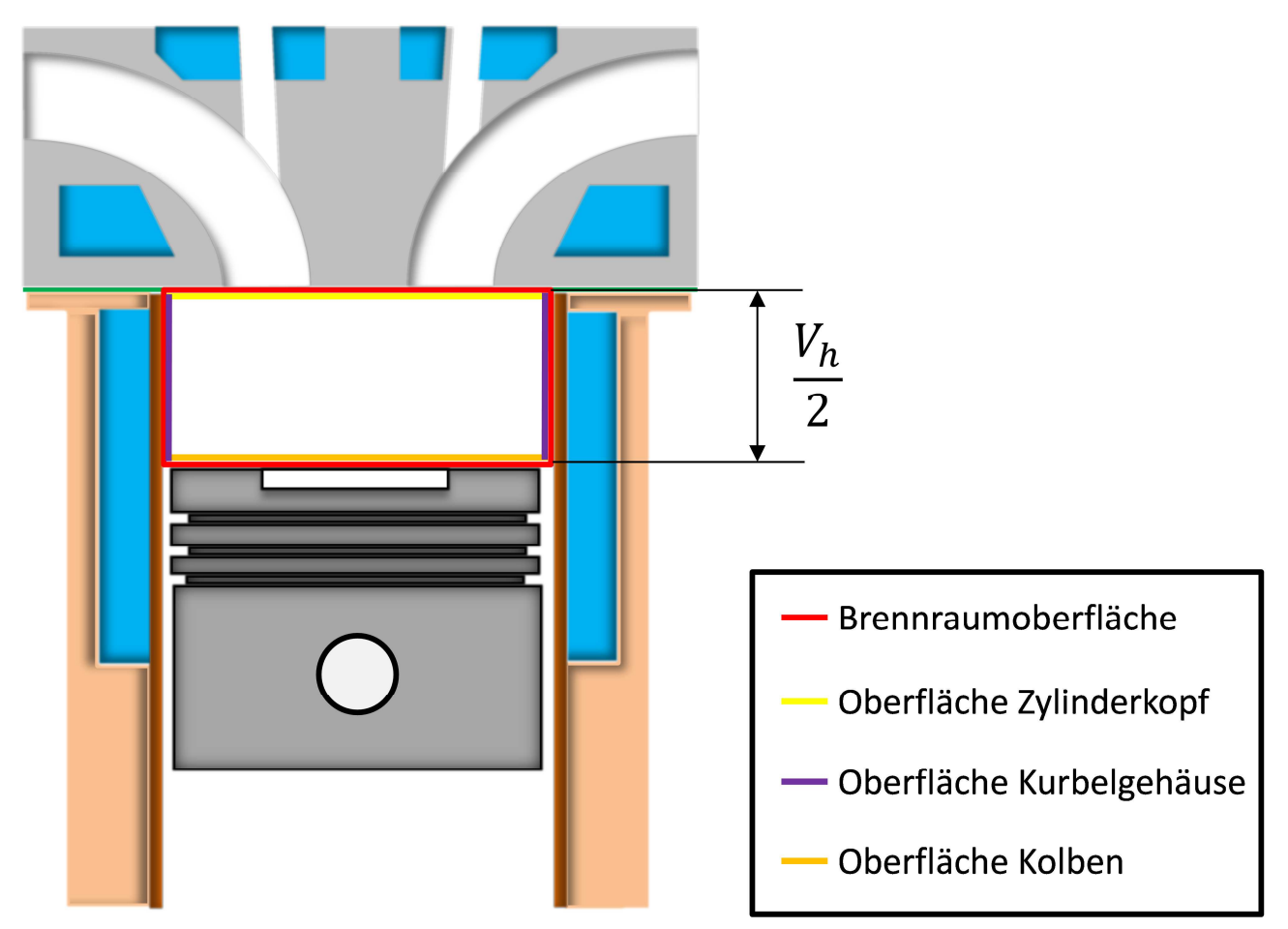

**Abbildung 7-5: prozentuelle Brennraumaufteilung** 

Der Großteil der Eingabeparameter wurde mittels CAD-Datenauswertung generiert. Aufgrund der Vielzahl der benötigten Daten werden im folgenden Kapitel nur einige charakteristische Bestimmungen besprochen. Nicht erwähnte Parameter sind im Anhang abgebildet.

## **7.3.2 CAD-Daten**

Die Bestimmung aller geometrisch notwendigen Daten des Zylinderkopfes, Kurbelgehäuses sowie Kolben konnten mittels CAD Daten bestimmt werden. Hierzu gehören zum Beispiel Zylinderkopflänge, Breite, Höhe, aber auch die Fläche des Auslasskanales. Ebenso konnten, wie es im Falle des Kurbelgehäuses notwendig war, oberes und unteres Kurbelgehäuse getrennt betrachtet werden. Hierzu sind beispielhaft in Abbildung 7-6 der Kolben und in Abbildung 7-7 das obere Kurbelgehäuse abgebildet.

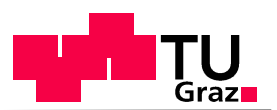

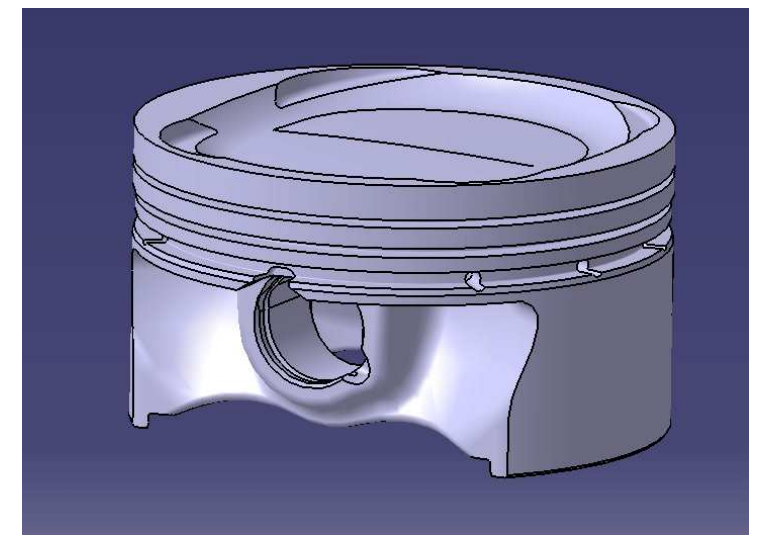

**Abbildung 7-6: Kolben** 

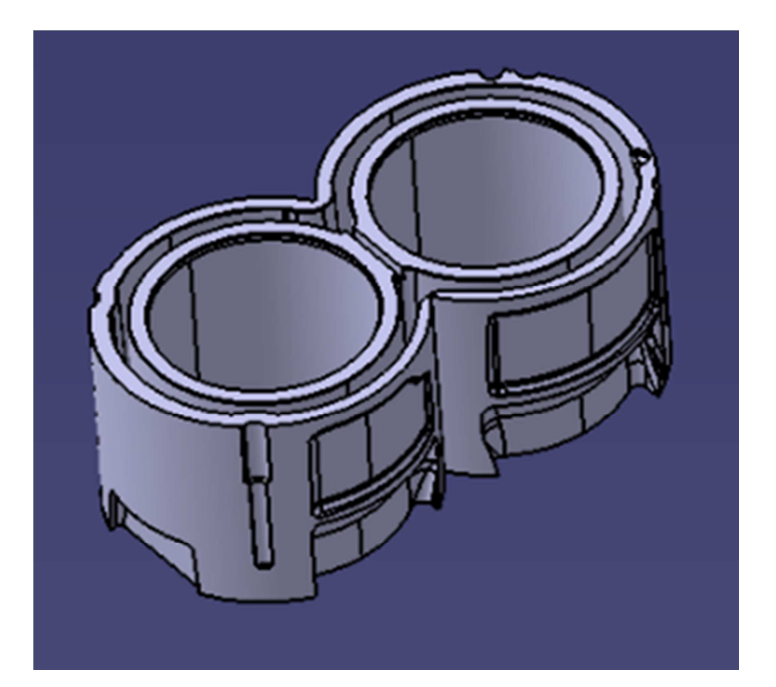

**Abbildung 7-7: oberes Kurbelgehäuse** 

Der geometrische Faktor a, welcher zur Bestimmung von wärmeübertragenden Flächen benötigt wurde, ergibt sich aus experimentellen Versuchen und wurde aus der Literatur entnommen. Gleich verhält es sich mit Formeln zur Berechnung der für die Wärmeleitung notwendigen charakteristische Länge und Fläche. [15]

Das Wärmestromkennfeld und sämtliche Wämeübergangskoeffizienten werden aus dem thermischen Modell übernommen.

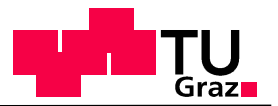

# **7.4 Ergebnisse der Simulation**

## **7.4.1 Darstellung des Systems**

In Abbildung 7-8: Bauteilberechnung in Simulink wurde die Berechnung der Bauteiltemperaturen in seiner finalen Simulink Maske dargestellt. Das Gesamtsystem besteht aus drei Blöcken. Im Block Kurbelgehäuse werden sowohl dir Bauteiltemperatur für den oberen und den unteren Teil des Kurbelgehäuses berechnet. Die Eingangssignale Motordrehzahl und Motordrehmoment werden, wie bereits aus dem thermischen Modell bekannt, durch das BUS-Signal Dt (Drivetrain) in das Gesamtsystem eingebracht. Der Wärmeeintrag wird aus dem thermischen Modell, unter zu Hilfenahme globaler Variablen (oranger Pfeil), übernommen und den jeweiligen Bauteilen prozentuell zugeordnet. Die prozentuelle Aufteilung wird durch den prozentuellen Anteil der brennraumbegrenzenden Bauteilflächen zu der gesamten Brennraumoberfläche, bei Kolbenstellung $\frac{V_h}{2}$ , bestimmt. In den jeweiligen Blöcken wurden die bereits beschriebenen Gleichungen zur Bestimmung der Bauteiltemperaturen eingegeben. Die Berechnung beginnt im Block Kolben. Dieser Block benötigt als Eingangssignal das Signal Drivetrain

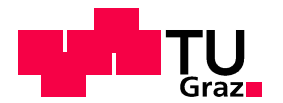

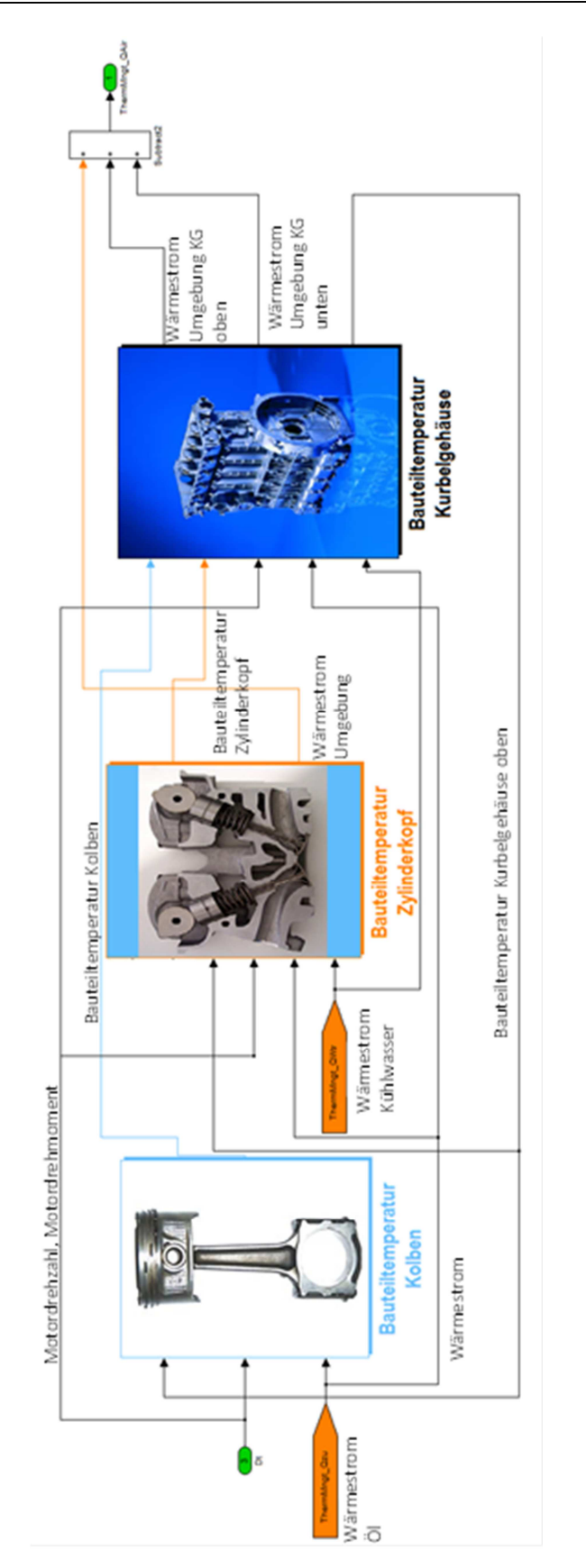

**Abbildung 7-8: Bauteilberechnung in Simulink** 

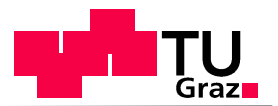

### **7.4.2 Interpretation des Messergebnisses**

In Abbildung 7-9 sind die mittels Simulink berechneten Temperaturverläufe über die Zeit dargestellt. In blau wird der Temperaturverlauf des Kolbens, in rot jener des Kurbelgehäuses und in türkis der resultierende Graph des Zylinderkopfes abgebildet. Es stellt sich ein zu erwartender, anfangs schnell ansteigender Verlauf für jedes Bauteil ein der zum Ende der Simulationsdauer abflacht. Das Ergebnis zeigt eine schnellere und größere Erwärmung des Kolbens auf 280°C, im Vergleich zu Kurbelgehäuse 25 0°C und Zylinderkopf 245°C. Dies ist auf die geringe Masse des Kolbens und die nur per Motoröl stattfindende Kühlung zurückzuführen. Somit ergibt sich eine Temperaturdifferenz der Bauteile am Ende der Simulationsdauer von bis zu 40°C.Der Grund für die geringere E rwärmung des Zylinderkopfes liegt an der, im Vergleich zu Kolben und Kurbelgehäuse, geringeren brennraumbegrenzenden Fläche, sowie der im Bauteil ausreichenden Kühlung durch Kühlwasser sowie Motoröl. Prinzipiell erreichen alle berechneten Bauteile ein Temperaturniveau, welches verglichen mit Werten aus der Literatur in einem realistischen und mehrfach gemessenen Bereich liegt.

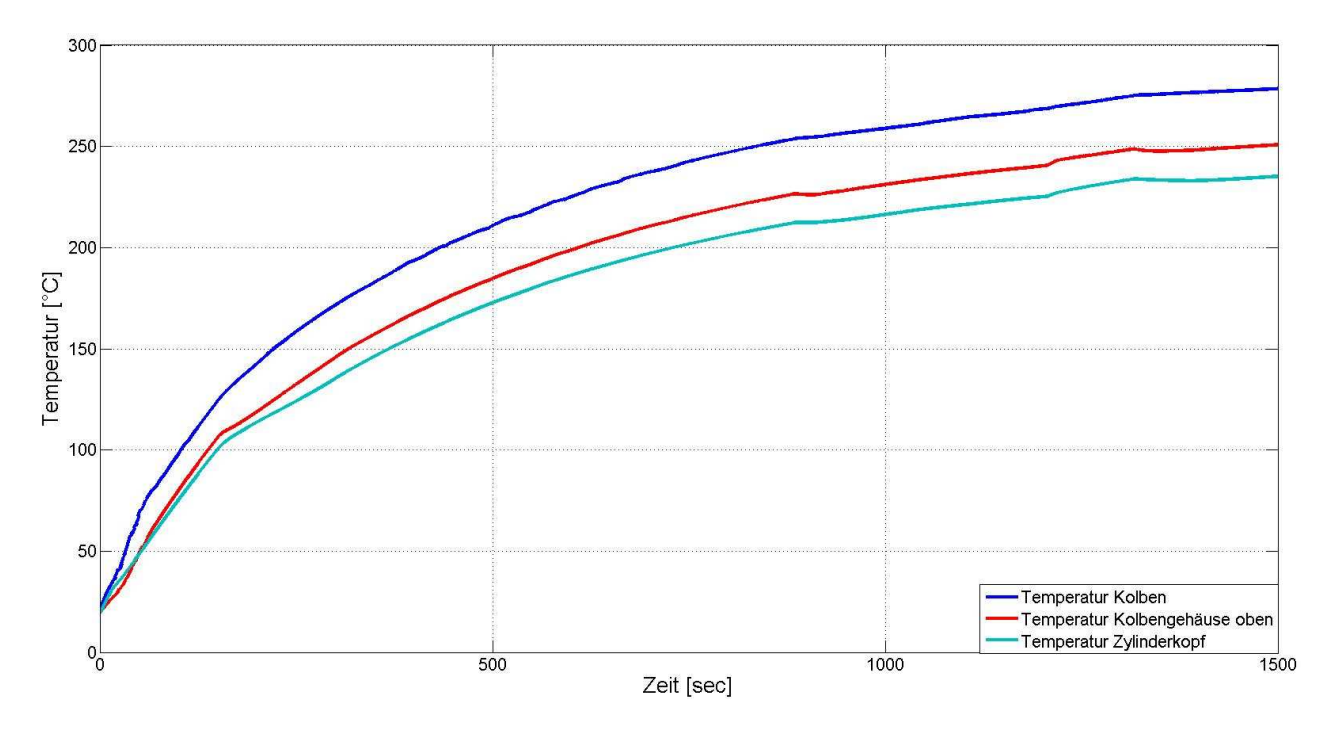

**Abbildung 7-9: Bauteiltemperaturen Simulation** 

Ein wesentlicher Vorteil der Simulation mit diesem Wärmeeintragsmodell mittels MATLAB/Simulink stellt die Möglichkeit der quantitativen Darstellung der einzelnen Wärmeströme dar. Dies ist in Simulink mit der SCOPE Funktion umgesetzt worden und ermöglicht dem User eine rasche und einfache thermische Bewertung der eingebenen Eingangszustände sowie Parameter.

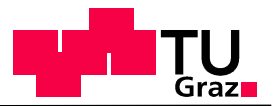

# 8 Zusammenfassung

Die Motorradindustrie wird künftig mit immer strikteren Emissionslimits und einer wahrscheinlichen Limitierung des Treibhausgases  $CO<sub>2</sub>$  konfrontiert werden. Zurzeit bestehen noch EURO 3 Normen. Im Jahre 2017 wird jedoch mit dem direkten Übergang auf EURO 5 gerechnet. Um für diese einschneidenden Reglementierungsänderungen gut gerüstet, zu sein und zeitgleich die hohen Ansprüche an niedrigen Kraftstoffverbrauch sowie Agilität und fahrdynamisches Verhalten zu erfüllen, greifen immer mehr Motorradhersteller auf aussagekräftige und kostensparende Simulations-Werkzeuge zurück. Eines dieser hilfreichen Werkzeuge ist ein thermisches Modell zur Bewertung von Thermomanagement-Maßnahmen.

Die Aufgabe dieser Arbeit bestand darin, ein solches Modell zu erstellen, in eine Längsdynamiksimulation in MATLAB/Simulink zu integrieren und zu verifizieren.

Um Kühlwasser- bzw, Motoröltemperaturen während der Warmlaufphase abbilden zu können, wurde der Kühlkreislauf vereinfacht räumlich diskretisiert und in Teilsysteme gegliedert aufgeteilt. Jedes dieser Systeme repräsentiert ein Bauteil als Punktmasse (z.B. VKM, Kühler, Ölwasserwärmetauscher,…) und wurde auf Basis des ersten Hauptsatzes der Thermodynamik für offene, instationäre Systeme berechnet. Die Berechnung der Wärmeübergangskoeffizienten mittels Dittus-Bölter Ansatz und die Änderung des Luftmassenstromes wurde ebenfalls berücksichtigt. Des Weiteren wurde die Öffnungscharakteristik des Thermostaten simuliert.

Der Genauigkeitsgrad von Simulationsergebnissen hängt wesentlich von den Eingabeparametern ab. Hierfür wurde aus einer eindimensionalen Motorprozessrechnung ein brennraumseitiger Wärmeeintrag berechnet und als Kennfeld im Modell hinterlegt. Massenflusskennlinien wurden durch Messungen ermittelt, geometrische Parameter aus CAD-Daten bestimmt.

Die Ergebnisse der Simulation wurden mittels gemessener Temperaturverläufe verifiziert. Hier wurde vor allem auf die genaue simulatorische Darstellung charakteristischer Punkte, wie die Öffnung des Thermostaten als auch das Ein – und Ausschalten des Lüfters geachtet. Verifiziert wurden Kühlwassertemperaturen im Kreislauf des Kühlers und Öl-Wasser-Wärmetauschers als auch Motoröltemperaturen.

Die Abweichungen zwischen Messung und Simulation sind für den Kühlwasserkreislauf und den Ölkreislauf auf einem akzeptablen Niveau. Die charakteristischen Punkte konnten zeitgleich und bei beinahe identer Temperatur abgebildet werden.

Um für zukünftige Berechnungen den Motor nicht als Punktmasse zu berücksichtigen und um somit genauere Analysen des Aufwärmverhaltens zu ermöglichen, wurde in einem zusätzlichen Modell die Verbrennungskraftmaschine in mehrere Ersatzmassen (Zylinderkopf, Kolben, Kurbelgehäuse) aufgeteilt und deren Bauteiltemperaturen bestimmt. Die Ergebnisse konnten aufgrund nicht durchführbarer Messungen nicht verifiziert werden, liefern allerdings laut Literatur plausible Ergebnisse.

Sowohl das thermische Modell als auch die Berechnung der Bauteiltemperaturen konnten mit hinreichender Genauigkeit in MATLAB/ Simulink simuliert werden. Somit kann das thermische Modell zur Bewertung von Thermomanagement-Maßnahmen verwendet werden. werden.

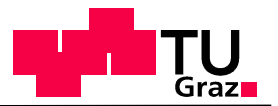

# 9 Ausblick

Die Verwendung einer Längsdynamiksimulation inklusive thermischer Berechnung ermöglicht dem Anwender eine Vielzahl an Verwendungsmöglichkeiten. So kann aufgrund des modularen Aufbaues des Gesamtmodells eine verhältnismäßig rasche Anpassung an die gewünschte Bedingungen erfolgen. Es können also verschiedenste Kühlkreisläufe mit den in dieser Diplomarbeit erstellten Modulen für VKM, Kühler, Ölwasserwärmetauscher, Rohr und Schlauchverbindungen, Lüfter sowie Thermostat durch Anpassung der Eingabeparameter dargestellt und berechnet werden. Dies ermöglicht nicht nur die Bewertung verschiedener Betriebsstrategien und deren Auswirkungen auf das Aufwärmverhalten des Motors bzw. des Fahrzeuges sondern ermöglicht auch die Bewertung einzelner Komponenten. Zum Beispiel die Auswirkungen der Verwendung eines kleineren Kühlers oder der Verzicht auf einen Ö-Wasser-Wärmetauscher. Ebenso kann dieses Modell um Komponenten für Hybridfahrzeuge (z.B. für die Kühlung der Batterie) erweitert werden und verschiedene Hybridstrategien und Thermomanagementmaßnahmen bewertet werden. Auch die Berechnung der Bauteiltemperatur der Verbrennungskraftmaschine kann direkt in das thermische Modell übertragen werden und den Grad der Genauigkeit der Berechnungen erhöhen.

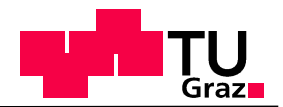

# 10 Abbildungsverzeichnis

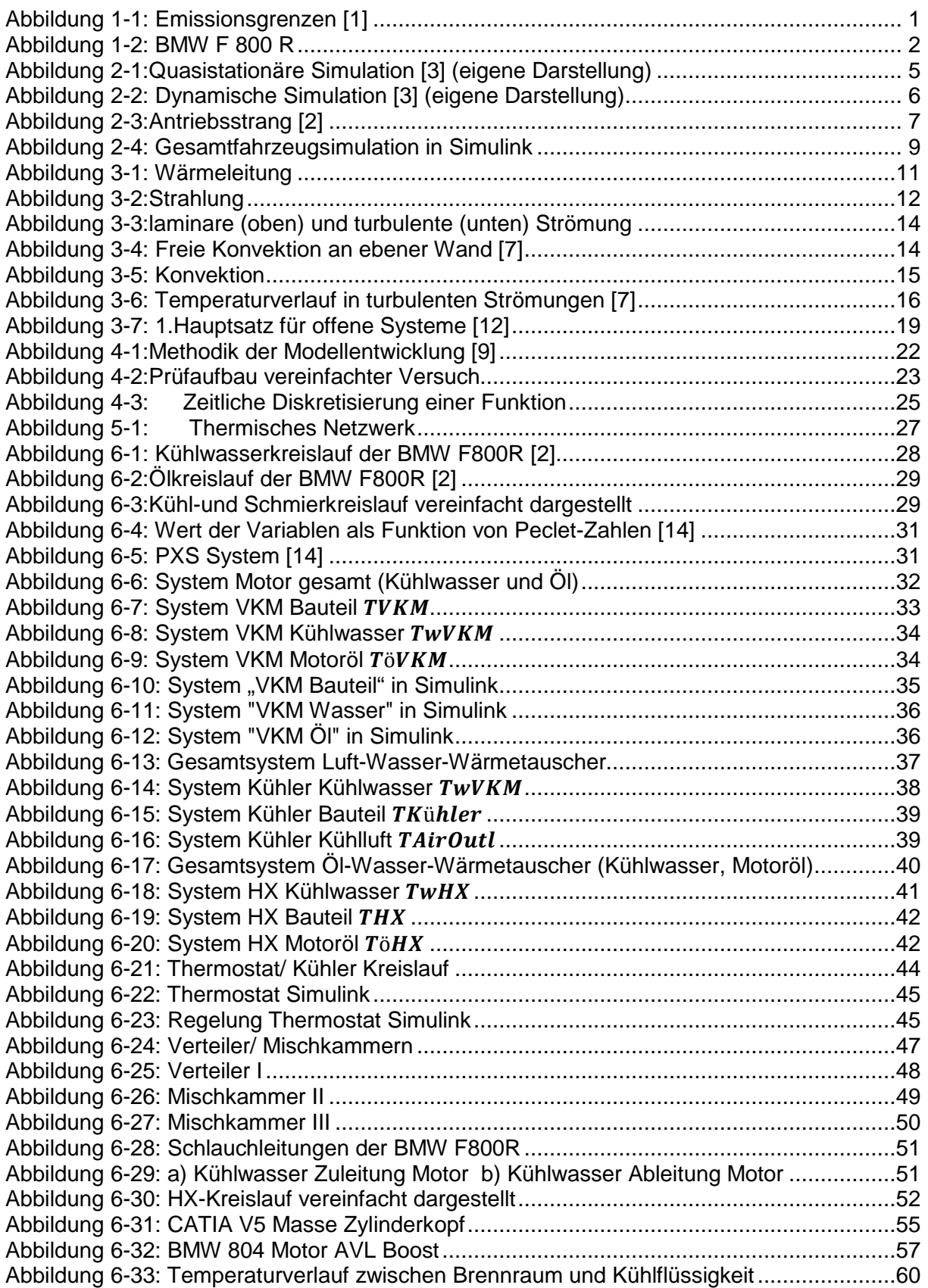
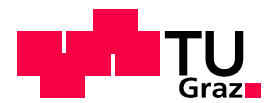

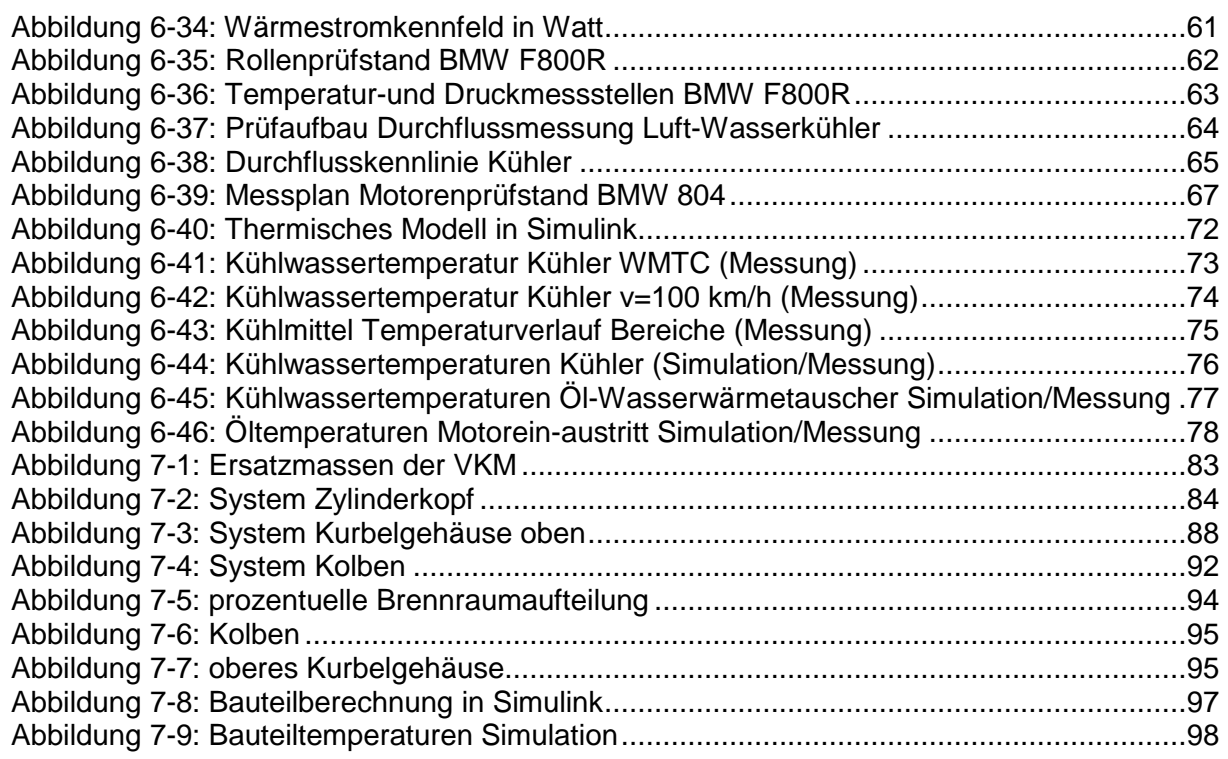

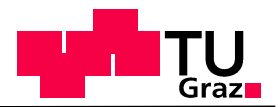

## 11 Literaturverzeichnis

- [1] J. Girstmair und R. Lehner, "Design and Verification of a longitudinal vehicel simulation with a thermal model," TUGraz, Graz, 2012.
- [2] BMW, "Der Antrieb der neuen BMW F 800," 2006.
- [3] G. Kelz, Innovative Fahrzeugantriebe-Elektrische Traktionsantriebe im KFZ, Graz: TUGraz, 2010.
- [4] P. Hofmann, Hybridfzeuge, Wien: TUWien, 2010.
- [5] BOSCH, Kraftfahrzeugtechnisches Taschenbuch, Friedrichshafen: Vieweg+Teubner, 2010.
- [6] H. Herwig und A. Moschallski, Wärmeübertragung, Hamburg: Springer Verlag, 2006.
- [7] P. v. Böckh und T. Wetzel, Wärmeübertragung, 2009: Springer Heidelberg, Karlsruhe.
- [8] H. Steiner, Höhere Strömungslehre, TU Graz.
- [9] A. Wimmer, Motorenmesstechnik, Graz, 2008.
- [10] G. Brenn und W. Meile, Strömungslehre und Wärmeübertragung I, Graz: TUGraz, 2006.
- [11] R. Pischinger, M. Klell und T. Sams, Thermodynamik der Verbrennungskraftmaschine, Springer, 2009.
- [12] H. Eichlseder, Thermodynamik, TU Graz.
- [13] G. Offner, Numerische Methoden in der angewandten Thermodynamik, Graz: TUGraz, 2010.
- [14] R. Almbauer und P. Sturm, Numerische Methoden in der angewandten Thermodynamik, Graz: TUGraz, 2009.
- [15] C. Samhaber, Simulation des thermischen Verhaltens von Verbrennungsmotoren, Graz, 2002.
- [16] V. d. Ingenieure, "VDI-Wärmeatlas," Springer.
- [17] AVL, AVL Boost Manual, 2009.
- [18] A. Wimmer, Thermodynamik des Verbrennungsmotors, Graz, 2011.
- [19] R. Mair, "http://www.schmidtler.de," [Online]. [Zugriff am 12 12 2012].

## 12 Tabellenverzeicnhis

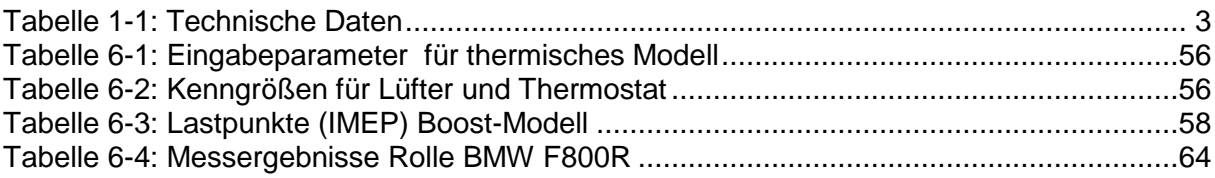